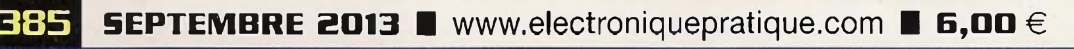

**LA TEMPERATURE transmise à distance par les ondes**

# **COMPTEUR KILOMETRIQUE ' ■••A/ ■< : pour modélisme ferroviaire**

ONIQ.

**Jim** 

**BEERER** 

.,,,,,

### FEU DE CHEMINÉE électronique

### **ORGUE** PROGRAMMABLE

 $-111$ 

FRANCE :  $6.00 \in \bullet$  DOM AVION :  $7.40 \in \bullet$  DOM SURFACE : 6.80 € • TOM/S : <sup>900</sup> CFP • PORTUGAL  $CONF: 6,90 \in \text{P}$  BELGIQUE :  $6,50 \in \text{P}$  ESPAGNE : 6,90 € • GRÈCE ; 6,90 € • ITALIE ; 6,80 € • MAROC :

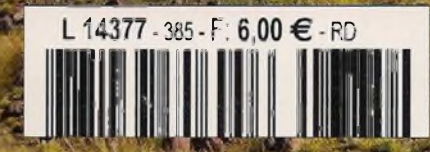

¿¿»â

# **ET CREATING BELLEV, SUBERVALUS IN ERAL à PICAXE-28X2**

11111111111

# **ELECTRONIQUE**

# **Initiation**

6 Applications avec le PICAXE 08M2. Tout petit, mais puissant comme les grands !... (2<sup>ème</sup> partie)

# **Micro/Robot**

14 «Mr. GENERAL». Votre compagnon cybernétique à PICAXE-28X2

# **Loisirs**

36 Orgue programmable (2<sup>ème</sup> partie) 62 Feu de cheminée électronique

# **HF**

24 Les modules transceivers APC22O et APC8O2

# **Modélisme ferroviaire**

43 Compteur kilométrique pour modélisme ferroviaire

# **Domotique**

50 La température transmise à distance par les ondes

# **Divers**

- 4 Bulletin d'abonnement
- 22 CD «Picaxe à tout faire»
- 22 CD «Et si vous réalisiez votre ampli à tubes»
- 23 CD «14 robots accessibles à tous»
- 34 Vente des anciens numéros
- 35 CD «Année 2011»
- 48 CD «Année 2010»
- 49 Vente du CD Hors-séries «Audio»
- 61 CD «Et si vous réalisiez votre chaîne hi-fi à tubes...»
- 66 Petites annonces

Fondateur : Jean-Pierre Ventillard - TRANSOCEANIC SAS au capital de 170 000 € - 3, boulevard Ney, 75018 Paris Tél. : <sup>01</sup> 44 65 80 80 - Fax : <sup>01</sup> 44 65 80 90 - [redacep@fr.oleane.com](mailto:redacep@fr.oleane.com) Internet : *<http://www.electroniquepratique.com> -* Président et Directeur de la publication : Eric Le Minor - Directeur de la rédaction : Patrick Vercher Secrétaire de rédaction : Fernanda Martins - Couverture : Fernanda Martins - © Galyna Andrushko - <Fotolia.com> - Photographe : Antonio Delfim Avec la participation de : R. Knoerr, G. Lehuédé, Y. Mergy

La Rédaction d'Electronique Pratique décline toute responsabilité quant aux opinions formulées dans les articles, celles-ci n'engageant que leurs auteurs. DIFFUSION/VENTES : ALIX CONSEIL PRESSE Tél. : 01 64 6616 39 - COMPTABILITÉ : Véronique Laprie-Béroud - PUBLICITÉ : À la revue, e-mail : [pubep@fr.oleane.com](mailto:pubep@fr.oleane.com) I.S.S.N. 0243 4911 - N° Commission paritaire : 0914 T 85322 - Distribution : MLP - Imprimé en France/Printed in France

Imprimerie : Imprimerie de Compiègne, ZAC de Mercières, BP 60524,60205 Compiègne Cedex - DEPOT LEGAL : SEPTEMBRE 2013 - Copyright © 2013 - TRANSOCEANIC ABONNEMENTS : EVERIAL CRM, 123 Rue Jules Guesde, CS 70029,92309 Levallois Perret Cedex - Tél. : 01 44 84 80 26 - Fax : 01 42 00 56 92. - Préciser sur l'enveloppe «Service Abonnements» ATTENTION ! Si vous êtes déjà abonné, vous faciliterez notre tâche en joignant à votre règlement soit l'une de vos dernières bandes-adresses, soit le relevé des indications qui y figurent. Abonnements USA - Canada : Contacter Express Mag - *[www.expressmag.com](http://www.expressmag.com) - [expressmag@expressmag.com](mailto:expressmag@expressmag.com) -* Tarif abonnement USA-Canada : 60 € TARIFS AU NUMÉRO : France Métropolitaine : 6,00 € · DOM Avion : 7,40 € • DOM Surface : 6,80 € · TOM/S : 900 CFP · Portugal continental : 6,90 € Belgique : 6,50 € • Espagne : 6,90 € • Grèce 6,90 € • Italie : 6,80 € • Maroc : 66 MAD • Tunisie : 9,50 Tnd • Canada : 9,75 \$CAD

© La reproduction et l'utilisation même partielle de tout article (communications techniques ou documentation) extrait de la revue *Electronique Pratique* sont rigoureusement interdites, ainsi que tout procédé de reproduction mécanique, graphique, chimique, optique, photographique, cinématographique ou électronique, photostat tirage, photographie, microfilm, etc. Toute demande à autorisation pour reproduction, quel que soit le procédé, doit être adressée à la société TRANSOCEANIC. '

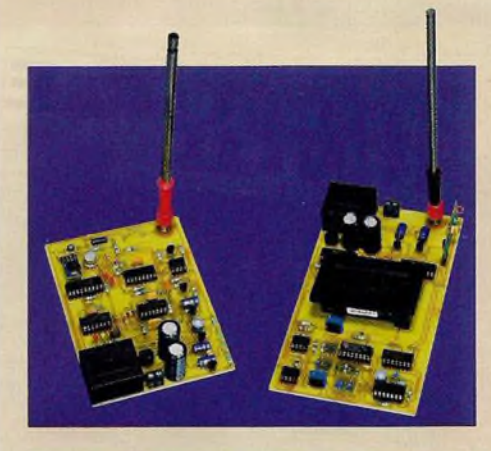

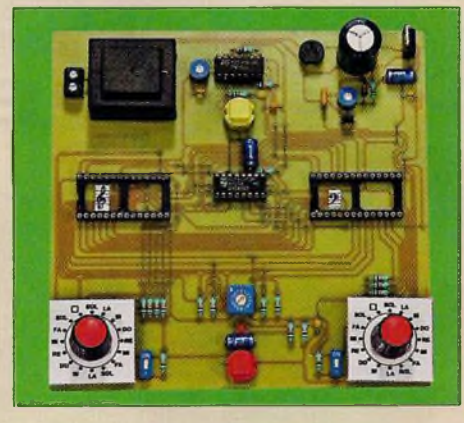

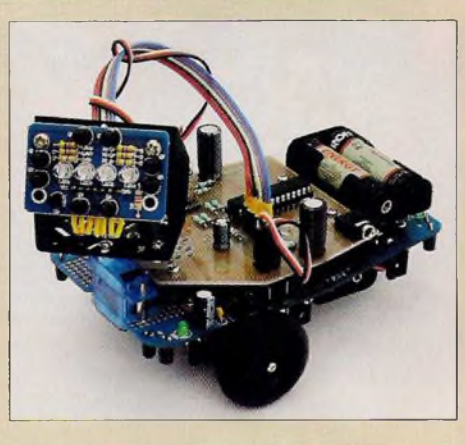

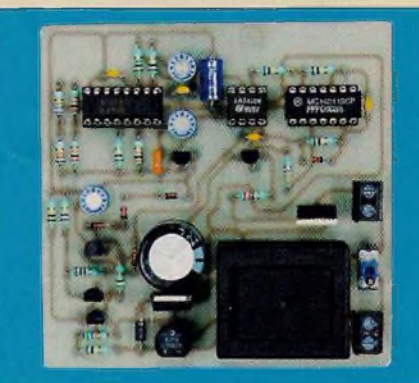

### **Applications avec le PICAXE O8M2 Tout petit, mais puissant comme les grands !... gème partie**

Notre précédent numéro vous a fait découvrir six applications pratiques qui se contentaient de la carte de base, seule. Malgré son faible coût et ses huit broches, vous avez découvert, au fil des applications, les capacités insoupçonnées de ce minuscule microcontrôleur, de la taille d'un NE555, mais offrant la puissance d'un GRAND.

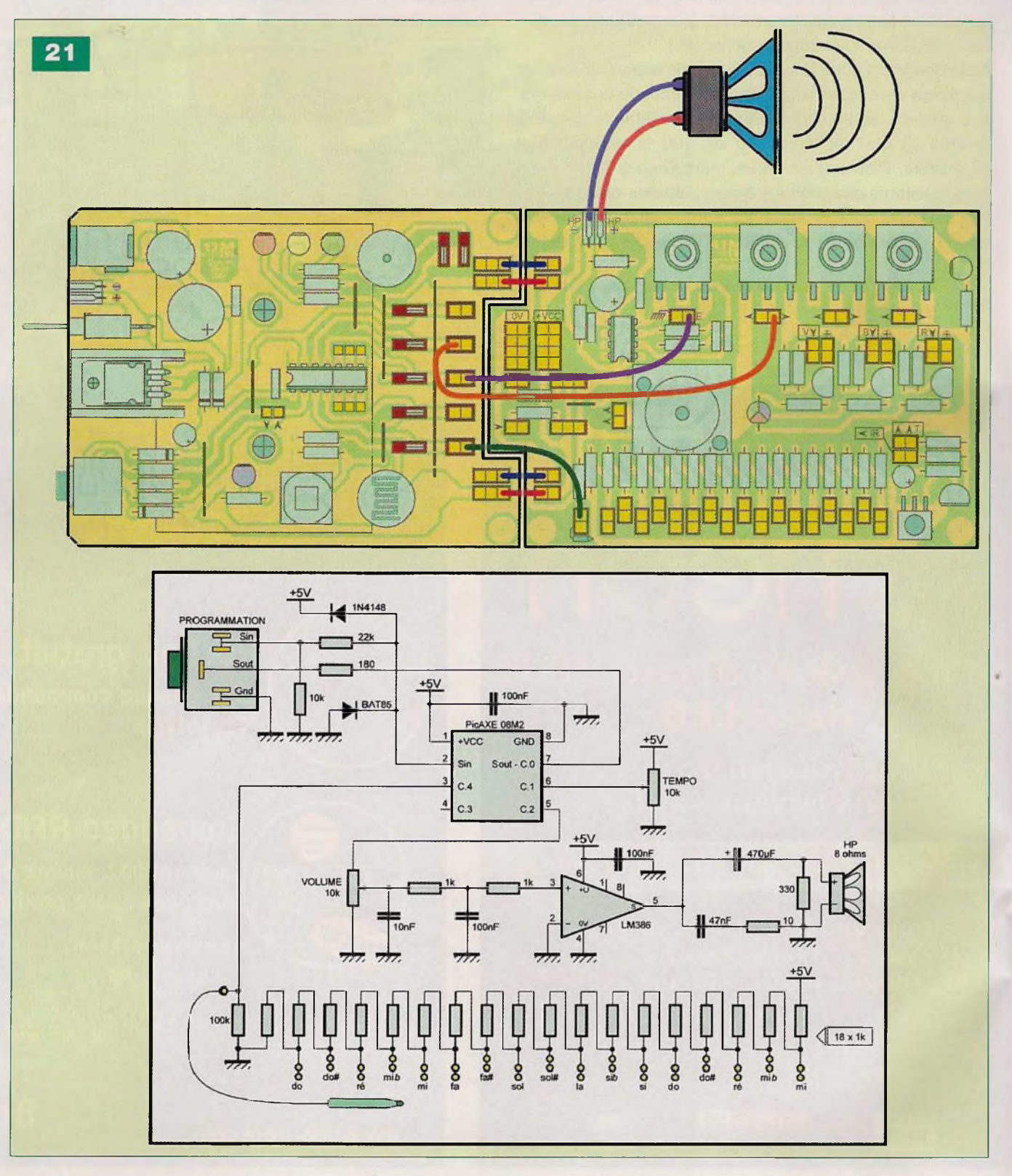

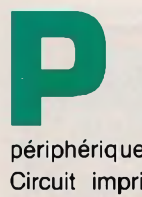

oursuivons avec huit<br>applications externes. applications pour lesquelles il convient d'adjoindre la platine des

périphériques à la carte de base. Circuit imprimé et plan de câblage vous ayant été proposés dans notre précédent numéro, si ce module n'a pas encore été réalisé, c'est le moment d'y remédier. Les liaisons minimales entre les deux platines s'effectuent à l'aide de fil fin, rigide, sur des connecteurs de type «tulipe». Pour chaque application, vous trouverez les liaisons à effectuer et le schéma réel utile.

#### **Application externe n°1**

Cette application se comporte comme un mini piano avec le «son» amplifié et le réglage du «tempo» des notes par le potentiomètre P2. La figure 21 montre les raccordements à effectuer entre les

deux platines, ainsi que le schéma réel. La figure 22 donne une vue du programme «APE01.BAS».

Le programme est constitué d'une

boucle «sans fin», dans laquelle sont testées les valeurs possibles du diviseur de tension. L'instruction «tune» (lignes 18 à 34) joue les notes de

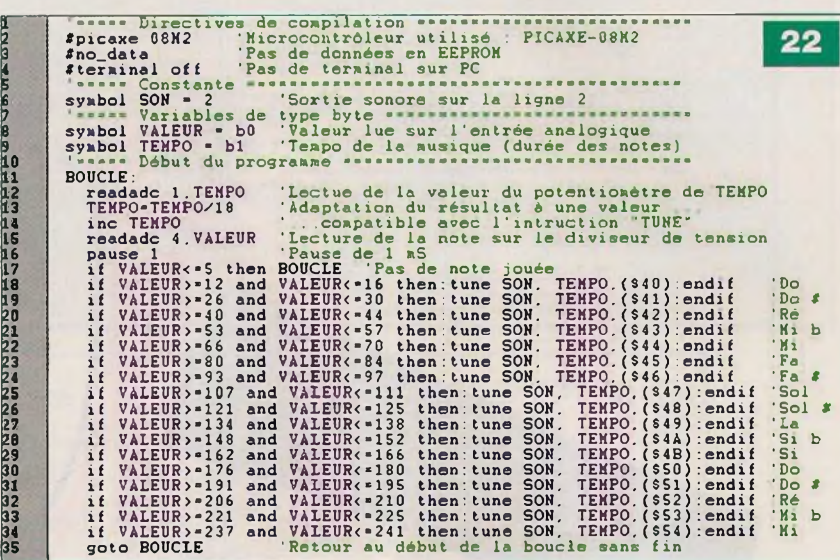

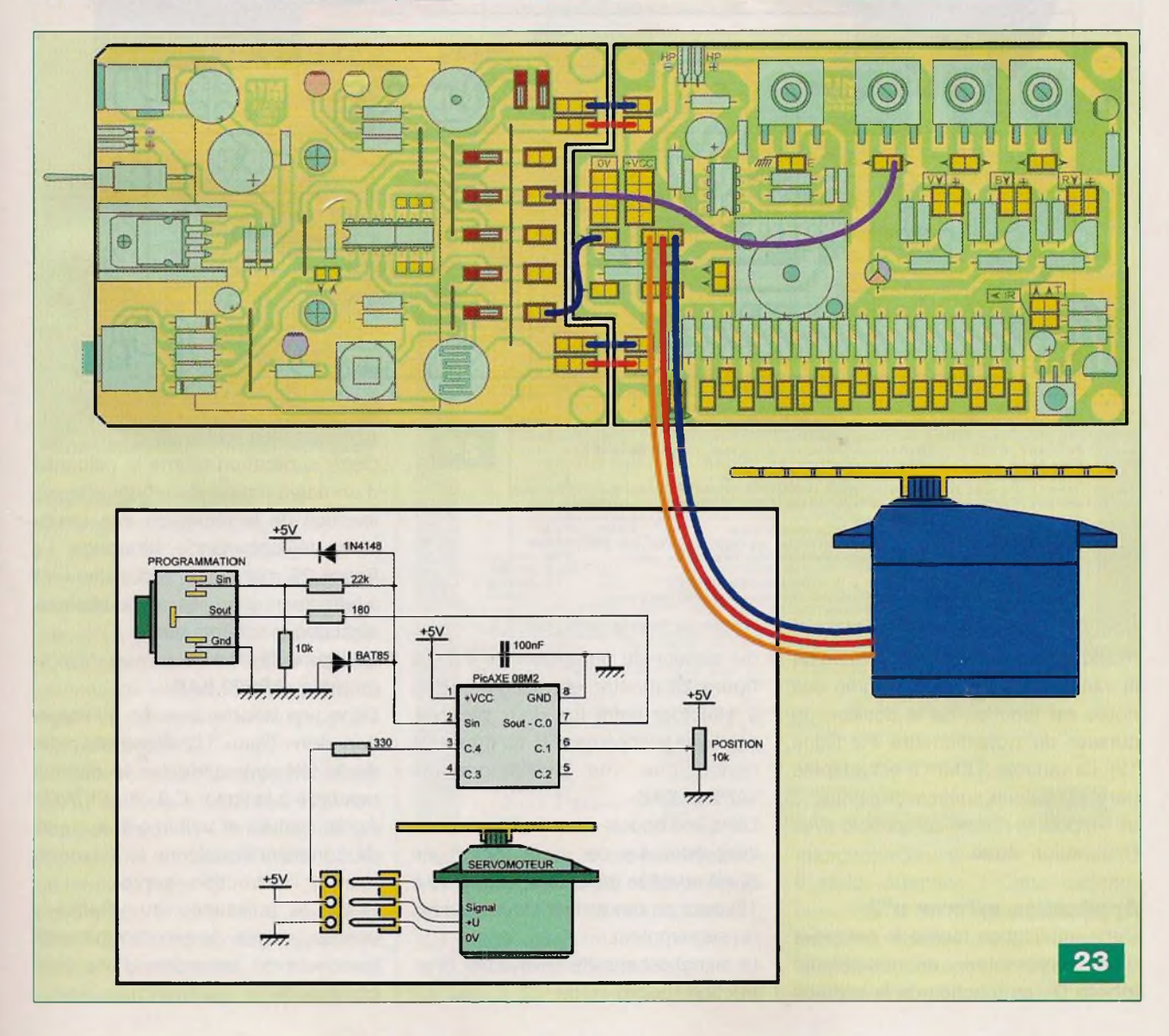

n° 385 [www.electroniquepratique.com](http://www.electroniquepratique.com) ELECTRONIQUE PRATIQUE

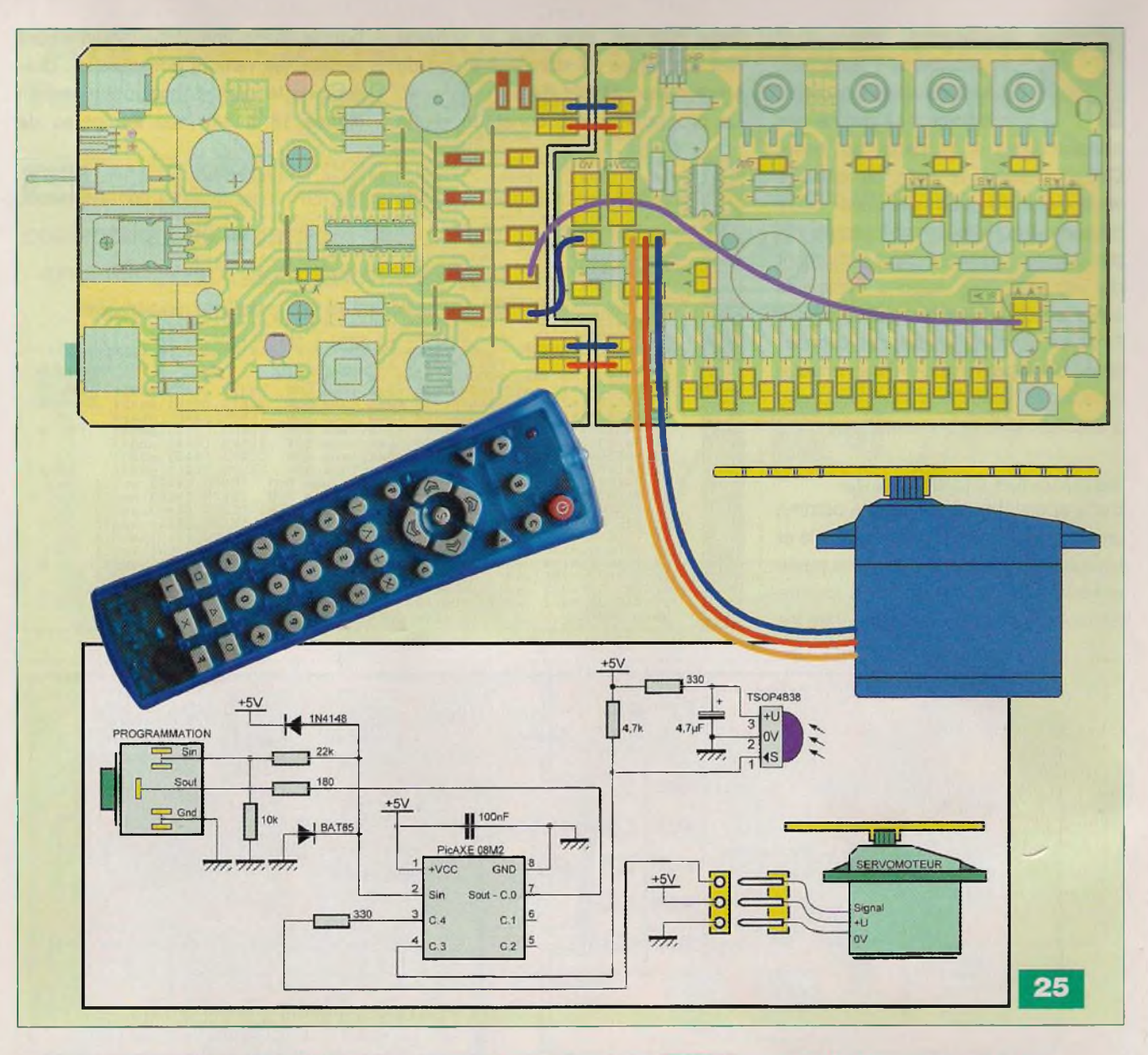

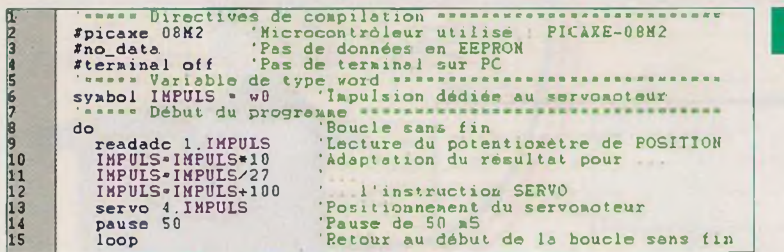

musique bien précises en fonction de la variable «VALEUR». La durée des notes est fonction de la position du curseur du potentiomètre P2 (ligne 12). La variable (TEMPO) est adaptée par deux calculs successifs (lignes 13 et 14) pour la rendre compatible avec l'instruction «tune».

#### **Application externe n°2**

Cette application tourne le palonnier d'un servomoteur de modélisme (photo D), en fonction de la position du curseur du potentiomètre P2. La figure 23 montre les raccordements à effectuer entre les deux platines, ainsi que le schéma réel. La figure 24 donne une vue du programme «APE02.BAS».

**24**

Dans une boucle sans fin, la valeur de l'impulsion lue par «readadc» (ligne 9) est adaptée par calculs (lignes 10 à 12) pour ne pas arriver sur les butées du servomoteur.

Le signal est ensuite envoyé par l'instruction «servo».

### **Application externe n°3**

Cette application tourne le palonnier d'un servomoteur de modélisme, en fonction de la réception des ordres d'une télécommande infrarouge. La figure 25 montre les raccordements à effectuer entre les deux platines, ainsi que le schéma réel.

La figure 26 donne une vue du programme «APE03.BAS».

Dans une boucle sans fin, l'instruction «irin» (ligne 11) attend un ordre de la télécommande sur le capteur raccordé à la ligne «C.3» du PICAXE. Après analyse et traitement, le signal de commande actionne le servomoteur par l'instruction «servo».

Notez la puissance du «Basic» : une seule ligne de programme suffit pour recevoir les ordres d'une télécommande !

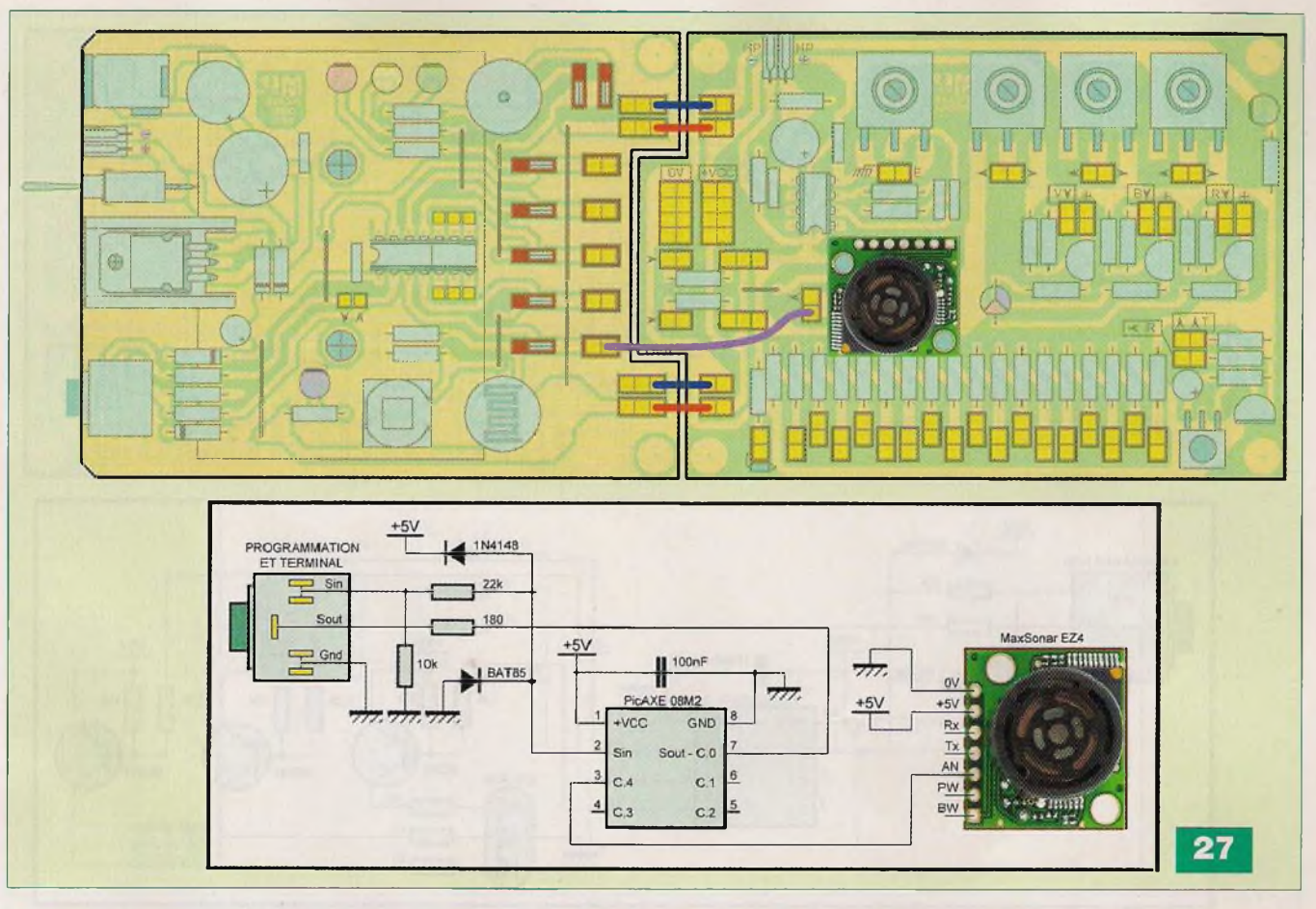

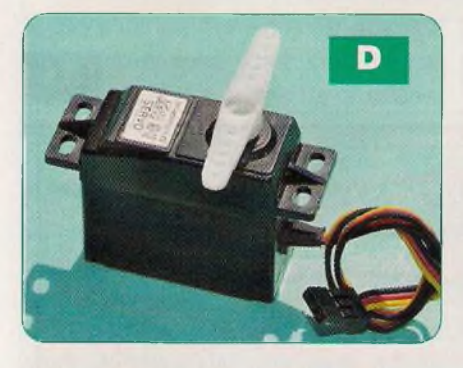

### **Application externe n°4**

Cette application affiche, sur le terminal (écran de l'ordinateur), la distance en centimètres, mesurée par un capteur ultrasonique sur sa sortie analogique. La figure 27 montre les raccordements à effectuer entre les deux platines, ainsi que le schéma réel. La figure 28 donne une vue du programme «APE04.BAS».

La fréquence de travail du microcontrôleur est fixée à 8 MHz par l'instruction «setfreq m8» (ligne 8), ce qui impose une vitesse de 9 600 bauds au terminal (ligne 4).

Encore une preuve de la puissance des PICAXE : sans même utiliser de quartz, il est possible, au moyen de l'instruction «setfreq», d'imposer une

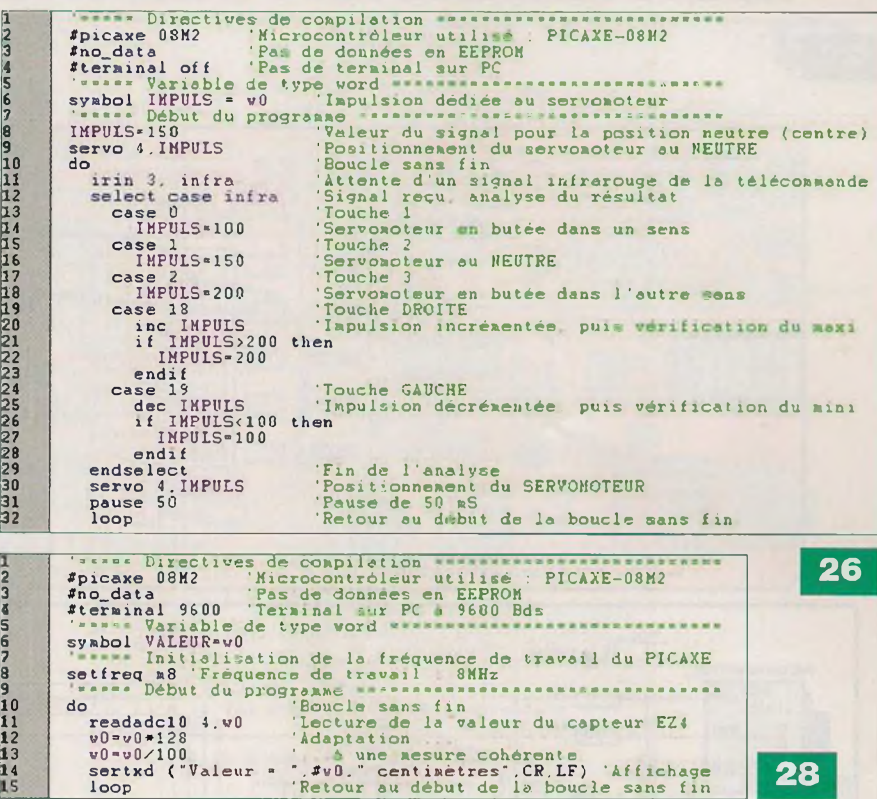

fréquence de travail au microcontrôleur. Pour un PICAXE «M2», celle-ci peut prendre les valeurs suivantes : k31, k250, k500, m1, m2, m4, m8, m16, m32, pour des valeurs allant de 31 kHz à 32 MHz. Par défaut, les microcontrôleurs «M2» tournent à 4 MHz. Attention ! Cette cadence conditionne le fonctionnement de certaines instructions (par exemple, «pause» agit proportionnellement). Dans une boucle sans fin, la valeur de

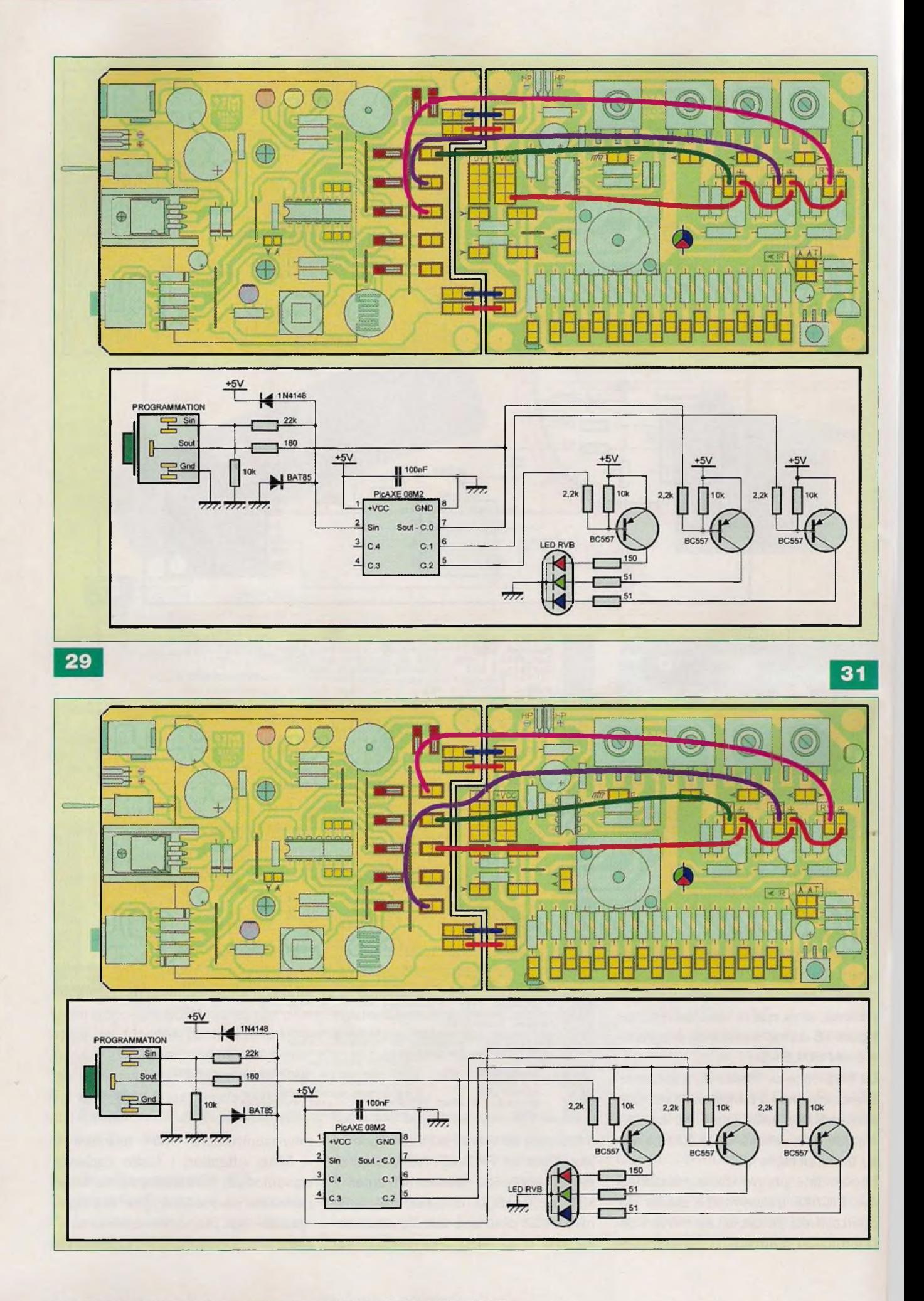

**30**

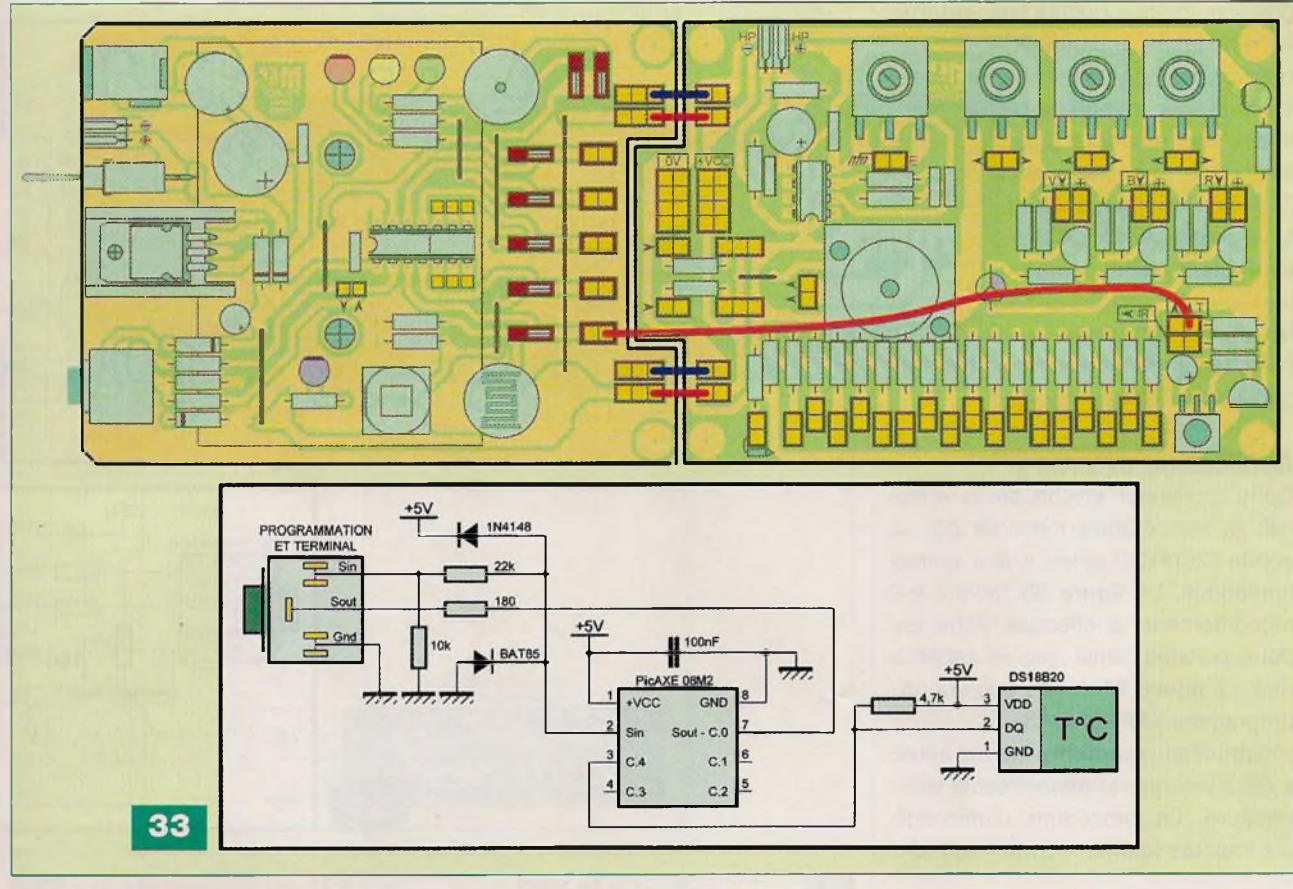

la distance lue (ligne 11) est adaptée pour représenter des centimètres (lignes 12 et 13) avant de s'afficher sur le terminal (ligne 14).

**JK** 

9<br>10<br>112<br>12

14 15

123456789111111111121222222222223333

#### **Application externe n°5**

Cette application cycle perpétuellement les trois couleurs (bleu, vert et rouge) de la led RVB. La figure 29 montre les raccordements à effectuer entre les deux platines, ainsi que le schéma réel. La figure 30 donne une vue du programme «APE05.BAS». L'instruction «dirs=%00000111» (ligne 6) impose les ports «C.O» à «C.2» en «sortie» (1), les autres en «entrée» (0). Dans une boucle «sans fin», nous imposons ensuite l'état de chaque port avec l'instruction «pins» (ligne 9, 11 et 13). Par exemple, «pins=%00000101» force le port C.1 à l'état «bas» (OV) et les ports C.O et C.2 au niveau «haut» (+5 V).

### **Application externe n°6**

Cette application cycle perpétuellement sept couleurs (rouge, vert, bleu, jaune, bleu ciel, violet et blanc) avec la led RVB. L'enchaînement se produit graduellement de l'une à l'autre.

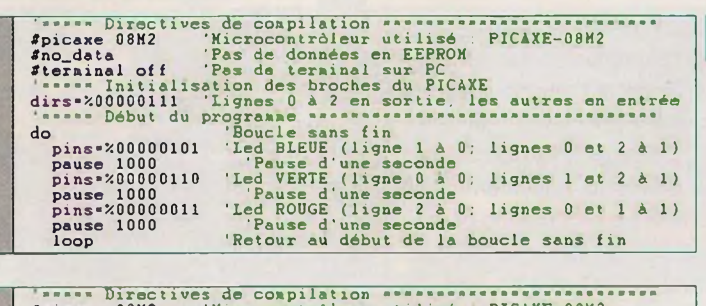

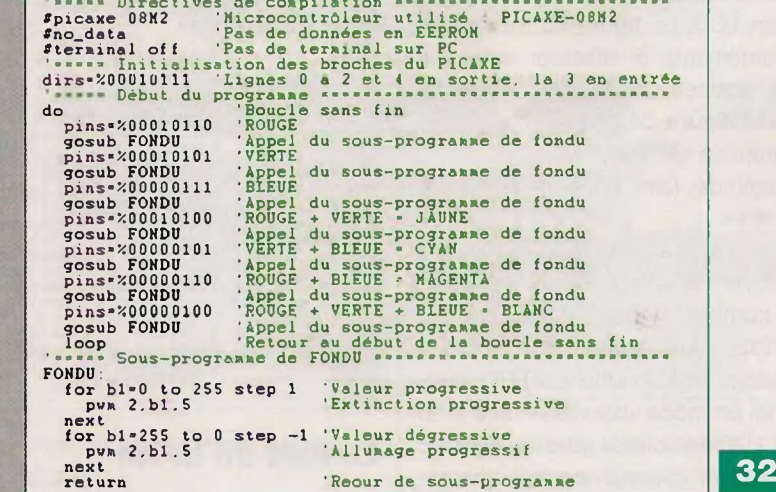

La figure 31 montre les raccordements à effectuer entre les deux platines, ainsi que le schéma réel. La figure 32 donne une vue du programme «APE06.BAS».

Aux lieux et places de nombreux «goto», nous faisons intervenir un sous-programme. C'est une section du programme qui s'appelle avec l'instruction «gosub». À la fin du sous-pro-

gramme, lorsque l'instruction «return» est rencontrée, le programme retourne pour continuer son déroulement juste après la ligne comportant le «gosub». Il est ainsi possible d'exécuter plusieurs fois une même section en ne l'écrivant qu'une seule fois. Notre sous-programme «FONDU» est appelé sept fois. Celui-ci comporte l'instruction «pwm», chargée de faire varier la largeur de l'impulsion, ce qui produit l'effet de fondu en ouverture et en fermeture pour chaque couleur.

### **Application externe n°7**

Cette application affiche, sur le terminal, la température mesurée par la sonde DS18B20 reliée à une entrée numérique. La figure 33 montre les raccordements à effectuer entre les deux platines, ainsi que le schéma réel. La figure 34 donne une vue du programme «APE07.BAS».

L'instruction «readtemp», à elle seule suffit à mesurer et mémoriser la température. La procédure d'affichage est toujours identique avec «sertxd».

### **Application externe n°8**

Nous voici parvenus à la dernière application de cet article. Nous avons gardé le meilleur pour la fin : gérer un afficheur LCD alphanumérique à l'aide du PICAXE 08M2, un microcontrôleur à huit broches ! Le programme compte les secondes et affiche le résultat, en temps réel, sur la seconde ligne de l'écran LCD. La figure 35 montre les raccordements à effectuer entre les deux platines, ainsi que le schéma réel. La figure 36 donne une vue du programme «APE08.BAS».

Il s'agit de faire appel à la liaison «sérielle».

Pour ceci, il existe deux solutions : employer l'afficheur «sériel» AXE133, ou comme nous, utiliser le kit AXE132, plus économique si vous possédez déjà un afficheur LCD traditionnel en mode «parallèle» de 2 x 16 ou 4 x 20 caractères (photos E et F). L'instruction «serout» permet, directement, d'envoyer des données selon le protocole «sériel» reconnu par l'afficheur. Il est ainsi possible d'adresser des commandes, ou du texte (voyez les nombreux commentaires du programme «Basic»).

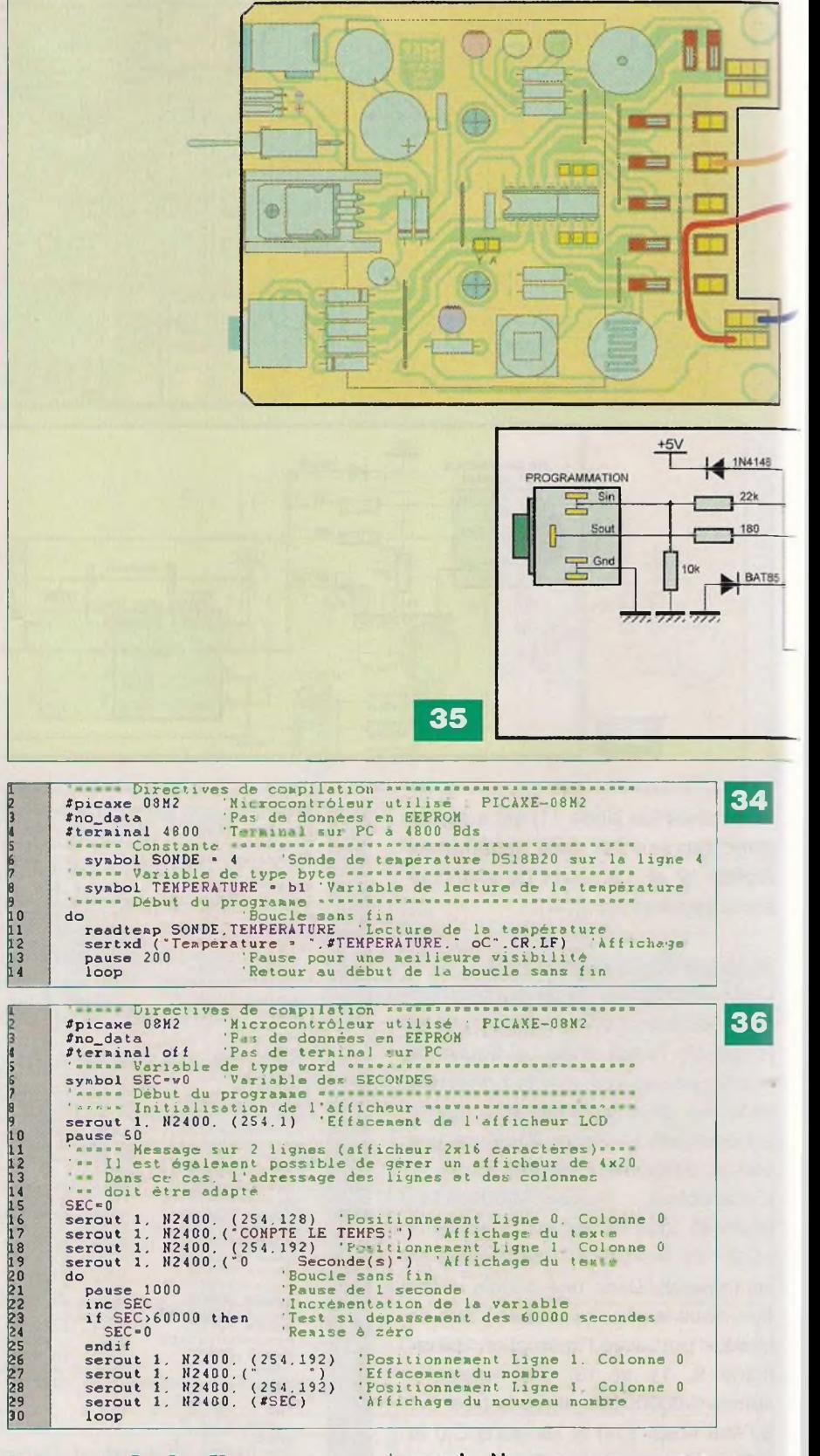

### **Le mot de la fin**

Si vous avez bien suivi cet article, vous êtes en mesure de développer vos propres projets à base de ce microcontrôleur, assez génial !

Simple à mettre en œuvre, économique, tout petit, il rivalise avec les

grands. Nous ne pouvons pas assurer la même formation qu'un livre l'aurait fait, alors vous serez certainement obligés de vous replonger dans la documentation technique des PICAXE pour telle ou telle instruction, mais vous maîtrisez l'essentiel pour programmer.

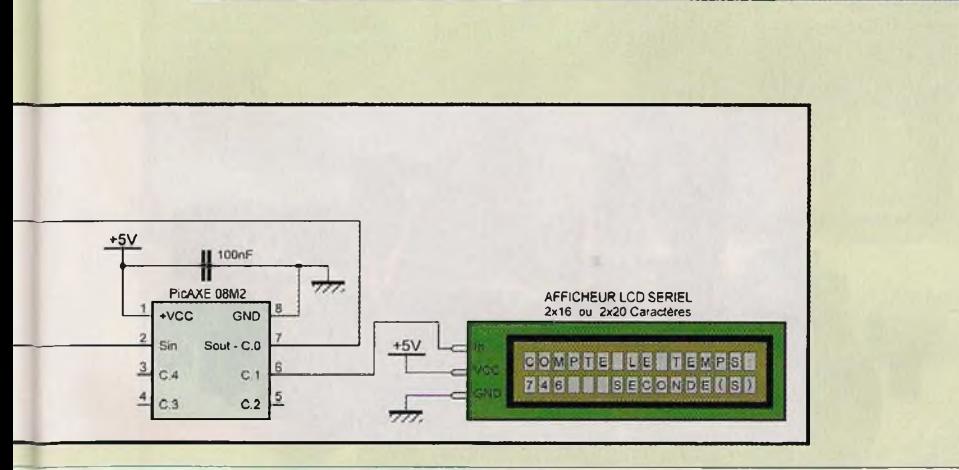

COMPTE LEATEMPS:<br>746 LESECONDE(S)

Quand une application donne entière satisfaction sur nos platines d'expérimentations, vous pouvez aisément réaliser le montage définitif sur circuit imprimé avec l'assurance d'un fonctionnement garanti.

**VCC** 

m

**GND** 

Si vous avez contracté le «virus» de la programmation des microcontrôleurs PICAXE, nous avons atteint notre but !

### **Y. MERGY**

#### Adresse Internet de l'auteur

Mergy Yves - Électronique, Projets, Loisirs, Études et Développements [myepled@gmail.com](mailto:myepled@gmail.com)

#### Bibliographie

*Électronique Pratique* traitant des «PICAXE» et «PICAXE A TOUT FAIRE» : N°340 - 342 - 357 - 358 - 360 - 361 - 362 - 363 - 364 - 370 - 371 - 372 - 373 - 376 - 377 - 378 - 382 CD-ROM vendu par *Électronique Pratique* : «PICAXE A TOUT FAIRE»

### Les liens Internet utiles pour ce sujet

Site du magazine : *http://www.electroniquepratique.corn*

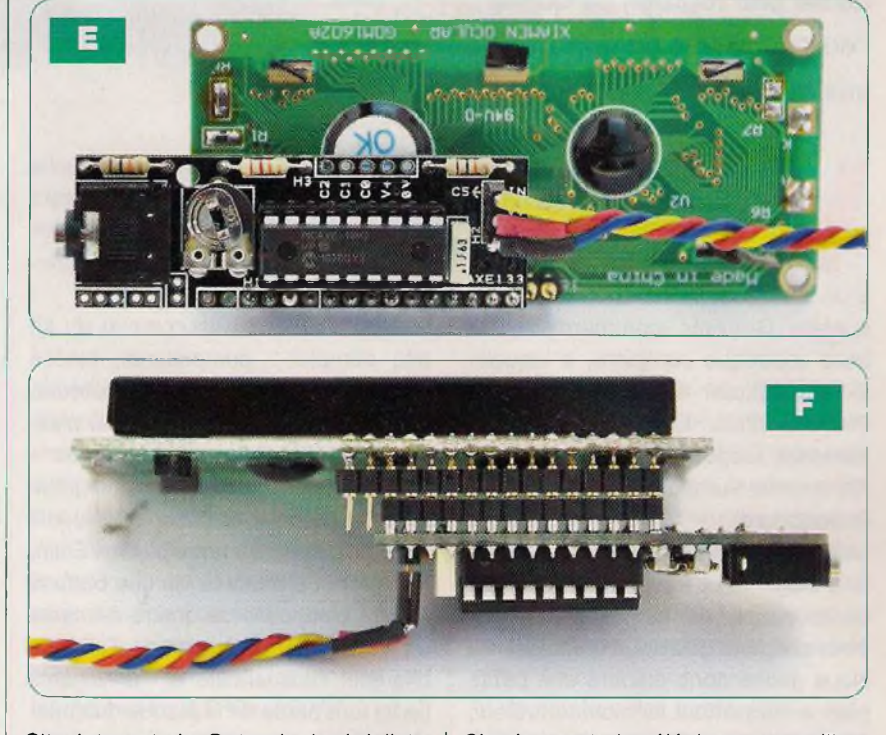

Site Internet de Gotronic (spécialiste du PICAXE) : *<http://www.gotronic>. fr/* Site Internet de Saint Quentin Radio : *<http://www.stquentin-radio>. corn/* Site Internet de la société A4 Technologie : *<http://www.a4.fr/>*

Site Internet de téléchargement libre du logiciel de programmation et d'édition pour les PICAXE : *http://www.rev-ed.co.uk/picaxe/* Le site du forum officiel PICAXE francophone : *<http://www.picaxeforurn.co.uk/forumdispl> ay.php?f=44*

# **«Mr. GENERAL» Votre compagnon cybernétique à PICAXE-2SX2**

**Nous vous proposons de fabriquer un compagnon cybernétique, capable de se mouvoir de manière autonome, à la recherche de votre main. Une fois trouvée, il la suit à une distance respectable, en émettant des petits bruits, en tournant sa tête dans tous les sens et en se déplaçant dans toutes les directions. Il donne l'effet d'être doté d'intelligence car, en plus, il détecte les bords d'une table afin de ne pas tomber, ce qui ne l'empêche pas de continuer ses mouvements de tête.**

ous vous posez proba-<br>
blement des questions<br>
à propos du coût et du<br>
degré de complexité<br>
d'un tel robot ! Soyez rassurés, la<br>
société Gotronic commercialise la ous vous posez probablement des questions à propos du coût et du degré de complexité d'un tel robot ! Soyez rassurés, la

base robotique complète, à laquelle il faut ajouter le microcontrôleur PICAXE-28X2. En contrepartie, le fabricant propose une réalisation en fils volants, sur plaque sans soudage (breadboard).

La **figure <sup>1</sup>** montre que cette solution, peu élégante et très risquée pour les composants, ne convient pas aux électroniciens que nous sommes.

Nous avons donc élaboré une petite platine supportant le microcontrôleur, ce qui évite les câblages disgracieux. Celle-ci se substitue simplement à la plaque sans soudage, sur les mêmes fixations.

Le fabricant avait prévu le PICAXE-28X1, actuellement devenu obsolète, nous avons remis notre robot au goût du jour en adaptant le programme et

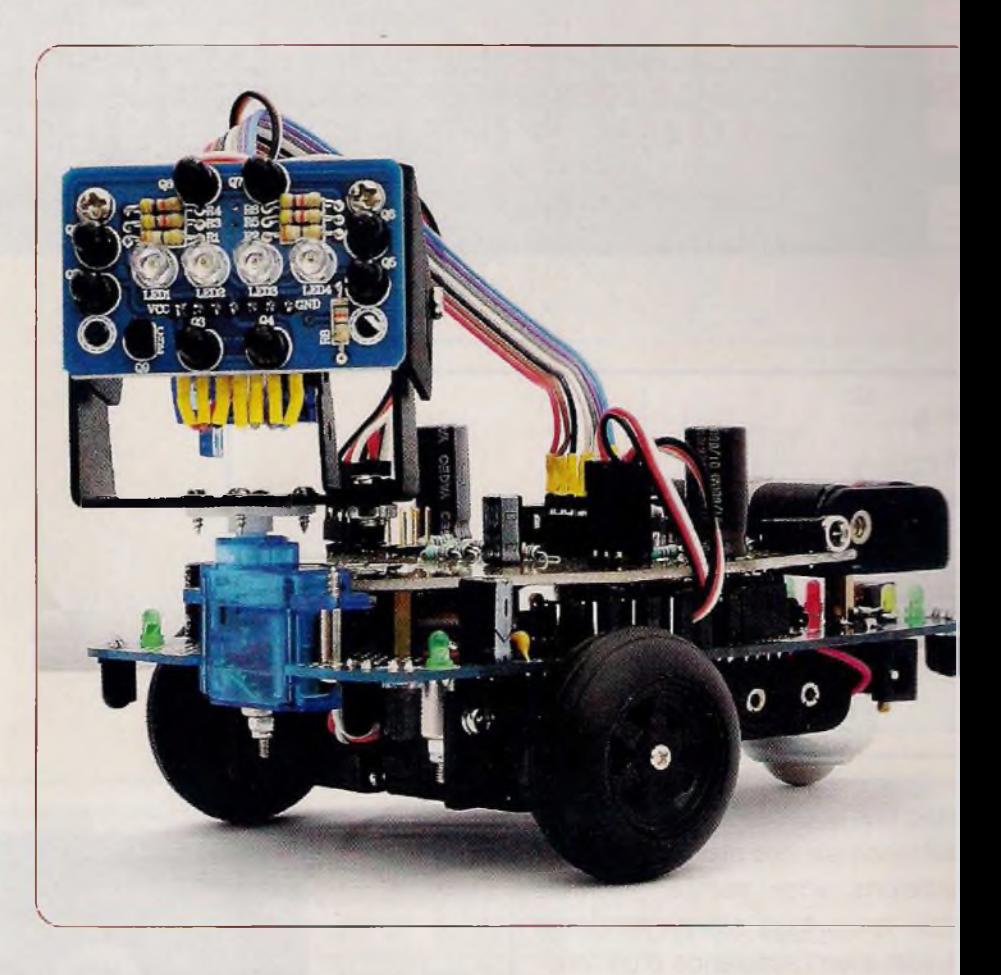

l'électronique à la version actuelle «X2». Tout ce travail est transparent pour vous, il vous suffit de suivre les détails de notre article qui tient également lieu de notice française.

La **figure 2** montre le contenu du kit très complet : composants, pièces mécaniques, quatre servomoteurs, etc. Tout est fourni, même la clé plate miniature et le tournevis. La programmation ne pose aucun problème grâce à l'embase pour le câble USB dédié (AXE027), intégré à notre platine. Enfin, notre robot s'alimente via une batterie Ni-Mh, composée de quatre éléments de 1,2 V, au format traditionnel LR6. Le chargeur rudimentaire et les voyants (leds) font partie de la plaque du châssis de base.

### Caractéristiques

- Alimentation par quatre éléments Ni-Mh - LR06 «AA» de 1,2 V.
- Kit complet, il ne manque que le microcontrôleur.
- Toutes les pièces mécaniques et visserie sont incluses.
- Aucun usinage n'est à prévoir.
- Circuit imprimé fourni, servant châssis.
- Protection par diodes (inversion).
- Peu de composants.
- Aucun réglage, il fonctionne dès programme chargé.
- Deux roues pleines en caoutchou de diamètre 38 mm.
- Roue folle, «boule», en métal, l'arrière du châssis.
- Motorisation par deux servomoteu modifiés pour une rotation continu
- Deux servomoteurs miniatures pc les mouvements de la tête.
- Six leds de signalisation.
- Bruitages avec un véritable pe haut-parleur fourni.
- Commutateur Marche / Charge.
- Embase de programmation, dire tement sur la platine du PICAX 28X2.
- Module optique infrarouge (œil) huit phototransistors et quatre lei

### Rohot

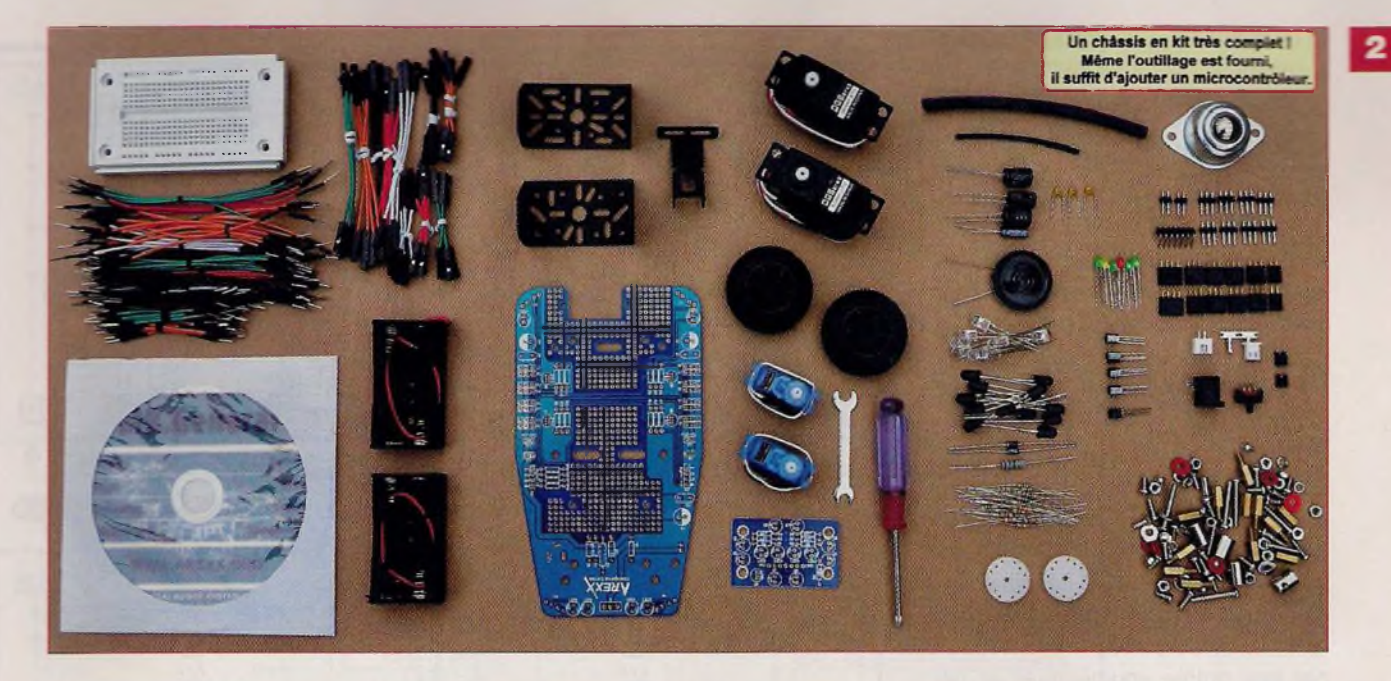

- Détection des bords (ou obstacles) par infrarouge : quatre couples phototransistor / led.

### **Schéma de principe**

Le fabricant ne donne que des schémas de principe succincts, ne permettant pas de s'y retrouver aisément. Nous les avons redessinés avec un maximum de clarté, en respectant la charte de notre magazine à laquelle vous êtes habitués.

La figure 3 montre un ensemble de sections distinctes bien repérées.

Au centre, vous observez la carte à microcontrôleur développée par nos soins. Toutes les autres parties du schéma comportent des composants non référencés, inclus au châssis ou à l'œil infrarouge fixé sur la tête. Seuls les composants prenant place sur la platine du PICAXE comportent un référencement (R1, R2, C1, C2, etc.). Commençons notre étude par l'alimentation. Un bloc secteur fournissant une tension continue de 9 V permet de recharger les batteries, via deux diodes de protection anti-retour, une résistance de charge et un commutateur. La led jaune, limitée en courant par la résistance de 390 Q, visualise cet état. La led rouge, limitée par la résistance de 180 Q, atteste de la position «Marche».

Six condensateurs de 470 µF et 220 nF filtrent la tension de 4,8 V,

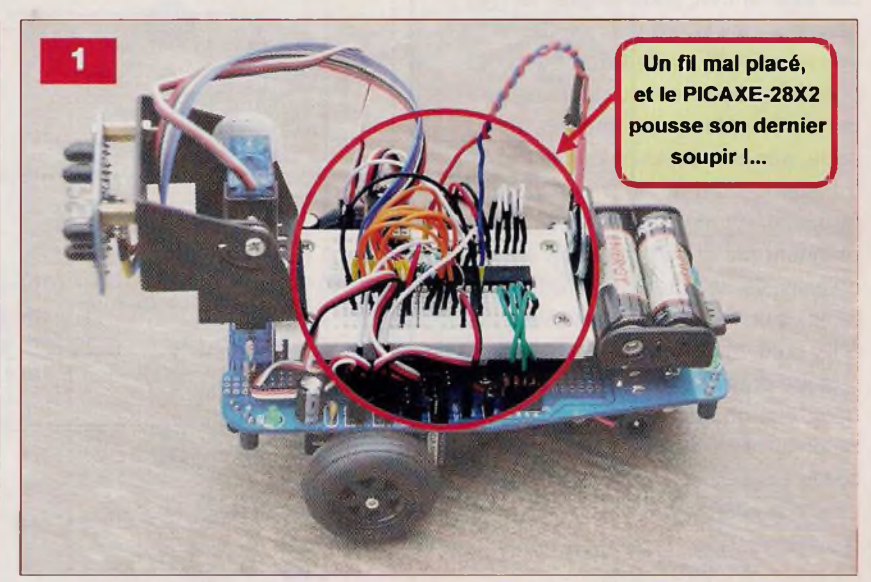

répartie en deux rampes interruptibles par les cavaliers J18 et J9. Ces deux rails de tension alimentent les divers servomoteurs et accessoires par les connecteurs J1 à J8 et J10 à J17. Nous attirons votre attention sur le fait qu'il ne faut pas utiliser des piles normales ou alcalines (4 x 1,5 V = 6 V), mais bien des batteries rechargeables dont la tension est inférieure (4  $\times$  1,2 V = 4,8 V).

L'œil est composé, au centre, de quatre leds infrarouges IR333C-A, alimentées simultanément via un étage à transistor NPN et commandé par le port B.4 configuré en «sortie».

Huit phototransistors PT334-6B, montés deux par deux en parallèle pour les quatre directions, reçoivent la lumière ambiante ou le rayonnement infrarouge émis. Les entrées analogiques ADCO à ADC3 mesurent cette luminosité. Les quatre résistances de 4,7 k $\Omega$  assurent le niveau logique «bas» au repos. Sans l'informatique, cet œil infrarouge serait sans grande efficacité. Le principe de gestion par le programme est relativement simple à comprendre.

- 1/ Illumination des quatre leds.
- 2/ Lecture successive des quatre entrées analogiques.
- 3/ Extinction des quatre leds.
- 4/ Nouvelle lecture successive des quatre entrées analogiques et calcul de la différence entre le rayonnement infrarouge et la lumière ambiante.

5/ La distance, par rapport à l'objet (main), est obtenue par la moyenne de ces quatre calculs.

Ce principe permet de savoir si un objet (main) se trouve dans le champ visuel de l'œil (étape 5), mais également dans quelle direction (étape 4). Les détecteurs des quatre angles du châssis répondent à un schéma identique et basé sur le même principe que celui de l'œil. Un transistor NPN, géré par une sortie C.O à C.3, commande une led infrarouge et une led verte connectée en parallèle. La led verte sert de voyant et d'animation lumineuse. Le phototransistor, tout près, reçoit ou non le rayonnement infrarouge réfléchi. Contrairement à l'œil, l'état du phototransistor est lu par une entrée «numérique» et non «analogique» C.4 à C.7, ce degré de précision suffit. La led doit être équipée d'un cache, constitué d'une petite section de gaine thermo-rétractable, afin de ne pas éblouir le phototransistor comme le représente la **figure 4.** Si ces deux composants prennent place verticalement sous le châssis, ils détectent les bords d'une table, d'un bureau, d'un escalier, etc. S'ils sont montés horizontalement <sup>à</sup> chaque angle du châssis, ils préviennent d'un obstacle ou d'un mur.

Selon le cas, il convient de modifier la partie concernée du programme.

Les nombreux commentaires vous facilitent cette tâche et nous en reparlerons ultérieurement.

La carte à microcontrôleur remplace, nous l'avons précisé ci-dessus, la plaque sans soudage et ses dangereux fils volants. L'interface de programmation, réduite à sa plus simple expression (R1 à R3) s'avère suffisante et fiable. La résistance R4 assure l'initialisation du microcontrôleur à la mise sous tension.

Les ports B.O à B.3 envoient les signaux de «commande» aux quatre servomoteurs, via les résistances de protection R5 à R8. Nous avons prévu deux connecteurs, identiques à ceux des servomoteurs, raccordés aux ports B.6 et B.7, munis des résistances R9 et R10. Libre à vous d'étendre les capacités de votre robot. Les condensateurs C1 et C2

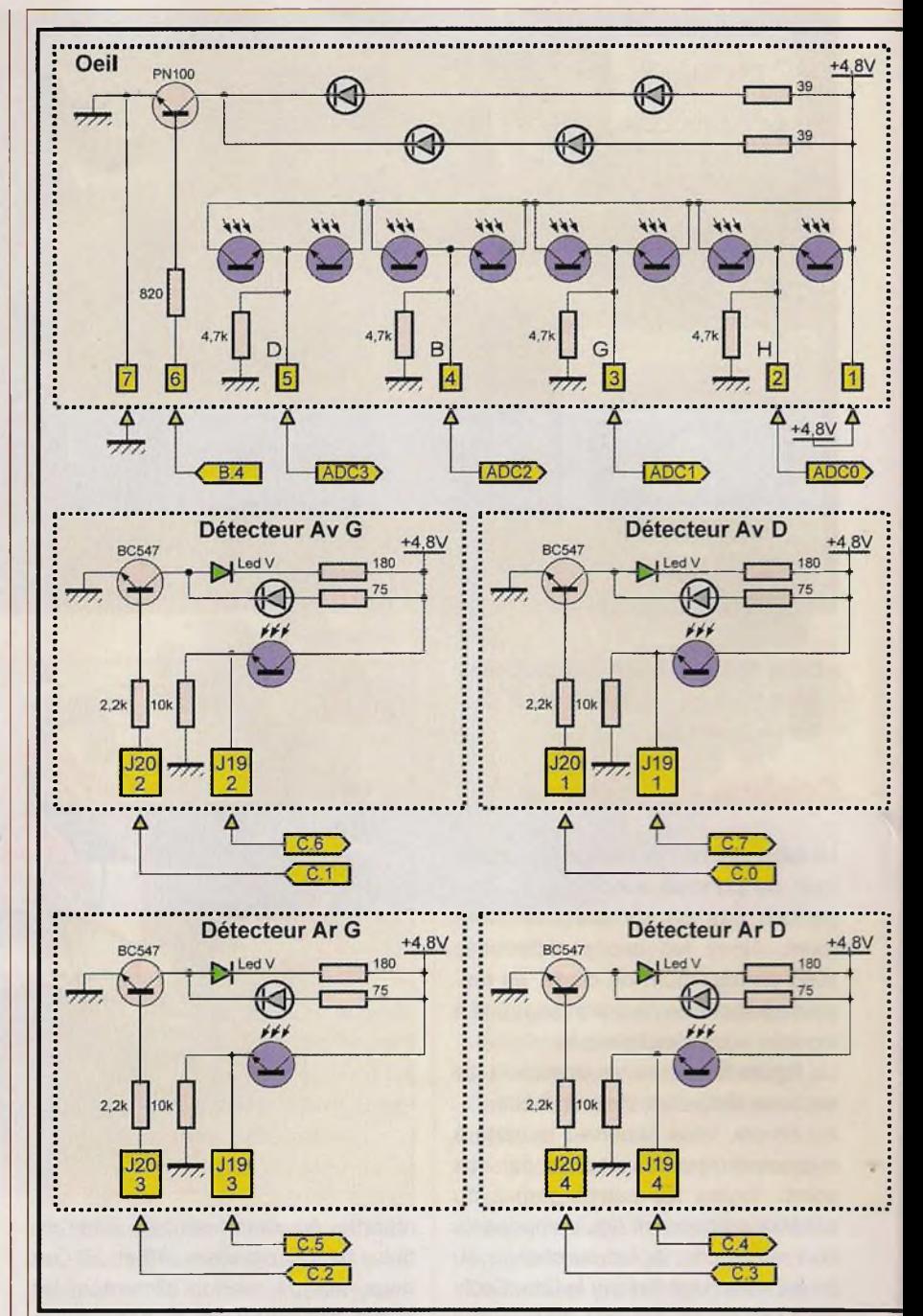

améliorent le filtrage et le découplage de la tension au niveau des servomoteurs. Leur valeur peut avantageusement passer à 1 000 µF. La LED1, accompagnée de sa résistance R11, visualise la mise en service de la platine. Le haut-parleur de 32  $\Omega$ , en série avec le condensateur C3, se raccorde au port B.5, pour émettre les sons de notre robot. Le microcontrôleur PICAXE-28X2 ne requiert pas de quartz, son horloge interne assure son cadencement à 8 MHz.

Le condensateur C4 découple la ten-

sion d'alimentation, au plus près de ses broches.

### **Réalisation**

### **Câblage du châssis et de celui de l'œil**

Les **figures 5 et 6** montrent, respectivement, les implantations de ces deux circuits avec les composants fournis dans le kit. Commencez pa' les résistances, les diodes, les petits condensateurs de 220 nF et les six leds de 0 3 mm (rouge, jaune et

### **Robot**

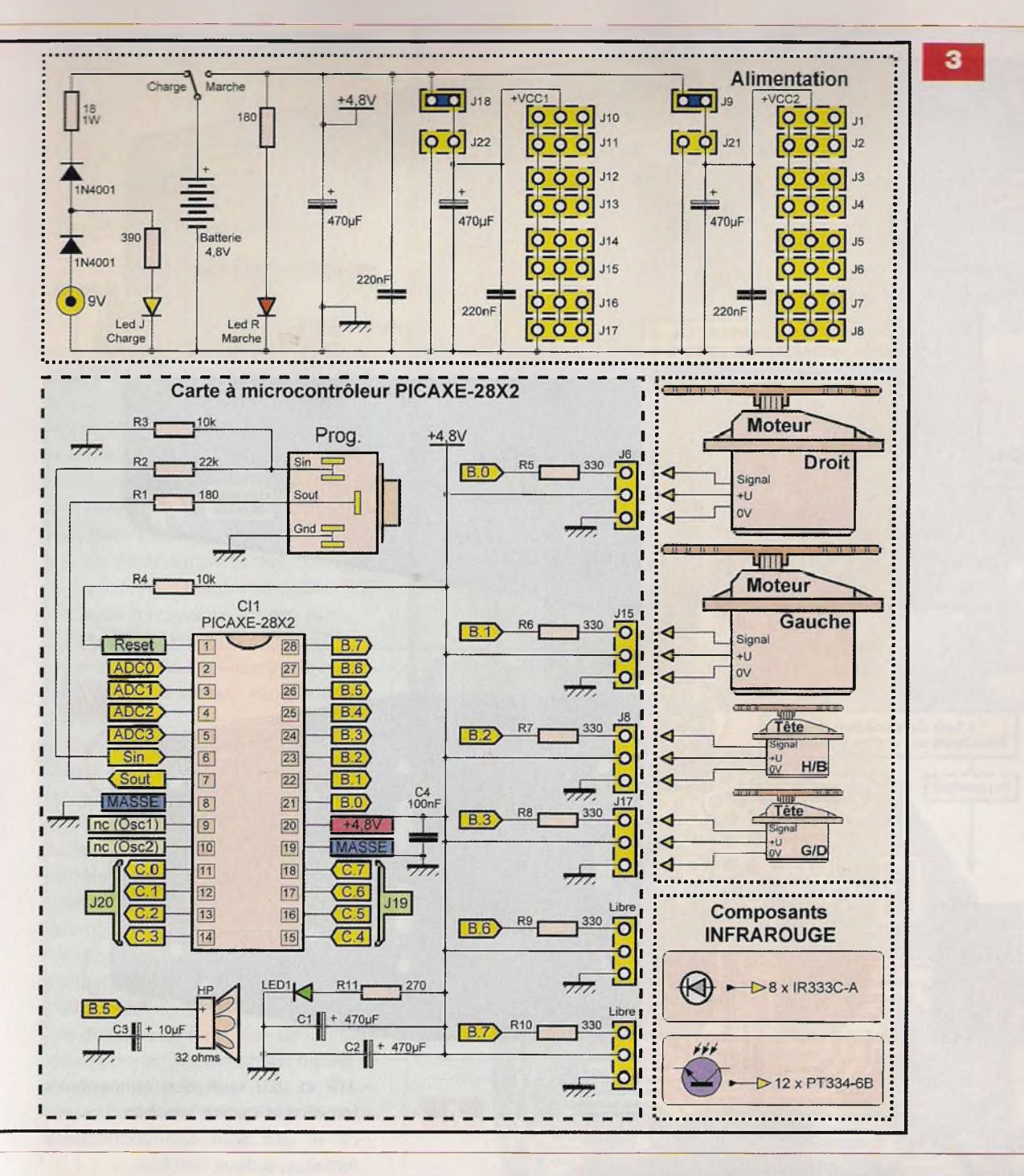

vertes). Les cinq transistors demandent le plus grand soin, car leurs pattes sont très proches. N'hésitez pas à employer une loupe pour travailler et, surtout, pour contrôler le résultat final. Soudez ensuite les connecteurs sur le châssis, sans vous tromper de genre.

- J2, J4, J6, J8, J11, J13, J15 et J17 sont des connecteurs mâles, à trois broches.
- J1, J3, J5, J7, J10, J12, J14 et J16 sont des connecteurs femelles, à trois broches.

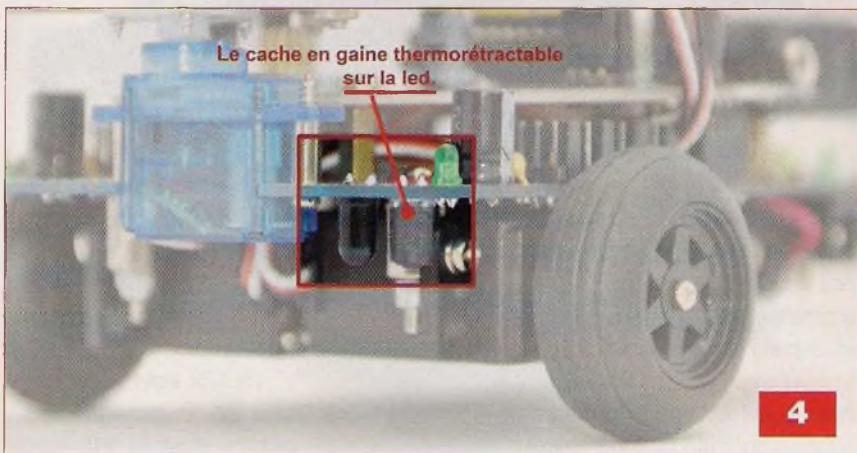

**Robot**

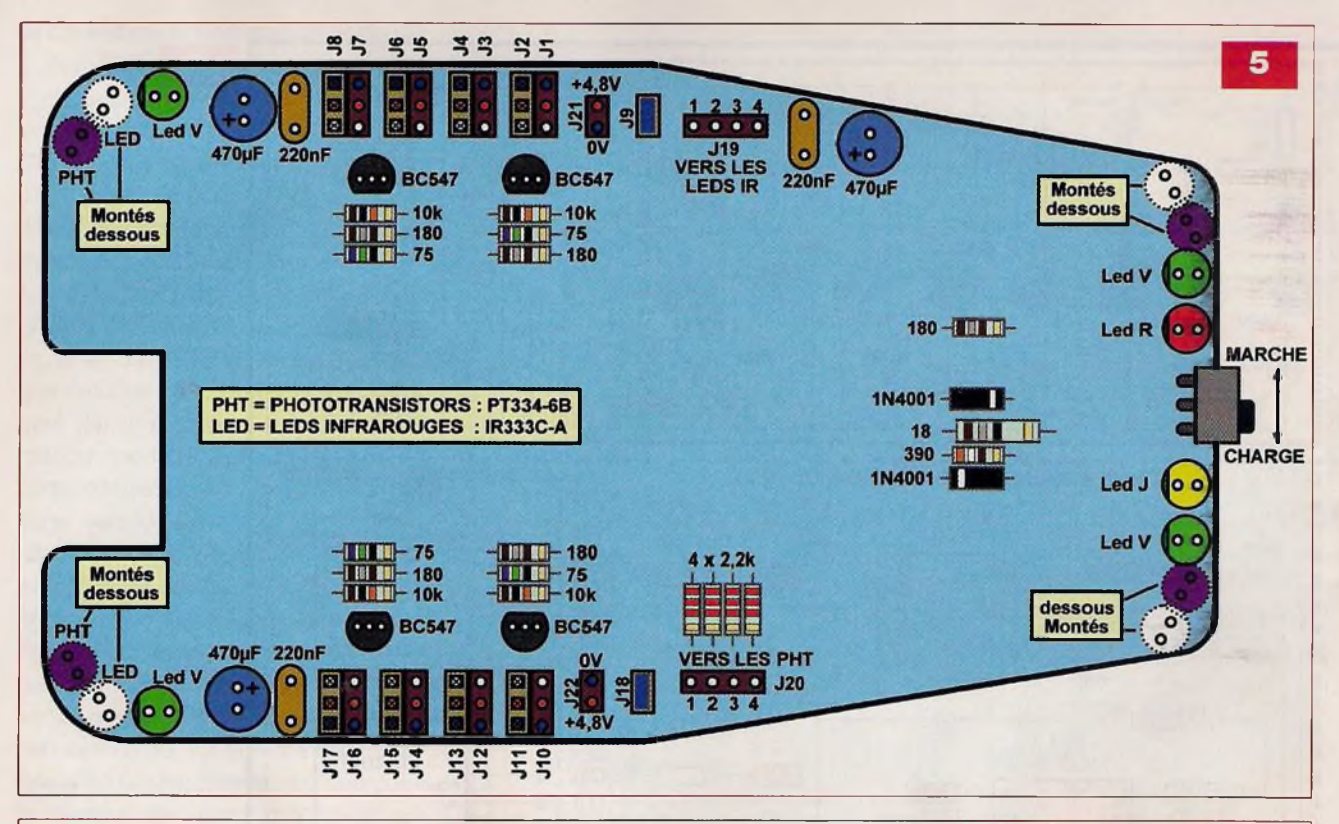

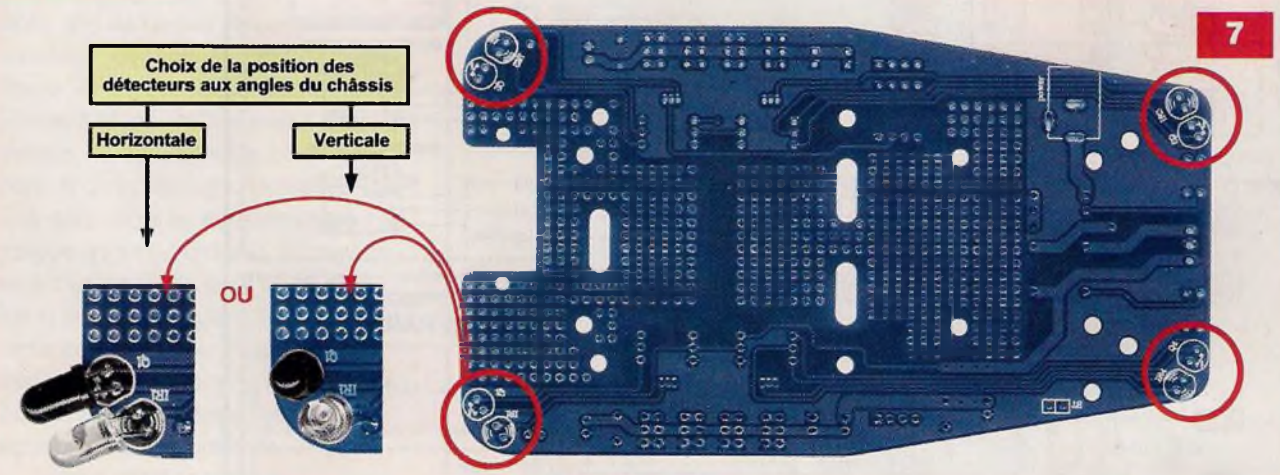

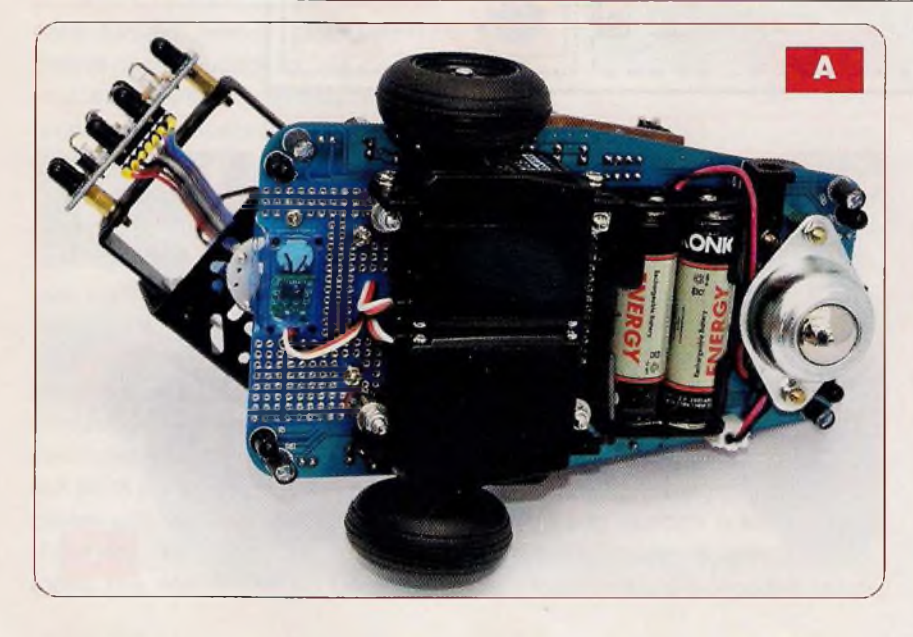

- -J19 et J20 sont des connecteurs femelles, à quatre broches.
- J9 et J18 sont des connecteurs femelles, à deux broches.
- J21 et J22 sont des connecteurs mâles, à deux broches, munis de leur cavalier.

Insérez ensuite les trois condensateurs électrochimiques. Retournez le châssis et soudez l'embase d'alimentation et le connecteur pour les batteries. Montez les phototransistors et les leds infrarouges, verticalement pour détecter le vide, ou horizontalement pour les obstacles (murs).

Voyez la figure 7 pour plus de détails. Pour l'œil, ces mêmes composants

### **Robot**

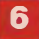

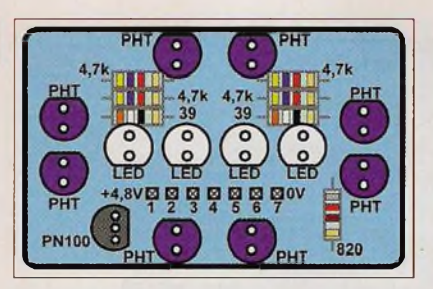

prennent place sur la face habituelle, du côté des composants.

Ce même circuit comporte un connecteur coudé, mâle, à sept broches, soudé sur l'autre face, les broches dirigées vers le bas.

Assemblez les pièces mécaniques, en vous aidant des figures de la notice fournie avec le kit. Commencez par la roue «folle» en métal sur deux entretoises M3 mixtes (mâle / femelle), les deux supports des batteries, l'un au dessus (deux entretoises F/F) et l'autre au dessous **(photo A).**

Vissez les quatre entretoises F/F qui permettront de fixer la carte à microcontrôleur (la plaque sans soudage dans le kit).

Montez les servomoteurs en vous aidant des photos et des illustrations de la notice d'origine. Les servomoteurs de motorisation, munis de leurs roues, tiennent sur les quatre grosses entretoises avec les vis sur les longueurs. Ne les inversez pas, les roues devront être plus proches de l'avant. Occupez-vous des deux mini servomoteurs ainsi que des trois pièces en métal destinés à former le mécanisme do la tête. Mieux que de longues descriptions, observez la **figure 8** détaillant cette partie.

Vissez l'œil sur la tête à l'aide de deux ou quatre entretoises et vis.

#### **La carte à microcontrôleur**

Reproduisez le circuit imprimé selon la méthode photographique, nous fournissons le dessin du typon en **figure 9.** Gravez-le traditionnellement et découpez-le soigneusement selon la forme dessinée. Avant l'opération de perçages, procurez-vous les différents composants non fournis dans le kit, afin de connaître précisément les diamètres des trous. Commencez toujours avec un foret de  $\varnothing$  0,8 mm. Alésez ensuite, si nécessaire, à un diamètre supérieur. Insérez les compo-

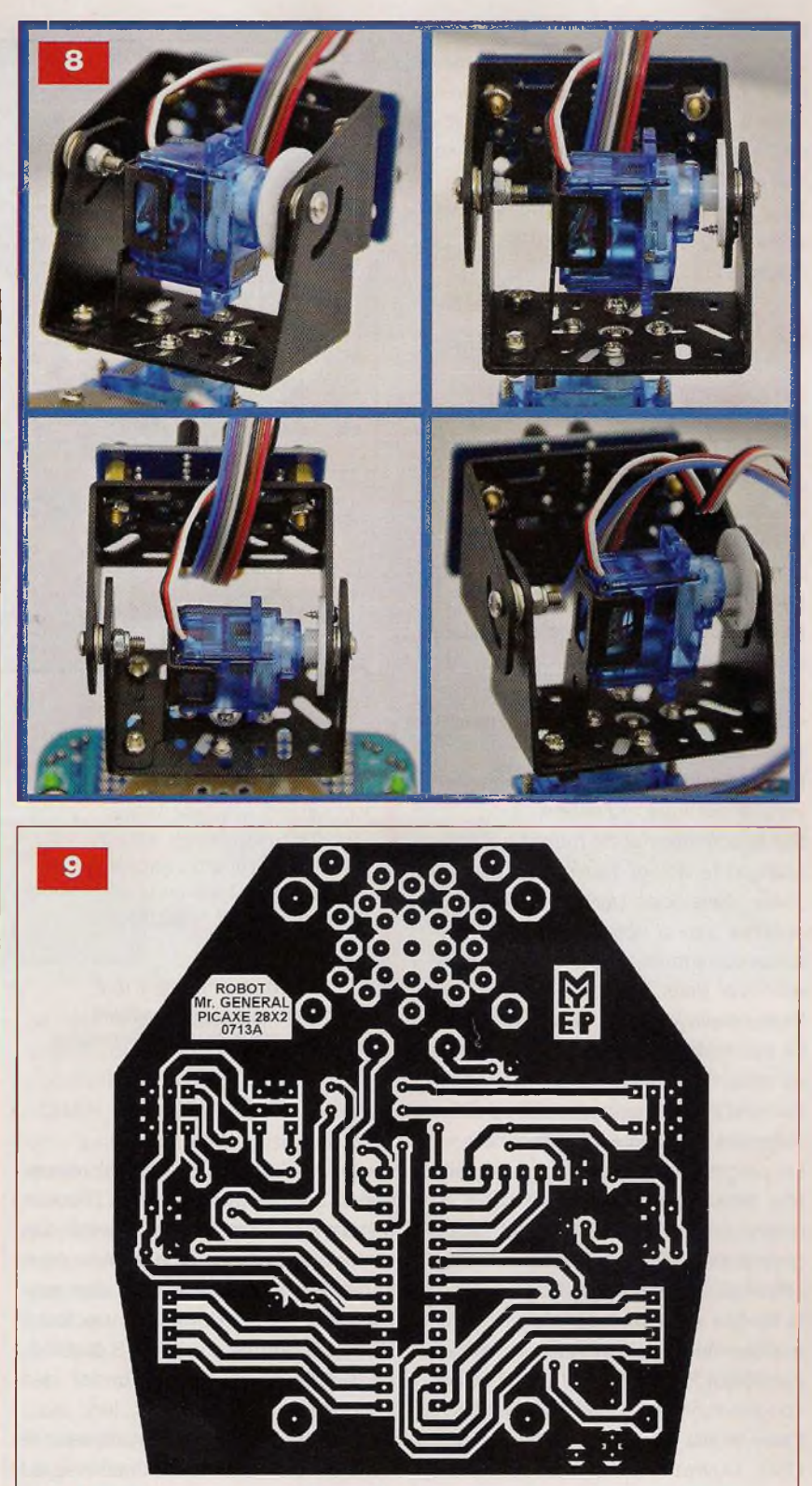

sants suivant le plan de la **figure 10.** Commencez par le strap (pont de liaison), les résistances, le support du circuit intégré et les connecteurs (constitués de broches mâles de barrette sécable de type «SIL»).

Les connecteurs J19 à J22 prennent place sur la face «pistes cuivrées», tous les autres sont implantés traditionnellement sur la face des composants. Poursuivez par l'embase jack 0 3,5 mm, servant à la programmation, les condensateurs électrochimiques et la LED1.

Terminez en soudant les fils du petit haut parleur sous la platine.

Maintenez-le, ensuite, en soudant deux ponts de liaisons diamétralement opposés, sur les pastilles prévues à cet effet. Cette carte se substitue à la plaque sans soudage et se fixe par les mêmes vis.

Pour terminer, câblez les éléments entre eux, en suivant le plan de la figure 11.

### Programmation

### **Procédure**

Pour programmer le PICAXE, il convient d'acquérir le câble USB spécifique (AXE027). <sup>L</sup>'environnement *«PICAXE Programming Editor»* pour WINDOWS est totalement gratuit, il suffit de télécharger le logiciel sur Internet à partir du lien donné en fin d'article. Pour le franciser, il suffit d'ouvrir le sous-menu «Options» du menu «View», de sélectionner l'onglet «Language» et de cliquer sur «French» avant de valider par «Ok».

Nous considérons qu'il est maintenant installé sur votre ordinateur.

Sur le site Internet du magazine, téléchargez le fichier Basic *«Mr\_general .bas»,* développé par nos soins pour «donner vie» à votre robot. De nombreux commentaires permettent de s'y retrouver dans le code «source». Les lecteurs n'ayant pas l'opportunité de se connecter à Internet peuvent obtenir notre fichier en envoyant à la rédaction un CDROM sous enveloppe autoadressée suffisamment affranchie.

La programmation s'effectue ensuite très simplement par le port USB, au moyen du cordon AXE027 reliant votre ordinateur au robot. Lancez *le logiciel «PICAXE Programming Editor».* Dans la fenêtre d'options qui s'ouvre automatiquement, sélectionnez le microcontrôleur PICAXE-28X2 / 40X2 et, sur l'onglet suivant, le port «sériel» utilisé (celui-ci est émulé à partir du port USB). Ouvrez le fichier «basic» à charger en mémoire du robot, lancez la compilation suivie du chargement (dernière icône «Program» sous la barre des menus) et mettez-le sous tension pour l'initialiser et commencer l'opération. Une fois le programme mis en mémoire, il y reste jusqu'au chargement du suivant, même en cas de coupure prolongée du courant.

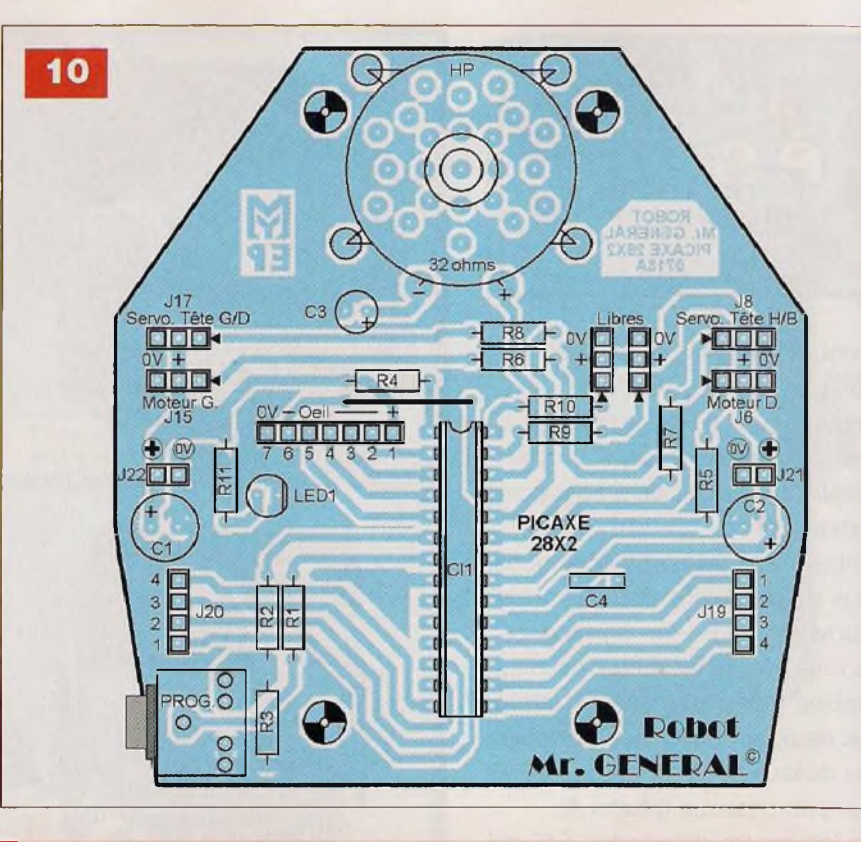

### Nomenclature

**• Résistances 5% /1/2 W** R1 : 180  $\Omega$  (marron, gris, marron) R2 : 22 kQ (rouge, rouge, orange) R3, R4 : 10 k $\Omega$  (marron, noir, orange) R5 à R10 : 330  $\Omega$  (orange, orange, marron) R11 : 270  $\Omega$  (rouge, violet, marron)

#### **• Condensateurs**

C1, C2 : 470 pF à <sup>1</sup> 000 pF /10 V (électrochimique à sorties radiales) C3 : 10 µF / 25 à 63 V (électrochimique fourni avec le kit) C4:100 nF (Mylar LCC)

Toutes les lignes d'E/S du microcontrôleur ne peuvent pas être utilisées à loisir, certaines sont dédiées à des tâches spécifiques, d'autres sont inutilisées mais présentent des restrictions. Les deux connecteurs libres, raccordés aux ports B.6 et B.7, sont prévus pour commander des actionneurs (servomoteur, led, etc.). Pour les utiliser en «entrée», il convient de modifier les directives du programme.

### **Étude**

Il ne s'agit pas, ici, de détailler chaque ligne du programme, nous laissons le soin de le faire aux lecteurs souhaitant comprendre en profondeur les rouages du code «source» en Basic.

#### **• Semiconducteurs** C11 : PICAXE 28X2 (Gotronic) LED1 : Ø 5 mm verte

#### **• Divers**

- 1 kit chassis «Mr GENERAL» code : 25916 (Gotronic)
- <sup>1</sup> support pour circuit intégré «étroit» à 28 broches
- <sup>1</sup> embase de programmation pour PICAXE (jack stéréo 3,5 pour circuit imprimé)

1 haut-parleur de 32  $\Omega$  (fourni avec le kit) Barrettes sécables droites «SIL» mâles

Nous allons simplement étudier principe de «gestion» du robot. Vous trouverez des commentaire pratiquement sur chaque ligne, vous indiquent l'utilité et la fonction Après les directives et déclaratic essentielles dans les programma sophistiqués, une phase d'initialisation charge les valeurs de départ dans ce taines variables et le robot émquelques sonorités pour annonce qu'il est prêt.

• «BOUCLE» boucle sans fin appe.z régulièrement les sous-programm: suivants effectuant chacun, un tâche bien particulière. Dans les ce nières lignes, vous devrez chc : entre «gosub DETECTION\_VIDE» : «gosub DETECTION\_OBSTACLE selon l'orientation des détecteur

### **4 • t <sup>T</sup> •**

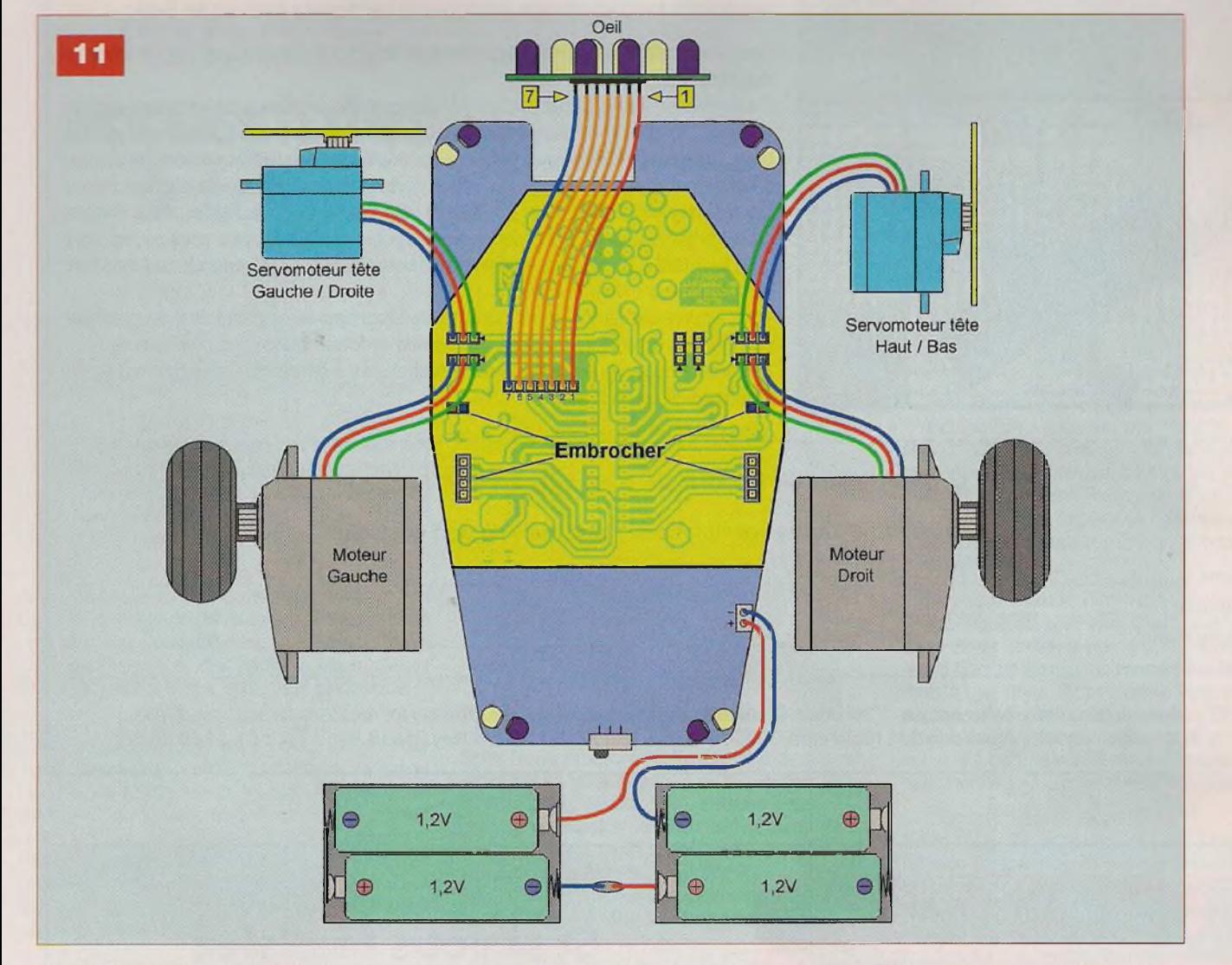

positionnés aux angles du châssis. Les détecteurs de notre prototype étant montés verticalement, nous avons donc opté pour la première solution.

- «OEILJR» gère les capteurs infrarouges de l'œil, ce sous programme analyse et effectue les calculs pour connaître avec précision où se trouve l'objet à suivre (main). Une sonorité musicale est émise en fonction de la distance entre l'œil et la main.
- «SUIVI\_IR» se charge de mettre en application les données précédemment acquises en faisant évoluer le robot. C'est ici que les quatre servomoteurs sont gérés pour assurer les déplacements du robot et les rotations de la tête.
- «DETECTION\_VIDE» analyse l'état logique des détecteurs aux angles du châssis et arrête le robot lorsqu'il rencontre un bord (table, bureau, escalier, etc.).
- «DETECTION\_OBSTACLE» analy-

se l'état logique des détecteurs aux angles du châssis et contourne l'obstacle ou le mur.

- «CHEN\_LEDS» produit simplement une animation lumineuse sur les quatre leds des angles.
- «INACTIVITE» effectue certaines manœuvres pour tenter de retrouver un objet à suivre. Notez ici, par exemple, qu'un sous-programme peut en appeler un autre et ainsi de suite.

### Y. MERGY

#### Adresse Internet de l'auteur

Mergy Yves - Électronique, Projets, Loisirs, Études et Développements *myepled@gmail.com*

#### Bibliographie

*Électronique Pratique* traitant des PICAXE et PICAXE A TOUT FAIRE N°340 - 342 - 357 - 358 - 360 - 361 - 362  $-363 - 364 - 370 - 371 - 372 - 373 - 376$ - 377 - 378 - 382 - 384

CD-ROM vendu par *Électronique Pratique* : PICAXE A TOUT FAIRE

Les liens Internet utiles pour ce sujet Même si vous le connaissez, voici le site du magazine :

*http://www.electroniquepratique. com* Site Internet de la société Saint-Quentin Radio : *<http://www.stquentin-radio.com>* Site Internet de la société Gotronic, distributeur des PICAXE en France :

*http://www.gotronic. fr/*

Site Internet de la société Gotronic, page du robot Mr GENERAL :

*<http://www.gotronic.fr/art-chassis-mr> -general- 12397.htm*

Site Internet de la Sté A4 Technologie : *<http://www.a4.fr/>*

Site Internet de téléchargement libre du logiciel PICAXE Programming Editor : *<http://www.rev-ed>. co. uk/picaxe/*

Le site du forum officiel PICAXE francophone :

*<http://www.picaxeforum.co>. uk/forum display.php?f=44*

# **Les modules transceivers APC22O et APC8O2**

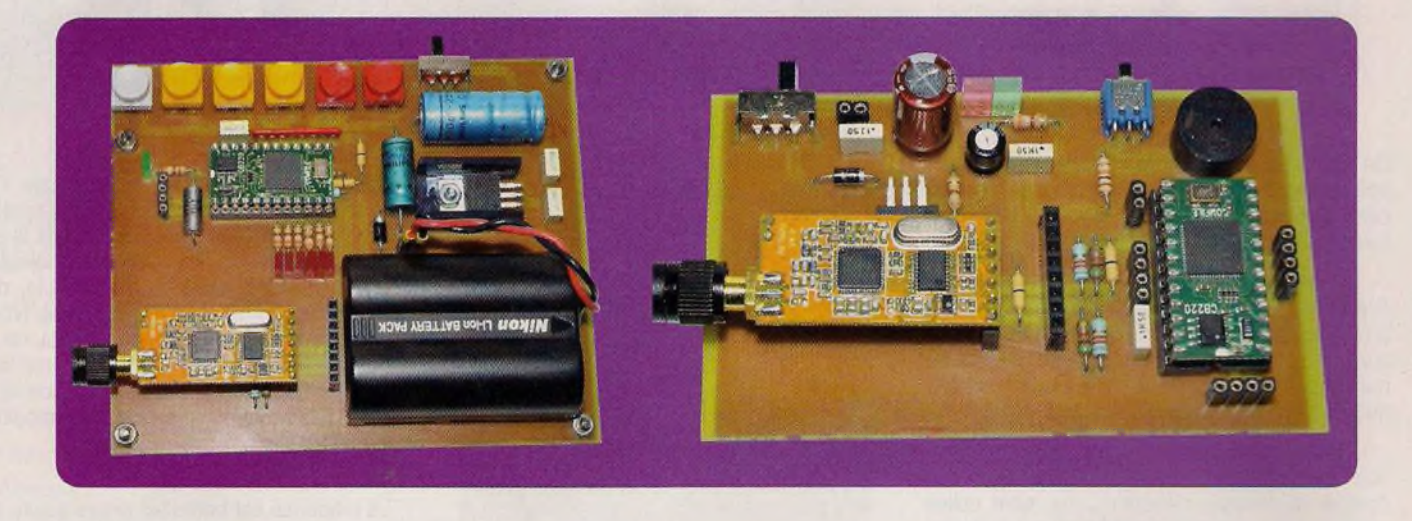

**Sans cesse à la recherche de nouveautés, nous avons testé deux modules transceivers aux performances excellentes et au coût très abordable. Ces modules présentent des caractéristiques équivalentes aux modèles «haut de gamme» et leur utilisation est très simple.**

de découvrir dans l'article qui suit, est la mise en œuvre de ces transceivers APC220 et APC802 que nous proposons

Tout d'abord et, afin d'éviter toute confusion, il convient de signaler que ces deux modules sont disponibles sous différentes références.

L'APC220 est également référencé DRF7020D13 tandis que l'APC802 est estampillé DRF7020D27, selon qu'ils proviennent de la Sté APPCON Technologies ou DORJI Applied Technologies.

### **Les modules APC220 et APC802**

Les clichés 1 et 2 représentent, respectivement, le module APC802 et le module APC220. Ils donnent également les dimensions de chacun d'eux. Les modules sont vendus par couples et les clichés 3 et 4 montrent le matériel livré lors de l'achat des transceivers.

Les antennes sont hélicoïdales, mais n'importe quelles autres antennes, de meilleur rendement (quart d'onde, ground plane, Yagi, etc.), pourront être utilisées.

Les caractéristiques communes aux deux transceivers sont les suivantes :

- Modulation GFSK (Gaussian Frequency Shift Keying)
- Émission dans la bande ISM 433 MHz et LPRD : la fréquence de travail est sélectionnable par logiciel. Elle peut être choisie entre 418 MHz et 455 MHz, ce qui permet de disposer de plus de 100 canaux, l'espace entre canaux devant être de 200 kHz
- Les transceivers sont pourvus d'un dispositif de détection et de correction d'erreur EDAC (Error Detection And Correction)
- Le débit RF en «émission» peut être réglé entre 2 400 bps et 19 200 bps
- Le débit de l'interface «série» est paramétrable entre <sup>1</sup> 200 bps et 57 600 bps
- Les modules sont équipés d'un «buffer» de 256 octets. L'utilisateur peut ainsi envoyer les données par paquets de 256 octets et aucune limitation dans le transfert n'inter-

viendra tant que le débit RF sera supérieur au débit de l'UART

- Tous les paramètres des modules sont paramétrables par logiciel
- Le module APC802 dispose, en plus de l'interface «série» au niveau TTL, d'une interface RS232/RS485

### **Caractéristiques électriques du module APC802**

- VCC, tension d'alimentation : 4,7 V à8 V
- Puissance de sortie maximale : 27 dBm (500 mW), ce qui donne une portée moyenne de 3 000 m à 2 400 bps
- Consommation :
	- En mode réception à 35 mA
	- En mode émission à 400 mA (27 dBm)
	- En mode «Sleep» à 5 µA
- Sensibilité en réception : -117 dBm
- Impédance d'antenne : 50  $\Omega$
- $-$  Temps de commutation : 5  $\mu$ s

### **Caractéristiques électriques du module APC220**

- VCC, tension d'alimentation : 3,4 V à 5,5 V

**HF**

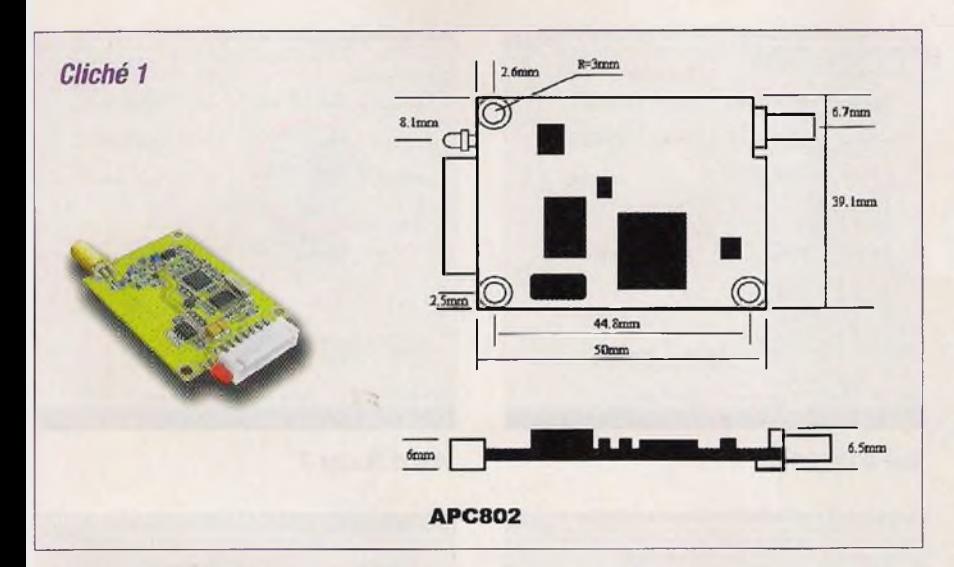

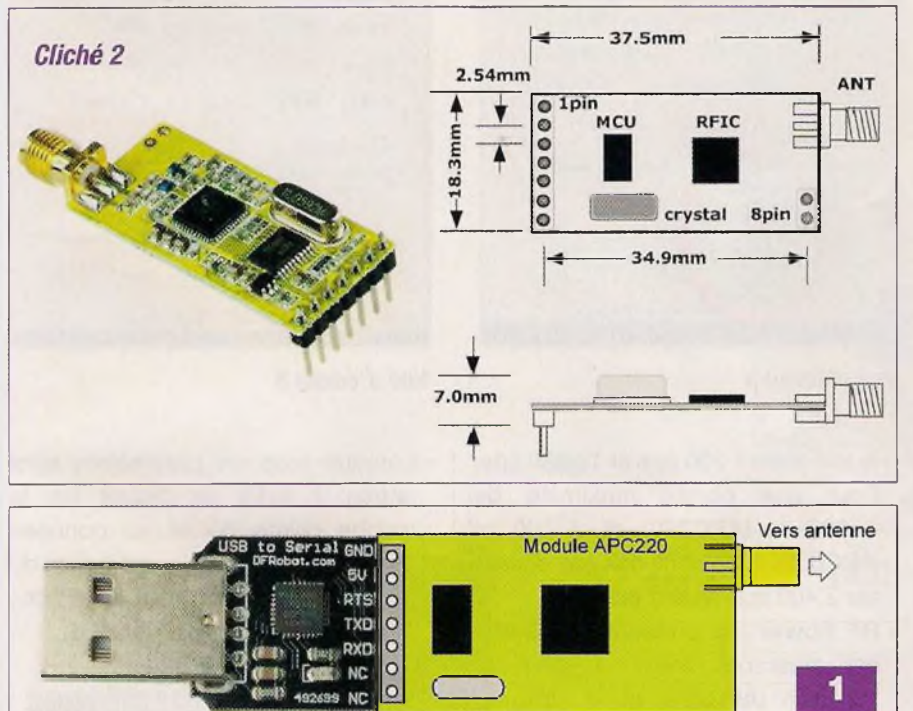

- Puissance de sortie maximale : 13 dBm (20 mW), ce qui donne une portée moyenne de <sup>1</sup> 000 m à 2 400 bps
- Consommation :
	- En mode réception à 28 mA
		- En mode émission à 35 mA (13 dBm)
		- En mode «Sleep» à 5 µA
- Sensibilité en réception : -118 dBm
- Impédance d'antenne : 50  $\Omega$
- Temps de commutation : 5 ms

Les transceivers APC peuvent fonctionner en mode «point à point» (un module vers un module) ou en mode «multipoint» (un module vers plusieurs modules). Dans ce dernier mode, l'utilisateur doit configurer un module comme module «maître» et les autres modules comme modules «clients». Chacun d'eux doit posséder un numéro ID unique et les transmissions sont commandées par le module «maître» qui envoie les données et les commandes comportant ce numéro ID. Si les modules «clients» voient que le numéro ID est le même que celui qu'ils possèdent, ils continuent à recevoir les données. Sinon, elles sont rejetées. Afin d'empêcher toute interférence, un seul module est capable d'émettre à un moment donné.

### **Le paramétrage des transceivers**

Le paramétrage des transceivers doit être réalisé à l'aide du logiciel de configuration, téléchargeable sur le

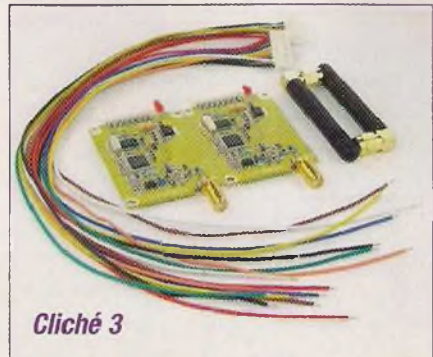

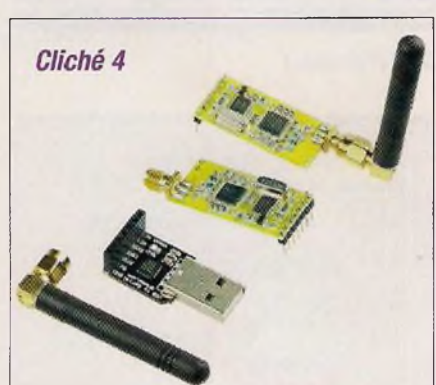

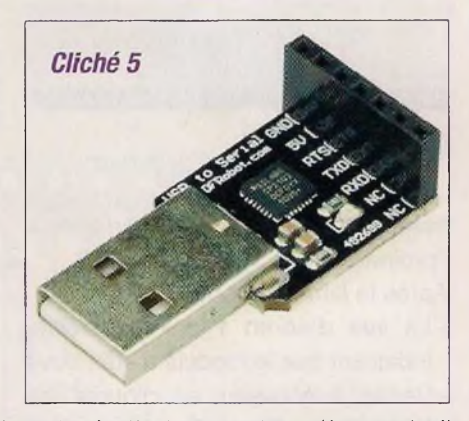

web à l'adresse *<http://www.dorji> . com/info/download.html.*

<sup>L</sup>'interfaçage entre les modules et l'ordinateur s'effectue au moyen du convertisseur USB → «série», livré avec le couple de modules APC220 (cliché 5). Le module APC220 s'enfiche dans le connecteur femelle du convertisseur, comme représenté en figure 1. Le module APC802 peut utiliser le même convertisseur USB  $\rightarrow$ «série» pour son paramétrage.

Il convient cependant de réaliser une petite platine d'adaptation, ce que nous verrons plus loin.

Le convertisseur utilise le microcontrôleur CP2102 et nécessite la mise en place de drivers sur l'ordinateur. Cela effectué, un nouveau port COM virtuel est installé sur la machine et c'est celui-ci qui devra être utilisé pour le paramétrage. Avant de lancer le logiciel de configuration, le conver-

### **HF**

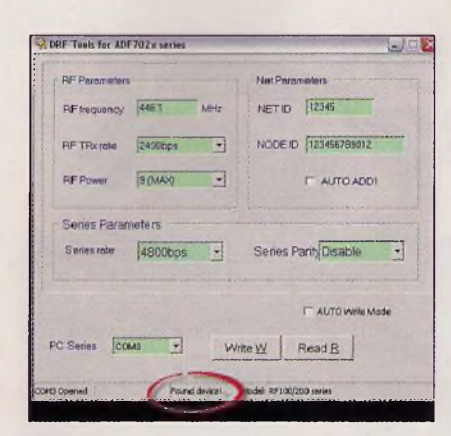

*Vue d'écran 4*

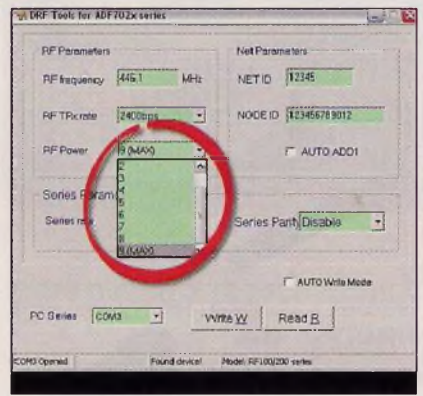

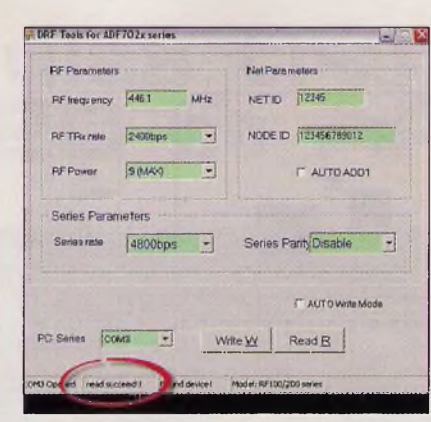

### *Vue d'écran <sup>1</sup> Vue d'écran 2 Vue d'écran 3*

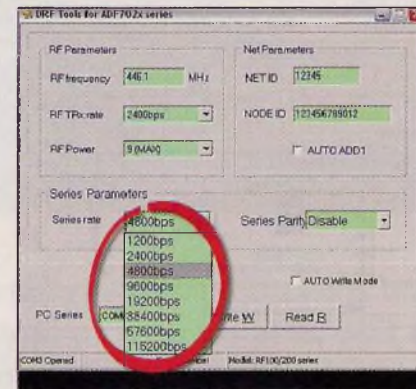

#### *Vue d'écran 5*

tisseur et le module sont connectés à l'ordinateur.

Après le lancement du logiciel :

- La vue d'écran <sup>1</sup> doit apparaître, indiquant que le module a été trouvé
- Vérifier à nouveau, en cliquant sur le bouton «Read R», l'indication «read succeed» doit s'inscrire (vue d'écran 2)

Les paramètres, par «défaut», des modules sont :

- $-$  Débit UART  $= 9600$  bps
- Pas de parité
- $-$  Fréquence  $= 433.92$  MHz
- $-$  Débit RF = 9 600 bps
- Puissance de sortie = 9, soit 27 dBm (500 mW)

Nous pouvons alors entrer les nouveaux paramètres :

- RF frequency : la fréquence doit être comprise entre 418 MHz et 455 MHz, les (MHz) et les centaines de (kHz) devant être séparés par un point. La fréquence peut être augmentée ou diminuée par pas de <sup>1</sup> kHz au minimum
- RF TRx rate : le débit RF peut être

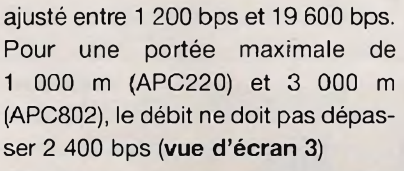

- RF Power : la puissance de sortie est ajustable entre -1 dBm et 13 dBm (APC220) et -1 dBm et 27 dBm (APC802). Le paramétrage permet un réglage entre 0 et 9, 0 correspondant à la plus petite puissance, soit -1 dBm (vue d'écran 4). Il faut savoir que la législation française n'autorise qu'une puissance de 10 dBm (10 mW) dans la bande 433 MHz et 27 dBm (500 mW) pour la bande 446 MHz (PMR)

- Series rate : c'est le réglage du débit de l'UART qui peut être paramétré entre <sup>1</sup> 200 bps et 115 200 bps. Lors de ce paramétrage, il ne faut pas oublier que, si un grand nombre de données doit être traité, le débit de l'UART doit être inférieur à celui du débit RF, afin de ne pas perdre des données. Ainsi, en choisissant un débit RF de 2 400 bps, le débit de l'UART sera de <sup>1</sup> 200 bps (vue d'écran 5)

### *Vue d'écran 6*

PC Series COMS

TIOF Tools for ADE 202x series

**RF Parameters** 

**REfrequency 445** 

PC Series (COM)

DRE Tools for ADE702x series

Series Parameters

**RE TRY Inte** 

RE transport 446.1 MHz

 $\sqrt{90440}$ 

 $\frac{1}{2400 \text{bps}}$  -

 $4800bps$   $\rightarrow$ 

 $\sim$ 

**LAROOCO** 

T.

 $C = 2$ 

**Nat Personaters** 

Write W | Read B

**Net Deservator** 

Write  $\underline{W}$  | Read  $\underline{B}$  |

NETIO 1796

NODE O 123456789012

Series ParityDisable

E AUTO WHO MOSE

F AUTO ADDI

NET ID 12345

NODE D 123456789012

Series Parity Disable

F AUTO ADDI

C AUTO Write Mode

**DE** 

- Lorsque tous les paramètres sont entrés, il suffit de cliquer sur la touche «Write W» et les données sont écrites dans la mémoire du module. L'indication «write succeed» apparaît (vue d'écran 6)

### **Les schémas théoriques**

### **Platines de communications entre ordinateurs**

Le schéma de cette platine est représenté en figure 2. C'est elle, également, que nous utiliserons pour le paramétrage des modules APC802. Le schéma est d'une extrême simplicité, puisque seulement deux capacités de découplage, une led et sa résistance de limitation sont utilisées. Il n'en faut pas plus pour obtenir une liaison entre ordinateurs, pouvant dépasser 100 m en intérieur (avec des antennes efficaces), à la puissance maximale.

La platine est conçue pour un module APC802, mais un transceiver de type APC220 peut également être utilisé. L'alimentation est effectuée par le connecteur USB.

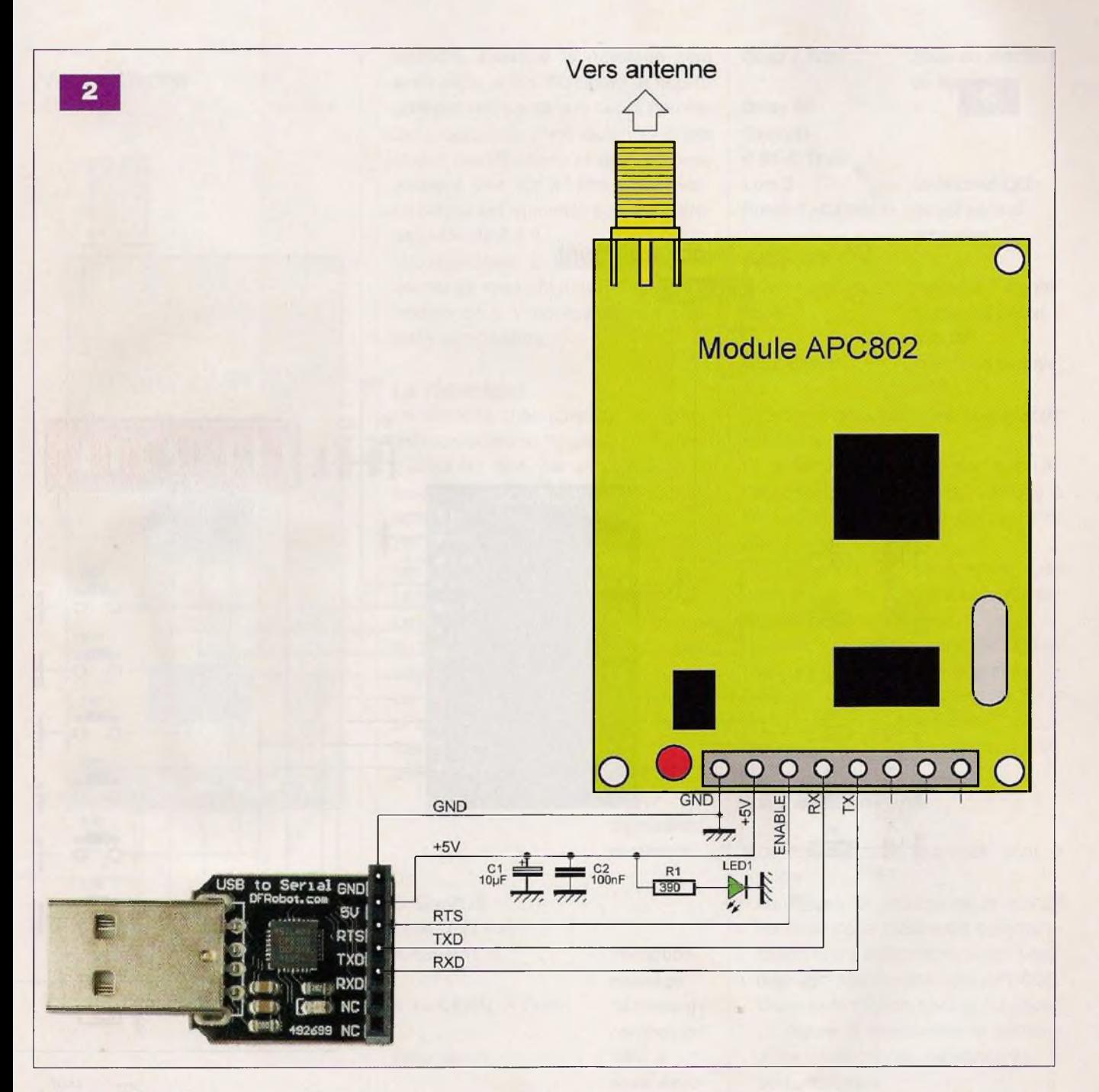

Un système de recherche de per- Transmission : sonnes se compose d'un émetteur et S1=ln(15) *'lecture de l'état* de plusieurs récepteurs, chacun S2=ln(14) *'des six boutons* d'eux répondant à un message qui lui *poussoirs* est destiné. Le schéma théorique de | S3=In(13) l'émetteur est représenté en figure 3. | S4=ln(12) Le cœur du montage est un micro- S5=ln(9) contrôleur Cubloc CB220 et l'émis- S6=In(8) sion/réception des données est | If S1=1 And S2=1 And S3=1 And S4=1 confiée à un module APC220. Six | And S5=1 And S6=1 Then boutons-poussoirs sont connectés Goto Programme *'aucun bouton* aux lignes P8, P9 et P12 à P15. Les **sollicité** → retour niveaux de celles-ci sont ramenés au **Endif** 

Système de recherche (+) de l'alimentation. Le microcontrô**de personnes entrées**, à l'aide de la partie de son **L'émetteur** programme figurant ci-dessous :

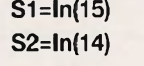

Putstr <sup>1</sup> ,»CANAL1 » *'envoi message* Reverse 2 *'allumage LED1* Goto réception Elseif S2=0 Then *'appui sur BP2* Putstr <sup>1</sup> ,»CANAL2» *'envoi message* Reverse 3 *'allumage LED2* Goto reception ...................

If S1 =0 Then *'appui sur BP1*

Lorsque l'un des boutons-poussoirs (BP1 à BP6) est sollicité, le Cubloc CB220, par l'intermédiaire du transceiver APC220, envoie un court message aux récepteurs. Un seul des récepteurs pourra être «enclenché» par ce message. Ainsi, le récepteur <sup>1</sup> ne

### HF

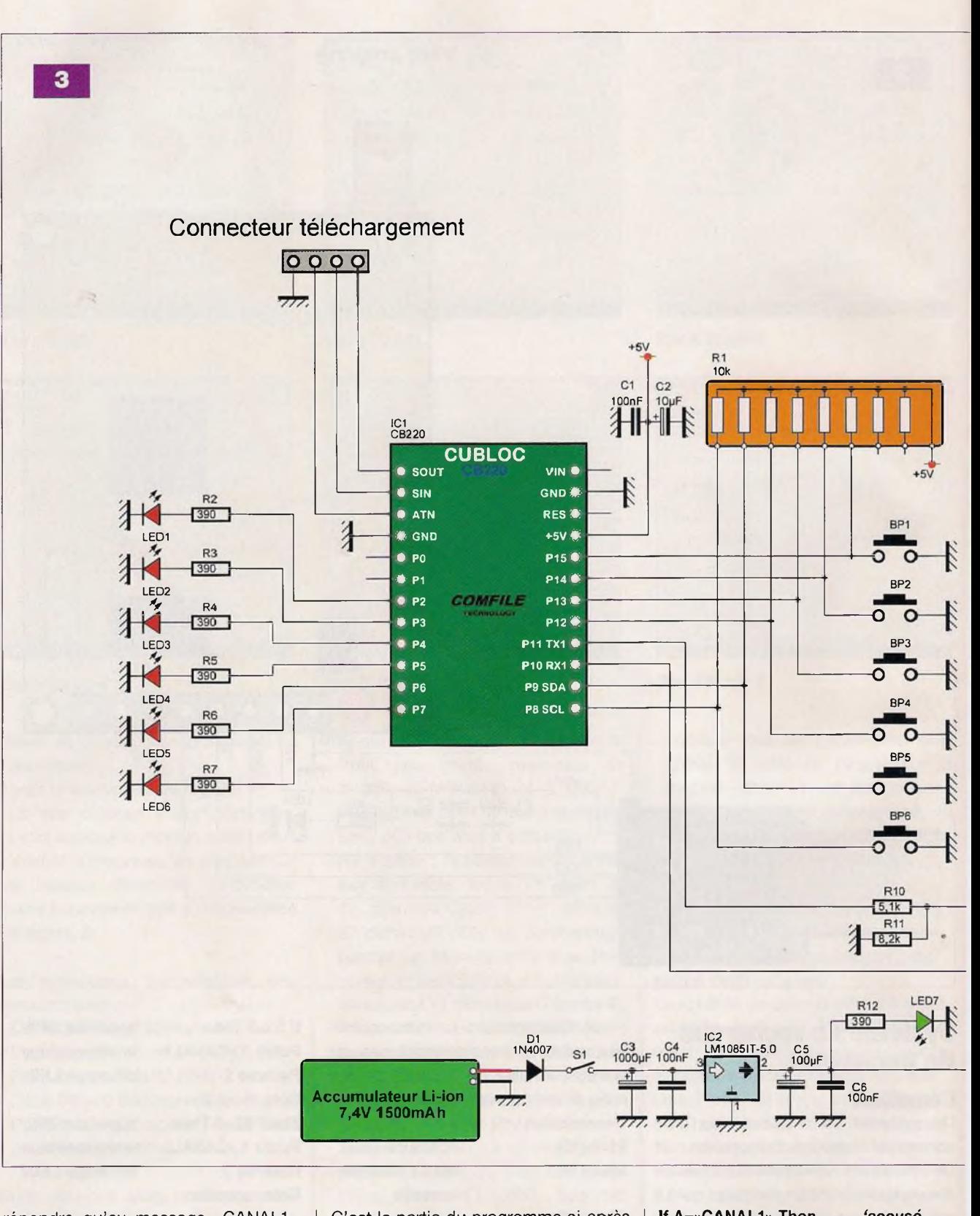

répondra qu'au message «CANAL1», le récepteur 2 ne répondra qu'au message «CANAL2», etc.

Dans le même temps, la led correspondante sera illuminée (BP1  $\rightarrow$  LED1, BP2 —<sup>&</sup>gt; LED2, etc.) afin de témoigner du bon envoi du message, mais également dans l'attente d'un accusé de réception du récepteur sollicité.

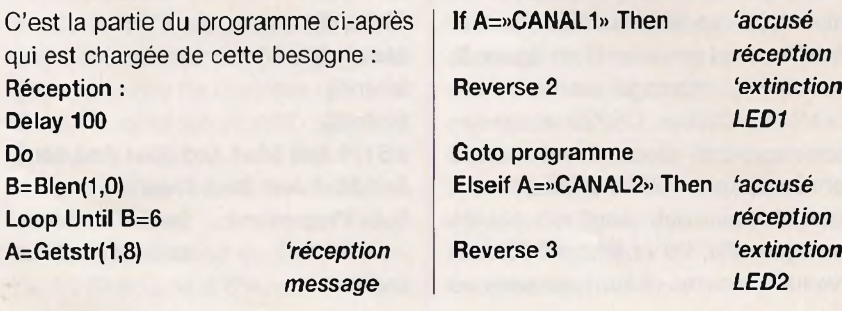

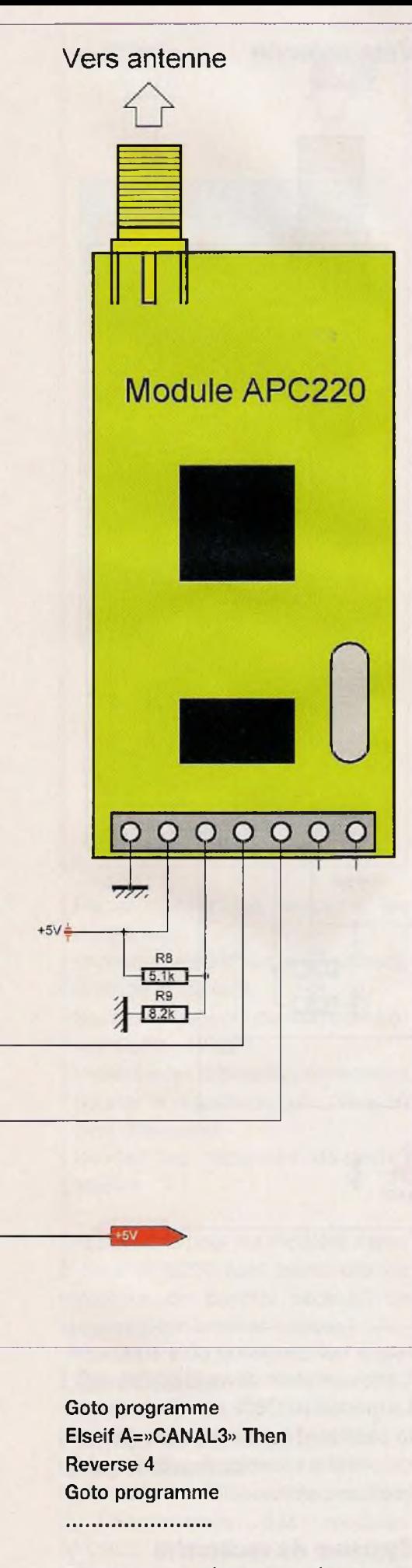

Tant que le récepteur n'aura pas envoyé cet accusé de réception, la led restera illuminée et le CB220

attendra. Lorsque le message sera enfin reçu, la led s'éteindra et le programme reprendra son cours normal. Ce programme n'est qu'un exemple et des modifications et améliorations peuvent, bien sûr, lui être apportées. La platine est alimentée par une batterie Li-lon de 7.4 V.

Un régulateur à faible tension de déchet de type LM1085IT-5 génère la tension de 5 V nécessaire aux différents composants.

### **Le récepteur**

Le schéma théorique du récepteur est représenté en figure 4. Un Cubloc CB220 est relié, par son UART, à un module APC220. Une led de signalisation, un bouton-poussoir et un buzzer sont connectés respectivement à ses lignes P5, P6 et P7.

Le fonctionnement est le suivant. Le microcontrôleur est constamment en attente de la réception d'un message émanant de l'émetteur.

La partie du programme figurant ci-après est chargée de cette tâche : Réception :

Bclr1,2 *'RAZdu buffer d'émission/ réception*

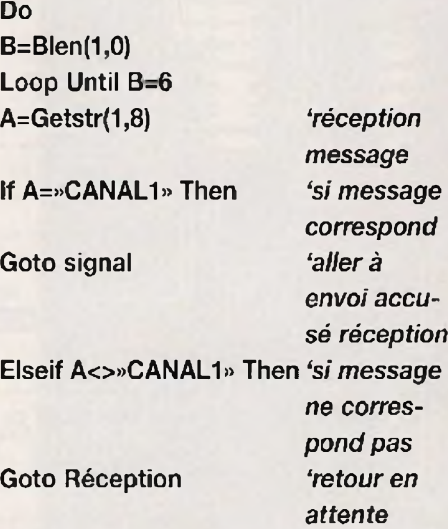

### Endif

A l'arrivée d'un message, le programme «regarde» si celui-ci le concerne. Si tel n'est pas le cas, le programme se remet en attente, après avoir «vidé» son buffer de réception. Sinon, le programme est dirigé vers sa deuxième partie qui est donnée ci-dessous : Signal : Reverse 5 *'allumage LED*

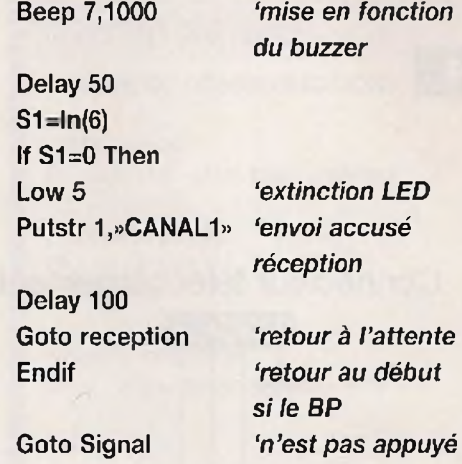

La led est alors illuminée et le buzzer est actionné.

Si le bouton-poussoir est appuyé, l'accusé de réception est envoyé à l'émetteur, la led et le buzzer sont désactivés.

Si le bouton-poussoir n'est pas actionné, la led clignote et le buzzer retentit par intermittence.

De cette manière, un appel de l'émetteur ne peut pas passer inaperçu.

Là aussi, une batterie Li-lon de 7,4 V fournit la tension primaire, qu'un régulateur de tension stabilise à 5 V.

### La réalisation

Plusieurs circuits imprimés sont à réaliser :

- La figure 5 représente le circuit imprimé de la platine de communication entre ordinateurs (et de paramétrage des transceivers APC802). Deux exemplaires sont à fabriquer. La figure 6 représente le schéma d'implantation des composants, ici peu nombreux
- La figure 7 représente le dessin des pistes du circuit imprimé de l'émetteur du système de recherche de personnes, tandis que la figure 8 représente l'insertion des composants sur la plaque d'époxy
- La figure 9 est le circuit imprimé de l'un des récepteurs du système de recherche de personnes.

La figure 10 et le schéma d'implantation des composants

### **Platines de communication entre ordinateurs**

En ce qui concerne le câblage des quatre composants, bien peu de choses sont à dire.

**4**

Vers antenne

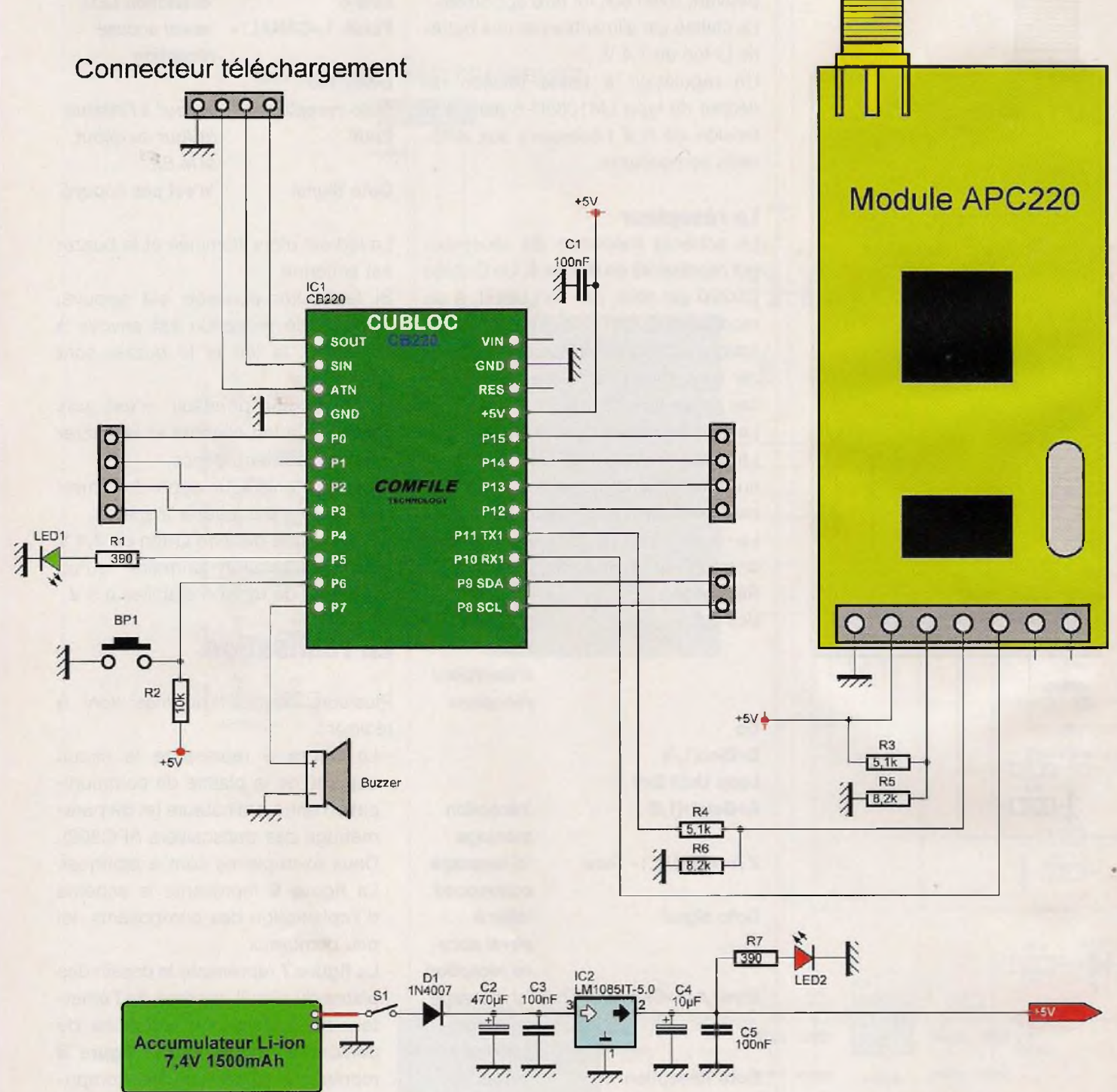

Cependant, le convertisseur USB  $\rightarrow$ «série» et le module APC802 doivent subir une petite intervention. En effet, le connecteur femelle à sept points du convertisseur est soudé du côté composants et nous devons disposer d'un connecteur mâle à sept points mais soudé sur le côté opposé.

Le connecteur femelle doit donc être enlevé. Pour cela, ôter d'abord le plastique noir recouvrant les contacts, puis les dessouder. Il suffit ensuite de percer les trous au moyen d'un foret de 0 <sup>1</sup> mm afin d'enlever la soudure restante. Souder ensuite un morceau de barrette sécable de sept picots, ce qui permettra d'implanter le convertisseur sur la platine où il sera soudé.

Procéder de même pour les transceivers APC802 qui sont livrés avec un connecteur huit points en plastique. Ce dernier enlevé, souder un connec-

teur à huit picots du côté soudages Cette opération devra être soignée. Le module APC802 prendra place su la platine où sera soudé un morceai de barrette sécable, de support, pou broches carrées.

### **Système de recherche de personnes**

Procéder au câblage de l'émetteur e du récepteur de la manière suivante

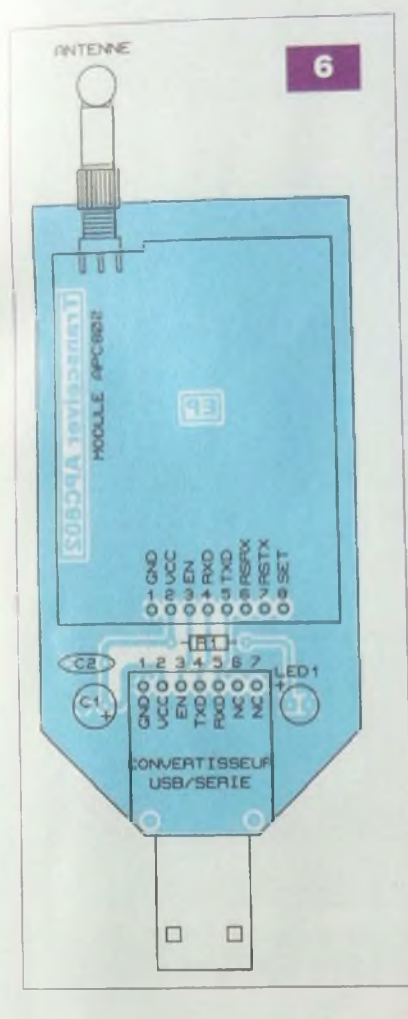

- Placer d'abord les straps et les résistances
- Implanter les petits condensateurs, la diode et les leds
- Souder le support du microcontrôleur Cubloc CB220
- Implanter les différents connecteurs
- Souder le régulateur fixé contre un petit dissipateur
- Souder les capacités de fortes valeurs

Les supports pour les modules transceivers APC220 sont constitués de morceaux de barrette sécable, de support, pour broches carrées.

### **Les essais**

### **Platines de communication entre ordinateurs**

Il convient tout d'abord de procéder au paramétrage des modules APC802. Il suffit, pour cela, de connecter l'une des platines à un câble USB et de lancer le logiciel de configuration. Au préalable, installer

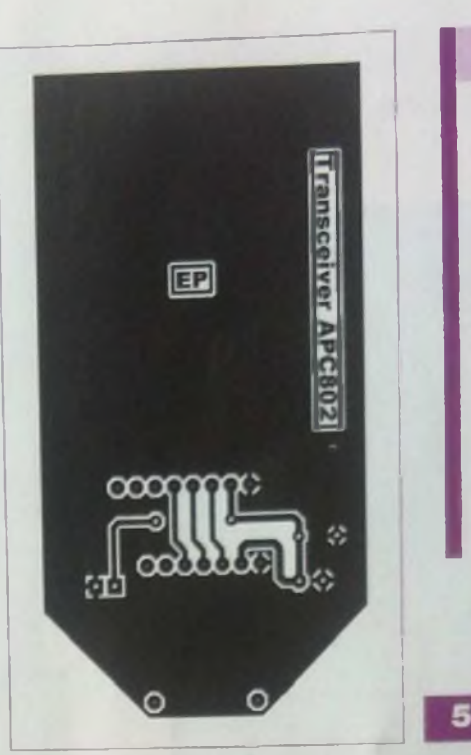

### **Nomenclature** PLATINE DE COMMUNICATION • Résistance R1 390  $\Omega$  (orange, blanc, marron) • Condensateurs

ĦГ

C1 : <sup>10</sup> pF / 25 <sup>V</sup> C2:100 nF

• Semiconducteur LED1 : diode électroluminescente

#### • Divers

- 2 convertisseurs USB → «série» (Gotronic ou DFRobot)
- 2 modules APC802 (DFRobot *httpV[/www.dfrobot](http://www.dfrobot) com/mdex php]*

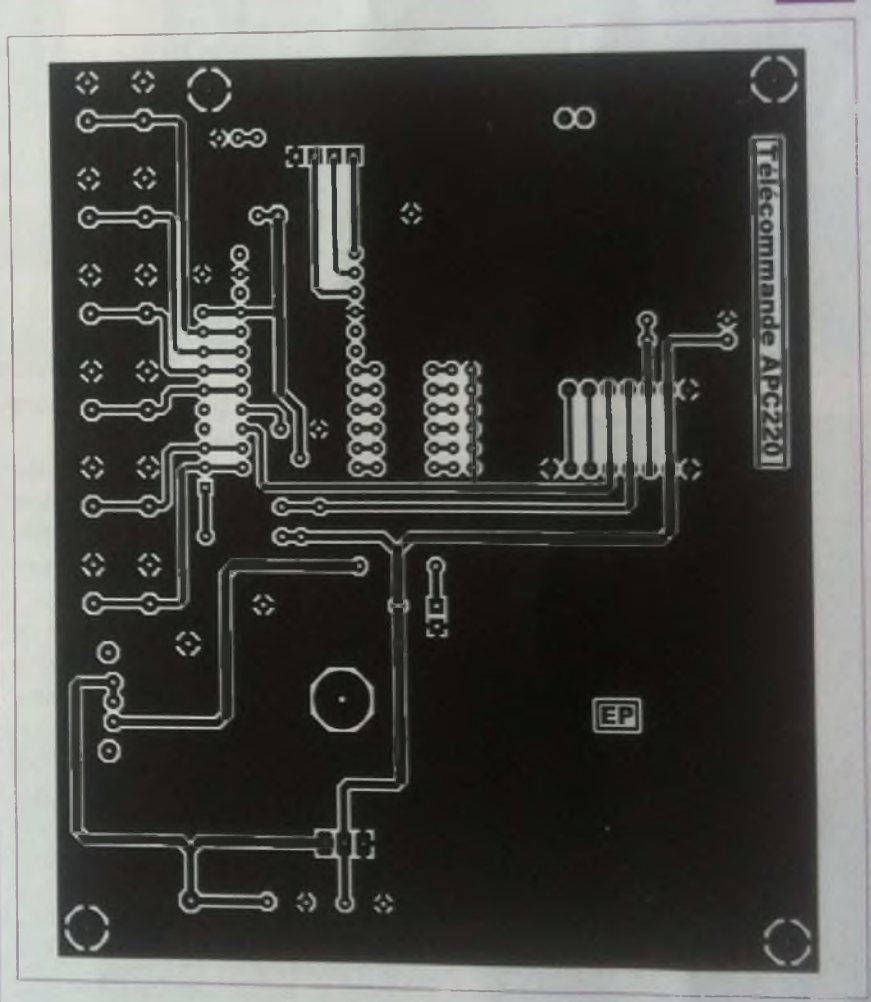

les drivers du port COM virtuel Les leds rouges présentes sur les transceivers et sur les convertisseurs doivent s'illuminer

On peut alors paramétrer le module.

Pour les essais de communication, nous avons utilisé l'émulateur de terminal «CFTerm v1.33» disponible en téléchargement gratuit sur le site de Comfile. fabricant du Cubloc CB220 HE

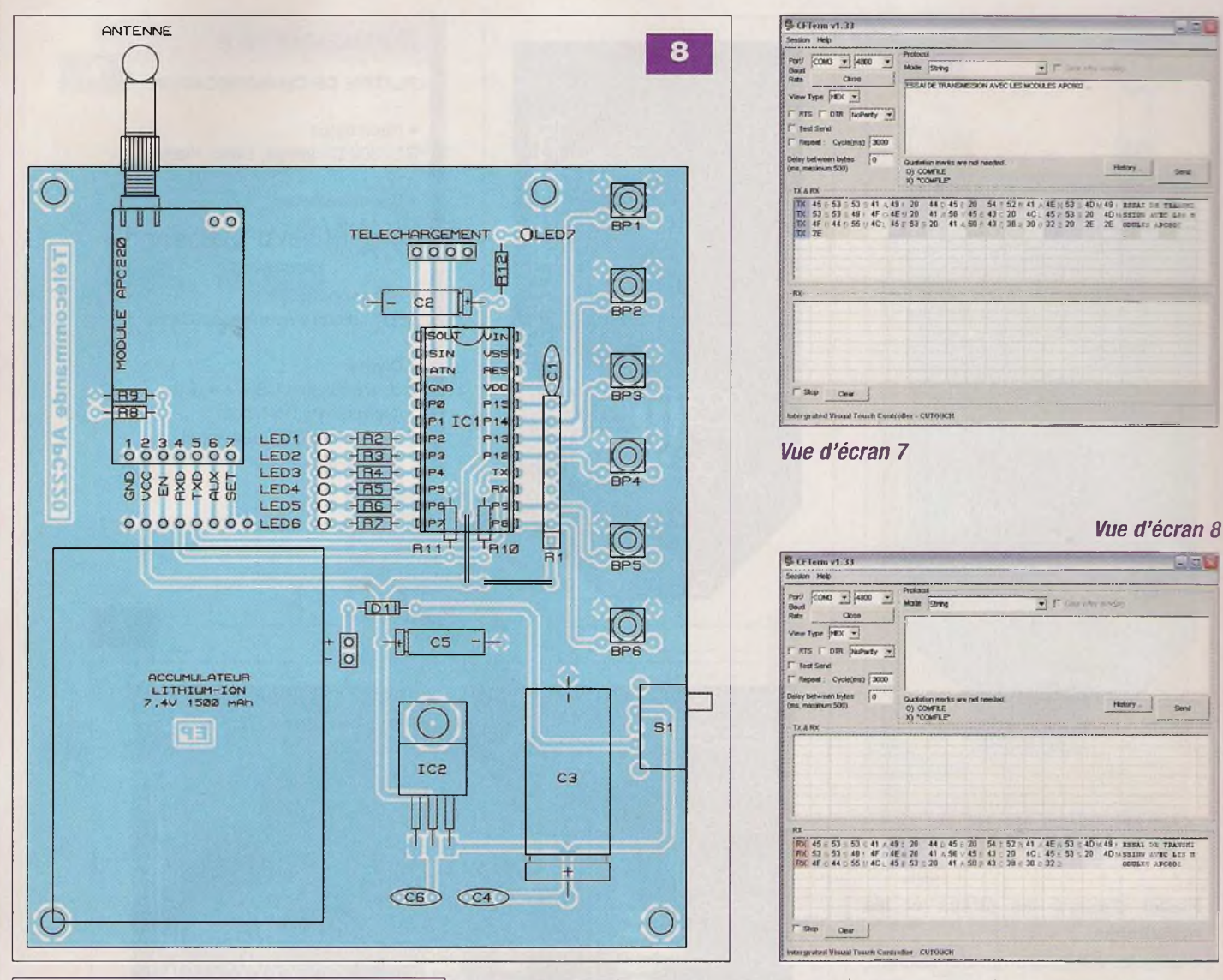

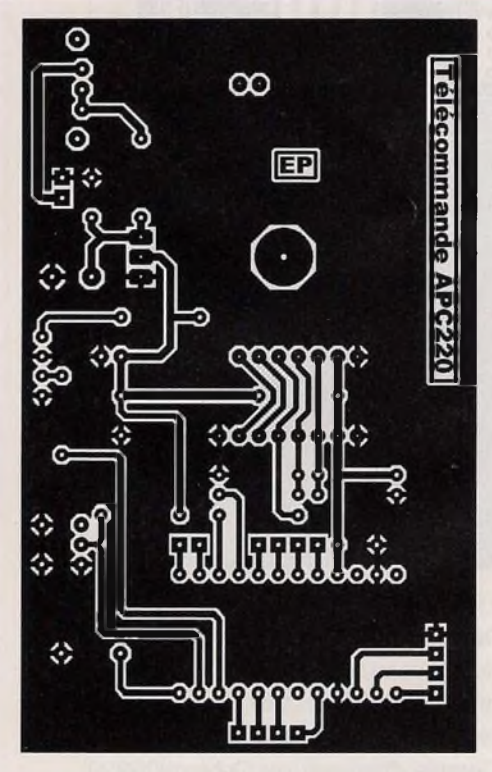

et disponible à l'adresse *http://www . cubloc. com/data/01.php.*

Chacune des platines étant connectée à un ordinateur, il suffit de lancer l'émulateur sur chacun d'entre eux, puis de paramétrer le logiciel : port COM, vitesse et protocole «String».

La vue d'écran 7 montre l'écran de l'ordinateur «émetteur» tandis que la vue d'écran 8 est celle de l'ordinateur «récepteur».

Lors de l'envoi et de la réception des données, les leds rouges des modules APC802 s'illuminent au rythme des données envoyées et reçues.

### **Système de recherche de personnes**

Après avoir paramétré les modules APC220, les implanter dans leur support, puis télécharger les programmes dans les Cubloc CB220 de l'émetteur et du récepteur.

Après la mise sous tension des deux

platines, le fonctionnement suivant doit être obtenu :

- Un appui sur BP1 (émetteur) provoque l'illumination de la LED1 de l'émetteur
- La LED1 et le buzzer du récepteur doivent être mis en fonction
- Un appui sur le bouton-poussoir du récepteur provoque l'extinction de la LED1 de l'émetteur et du récepteur et l'arrêt du buzzer

Si plusieurs récepteurs sont utilisés, il conviendra de modifier le programme pour chacun d'entre eux :

- récepteur  $1 \rightarrow$  «canal1»,
- récepteur  $2 \rightarrow$  «canal2», etc.

Note : sur la platine du récepteur, les lignes non utilisées du Cubloc CR220 sont accessibles sur des connecteurs. Ces lignes pourraient, éventuellement, être utilisées pour la réalisation d'une télécommande à six

**9**

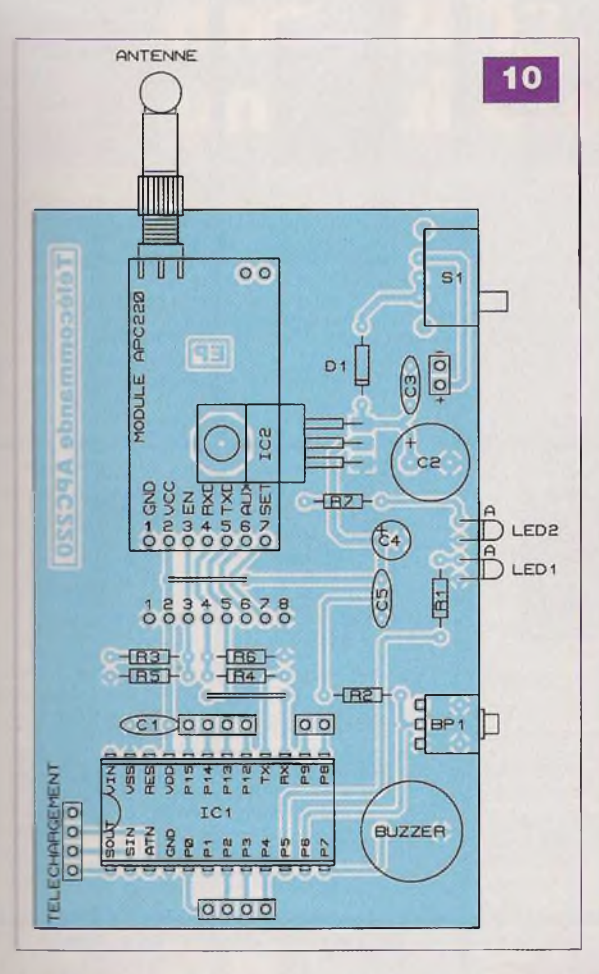

canaux, à sorties sur relais électro mécaniques.

Dans ce cas, chacun des boutonscoussoirs de l'émetteur commande rait la mise en fonction d'un relais. Le logiciel devrait être modifié en conséquence.

EURO

G. LEHUEDE

### **Nomenclature**

SYSTÈME DE RECHERCHE DE PERSONNES

#### ÉMETTEUR

• Résistances R1 : réseau de 8 résistances de 10 k $\Omega$ R2 à R7, R12 : 390 Q (orange, blanc, marron) R8, R10 : 5,1 kQ (vert, marron, rouge) R9, R1<sup>1</sup> : 8,2 kQ (gris, rouge, rouge)

• Condensateurs C1, C4, 05 : 100 nF  $C2: 10 \mu F / 25 V$ C3 : <sup>1</sup> 000 pF/25 V C5 : 100 pF/25 V

• Semiconducteurs IC1 : CB220 IC2 : LM1085IT-5 D1 : 1N4007 LED1 à LED7 : diode électroluminescente

• Divers

<sup>1</sup> support pour circuit intégré à 24 broches

Barrette sécable, de broches carrées

Barrette sécable, de support, pour broches carrées

- <sup>1</sup> module APC220 (Gotronic, DFRobot)
- <sup>1</sup> commutateur pour circuit imprimé
- dissipateur pour boîtier TO220 (petit modèle)

6 boutons-poussoirs pour circuit imprimé

#### RÉCEPTEUR

#### • Résistances

R1, R7 : 390  $\Omega$  (orange, blanc, marron) R2 :10 kQ (marron, noir, orange) R3, R4 :  $5,1$  k $\Omega$  (vert, marron, rouge) R5, R6 : 8,2 k $\Omega$  (gris, rouge, rouge)

• Condensateurs 01, C3, C5 : 100 nF C2 : 470 pF/25 V C4 :10 pF/25 V

• Semiconducteurs IC1 : CB220 IC2 : LM1085IT-5 D1 : 1N4007 LED, LED2 : diode électroluminescente

• Divers

<sup>1</sup> support pour circuit intégré à 24 broches Barrette sécable, de broches

carrées

Barrette sécable, de support, pour broches carrées

- <sup>1</sup> module APC220 (Gotronic, DFRobot)
- <sup>1</sup> commutateur pour circuit imprimé
- <sup>1</sup> buzzer pour circuit imprimé
- <sup>1</sup> bouton-poussoir coudé, pour circuit imprimé

### Spécialiste prototypes & petites séries

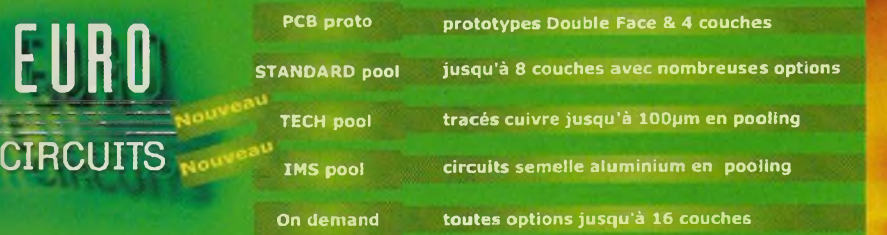

**Renseignements au +33 (0)3 86 87 07 85 - Courriel [euro@eurocircuits.com](mailto:euro@eurocircuits.com) Fabricant Européen de circuits imprimés professionnels**

#### **Tous services**

- **- Calcul de prix et commandes instantanés**
- **- Pas de frais d'outillages**
- **- Pas de minimum de commande - Pas de paiement en ligne**
- **- Délais à partir de 2 jours ouvrés**
- **- Pochoirs pâte à braser**

### **I [www.eurocircuits.fr](http://www.eurocircuits.fr)**

# **Orgue programmable géme partie**

**La programmation de cet orgue et surtout la restitution des morceaux que vous allez enregistrer vont vous procurer beaucoup de satisfaction.**

e module de l'orgue é<br>
tronique ayant été pu<br>
dans notre précée<br>
numéro et, depuis, réa<br>
par vos soins, voyons le program<br>
teur qui va pouvoir lui donner vie. e module de l'orgue électronique ayant été publié dans notre précédent numéro et, depuis, réalisé par vos soins, voyons le programma-

### **Le programmateur**

### **Alimentation**

Sur la sortie du régulateur REG, une tension continue et stabilisée à 5 V est disponible. Cette valeur est imposée par les paramètres inhérents aux deux EPROM à programmer.

La programmation requiert, également, une tension continue de 13 V (figure 9). La tension, sur l'armature positive de C1, avoisine une vingtaine de volts. Un circuit, constitué par R1 et la diode zéner DZ1 de 16 V y est relié. L'ajustable A1, connecté en parallèle sur DZ1, permet de prélever une fraction plus ou moins importante de la tension de 16 V fixée par cette diode.

Le transistor T1 est monté en «suiveur» de potentiel. Il délivre, sur son émetteur, la tension prélevée au niveau de l'ajustable, diminuée du potentiel de «jonction» du transistor, soit environ 0,6 V. Il suffira d'agir sur le curseur de l'ajustable, pour obtenir la valeur requise de 13 V sur l'émetteur de T1.

#### **Le compteur d'adressage**

En appuyant sur le bouton-poussoir BP2, l'entrée 6 de la bascule monostable formée par les portes NOR (I) et (II) de IC1 est activée. Elle délivre, sur sa sortie, un état «haut» d'une durée réglable, suivant la position du curseur de l'ajustable A2.

Cette durée sera à régler à 100 µs,

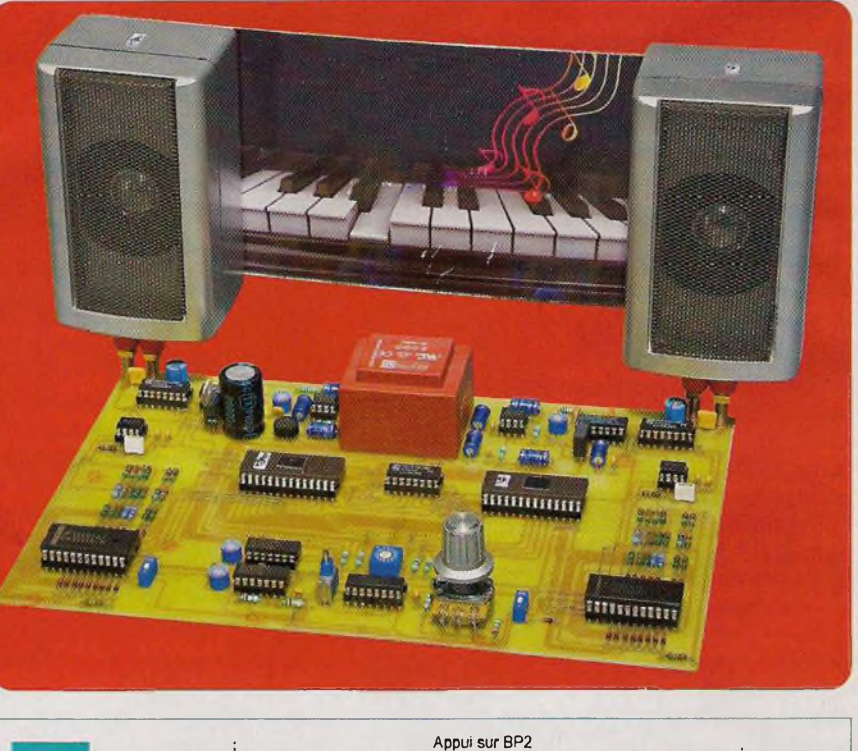

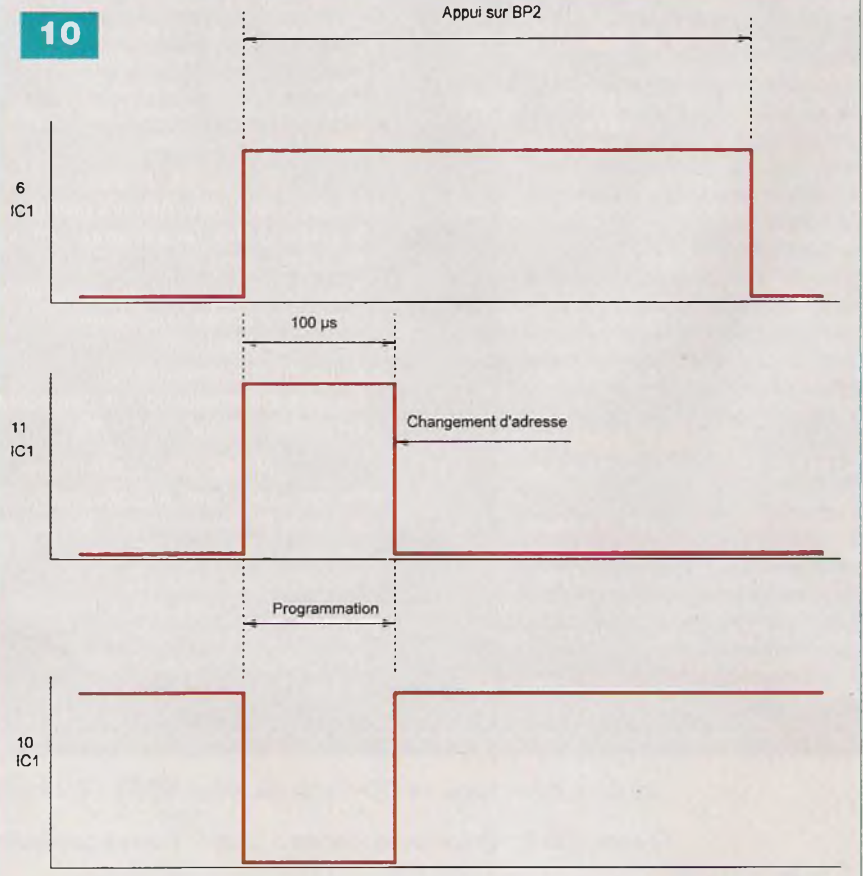

autre paramètre imposé par les EPROM (figure 10). A noter que, pendant toute la durée de l'appui sur BP2, la led rouge L1 s'illumine pour confirmer la commande.

L'état «haut», délivré par la bascule

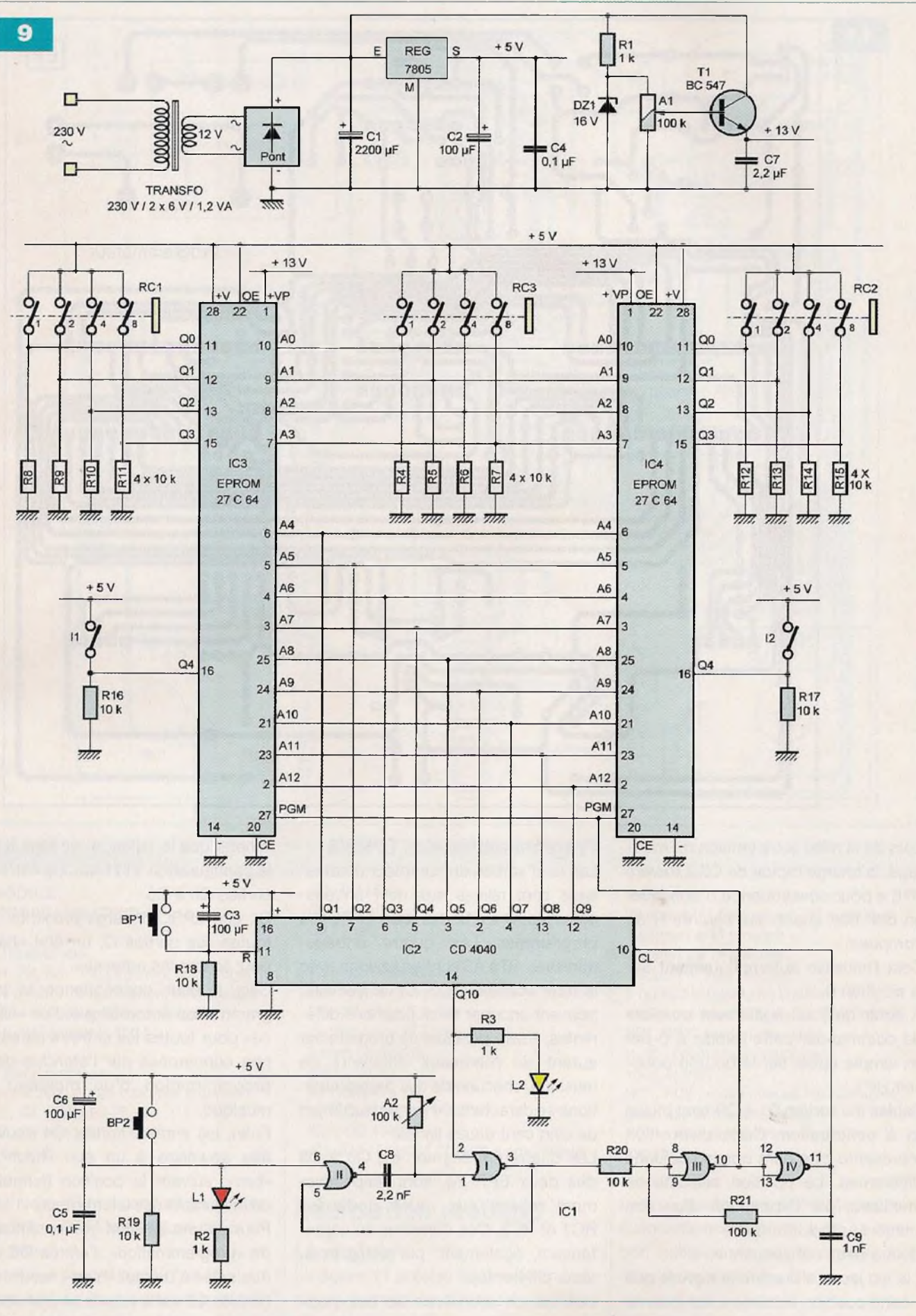

monostable, transite ensuite par le trigger de Schmitt formé des portes VOR (III) et (IV) de IC1.

Ce dernier confère, aux fronts montants et descendants, une allure davantage verticale.

Le front descendant fait avancer, d'un pas, le compteur IC2, un CD 4040 de douze étages binaires.

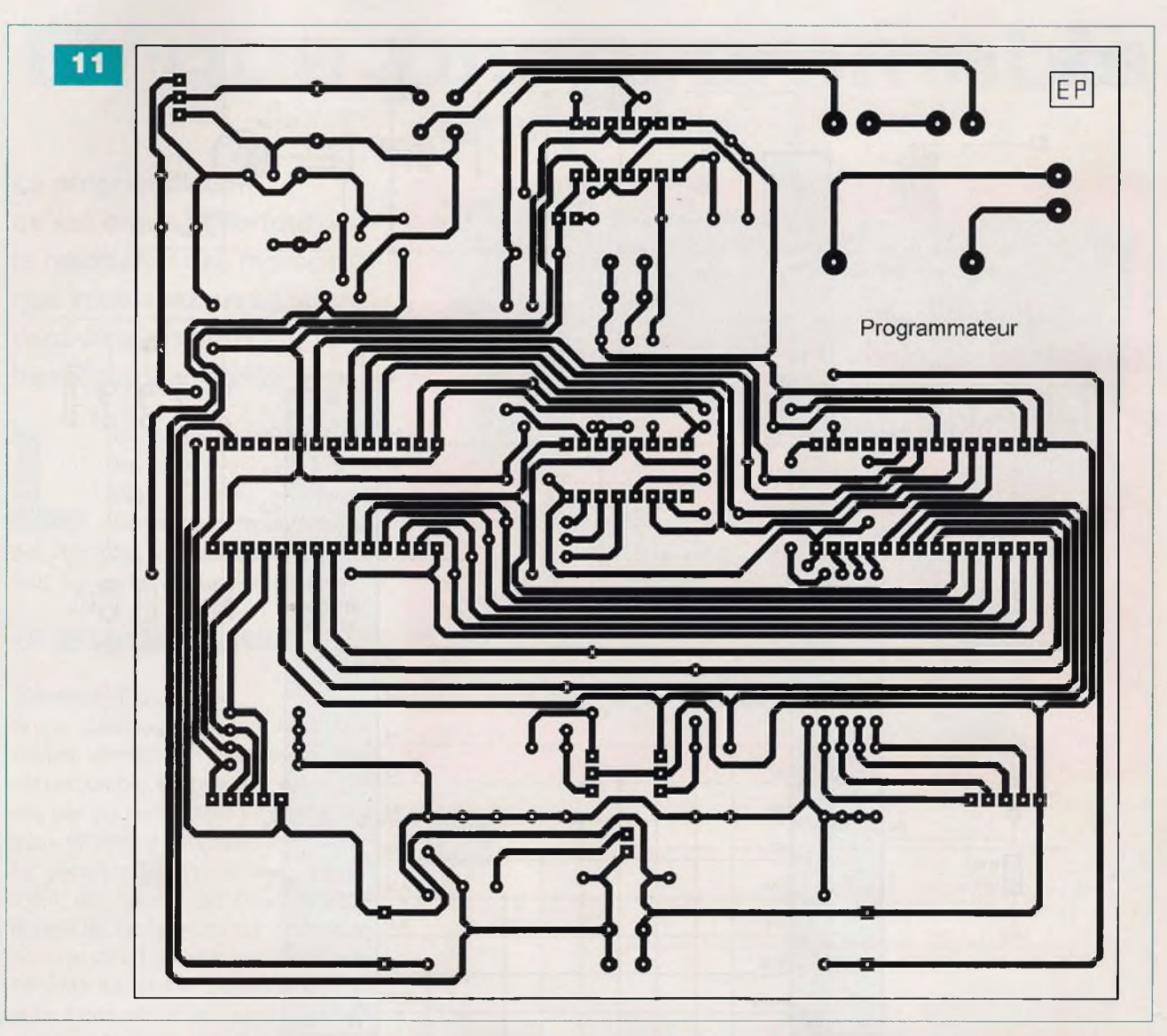

Lors de la mise sous tension du montage, la charge rapide de C3 à travers R18 a pour conséquence d'appliquer un bref état «haut» sur l'entrée R du compteur.

Cela l'initialise automatiquement sur la position 0.

<sup>A</sup> noter qu'il est également possible de commander cette remise à 0 par un simple appui sur le bouton-poussoir BP1.

Seules les sorties Q1 à Q9 sont mises ici à contribution. Cette disposition représente cinq cent douze positions différentes. La position suivante se manifeste par l'apparition d'un état «haut» sur la sortie Q10.

Cela a deux conséquences :

- la led jaune s'illumine et signale que cette position extrême a été atteinte
- la bascule monostable est neutralisée, ce qui interdit la programmation de toute ligne supplémentaire

#### **Programmation des EPROM**

Les neuf sorties du compteur d'adressage sont reliées aux neuf entréesadresses A4 à A12 des deux EPROM à programmer. Les quatre entréesadresses AO à A3 sont en liaisons avec la roue codeuse RC3. Cette dernière, pouvant occuper seize positions différentes, il sera possible de programmer autant de morceaux différents de musique, chacune de ces programmations se caractérisant par un maximum de cinq cent douze lignes.

Les quatre entrées-sorties, QO à Q3 des deux EPROM, sont respectivement reliées aux roues codeuses RC1 et RC2. Ces dernières se caractérisent, également, par seize positions différentes.

Les quinze premières de ces positions sont affectées aux quinze notes gérées par chaque EPROM, la dernière étant une note de «silence».

A noter que le «silence» se traduit par la configuration 1111 sur les entréessorties QO à Q3.

Or, une EPROM vierge présente, sur toutes ses sorties Q, un état «haut» pour toutes les adresses.

Cela a pour conséquence la programmation automatique d'un «silence» pour toutes les entrées-adresses non concernées par l'étendue de la programmation d'un morceau de musique.

Enfin, les entrées-sorties Q4 peuvent être soumises à un état «haut» ou «bas», suivant la position (fermeture ou ouverture) des interrupteurs <sup>11</sup> et I2. Pour qu'une EPROM soit en situation de «programmation», l'entrée OE doit être reliée à un état «haut», tandis que l'entrée CE est à relier à un état «bas». L'entrée +VP est reliée au potentiel de 13 V, précédemment évoqué.

La programmation d'une ligne s'effec-

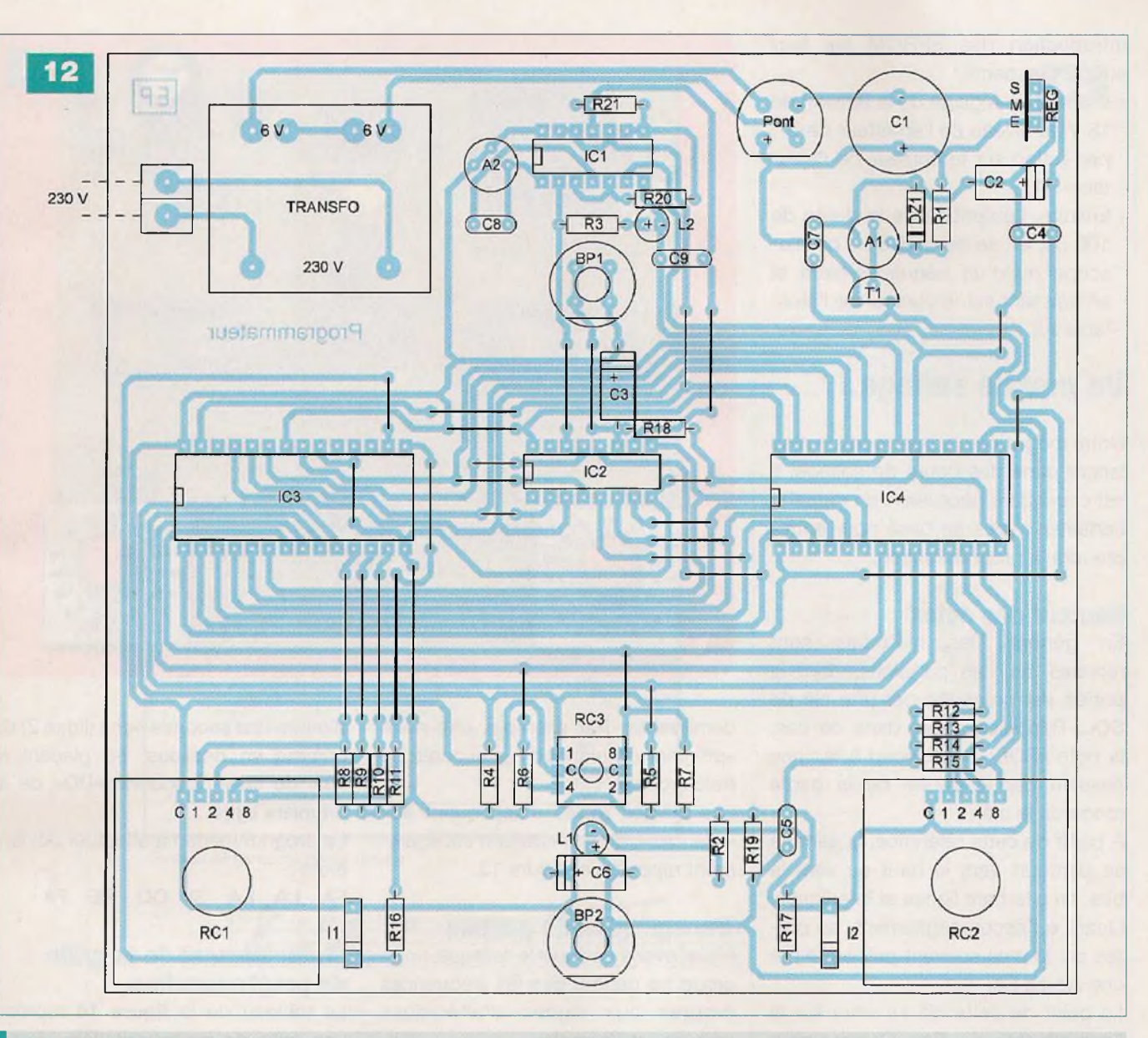

### **Nomenclature**

**MODULE «PROGRAMMATEUR»**

#### **• Résistances**

R1, R2, R3 : 1 k $\Omega$  (marron, noir, rouge) R4 à R20 : 10 k $\Omega$  (marron, noir, orange)  $R21:100 k\Omega$  (marron, noir, jaune) A1, A2 : ajustable 100 k $\Omega$ 

#### **• Condensateurs**

C1 : <sup>2</sup> 200 pF / 25 V (sorties radiales) C2, C3:100 µF / 25 V C4, C5:0,1 pF  $C6:1 \mu F$ 

tue lors des 100 µs pendant lesquelles les entrées PGM sont soumises à un état «bas».

A noter que l'appui sur BP2 se traduit :

- d'abord par la programmation de 100 ps de l'adresse «n»
- ensuite par l'avance du compteur d'adressage sur la position «n+1»

 $C7 : 2,2 \,\mu F$  $C8 : 2,2 \text{ nF}$ 09 : <sup>1</sup> nF

### **• Semiconducteurs**

DZ1 : zéner <sup>16</sup> V/1,3 <sup>W</sup> L1 : led rouge Ø 3 mm L<sub>2</sub> : led jaune Ø 3 mm <sup>1</sup> pont de diodes REG : 7805 T1 : BC 547 IC1 : CD 4001 IC2 : CD 4040 IC3, IC4 : EPROM 27 C 64 à programmer

### **Réalisation pratique**

### **Le module**

La figure 11 précise le circuit imprimé du programmateur. Il n'appelle aucune remarque particulière. La figure 12 et la photo A montrent l'implantation des composants.

**• Divers**

28 straps (11 horizontaux, 17 verticaux) <sup>1</sup> support à 14 broches <sup>1</sup> support à 16 broches 2 supports à 28 broches <sup>1</sup> bornier soudable de 2 plots <sup>1</sup> transformateur 230 V/2x6V/1,2VA BP1, BP2 : bouton-poussoir 11,<sup>12</sup> : interrupteur unipolaire «dual in line» RC1, RC2 : roue codeuse hexadécimale (avec axe et bouton-fléché) RC3 : roue codeuse hexadécimale miniature

Les supports des EPROM peuvent, éventuellement, être du type à «insertion nulle». Il en est de même pour ceux du module «orgue».

### **Réglages**

Le programmateur nécessite deux réglages importants, avant toute

introduction des EPROM sur leur support respectif :

- D'abord, le réglage de la tension de 13 V au niveau de l'émetteur de T1, par action sur le curseur de l'ajustable A1.
- Ensuite, l'obtention de la durée de 100 µs, en se servant d'un oscilloscope ou d'un fréquencemètre et en agissant sur le curseur de l'ajustable A2.

### **Un peu de solfège...**

Notre magazine n'a pas vocation à se lancer dans des cours de solfège. Il est cependant nécessaire de rappeler certaines règles de base pour entreprendre la programmation.

### **Hauteur des notes**

En général, les mélodies sont reprises sur des partitions, dont la portée est précédée par une clé de SOL. Rappelons que, dans ce cas, la note «SOL» correspond à la ligne passant par le centre de la partie ronde de la clé.

A partir de cette référence, la gamme se parcourt vers le haut ou vers le bas, en alternant lignes et interlignes. Quant à l'accompagnement, sa portée est le plus souvent précédée par une clé de FA.

Le point de cette clé se situe sur la ligne affectée au «FA». Comme pour la clé de SOL, la gamme se parcourt vers le haut ou vers la bas en alternant lignes et interlignes.

#### **Durées des notes**

Le tableau du haut de la figure 13 rappelle les correspondances de durée entre les rondes, les blanches, les noires, les croches, les doubles croches et les triples croches.

A remarquer que le passage de l'une à l'autre se traduit par une division par deux de la durée.

Lors de l'établissement de la grille de programmation, la détermination du cadencement est une opération importante.

Le «pas» retenu est celui qui correspond à la note la plus courte, en durée, de la partition.

Lorsqu'une note est «pointée» à sa droite, sa durée augmente d'une

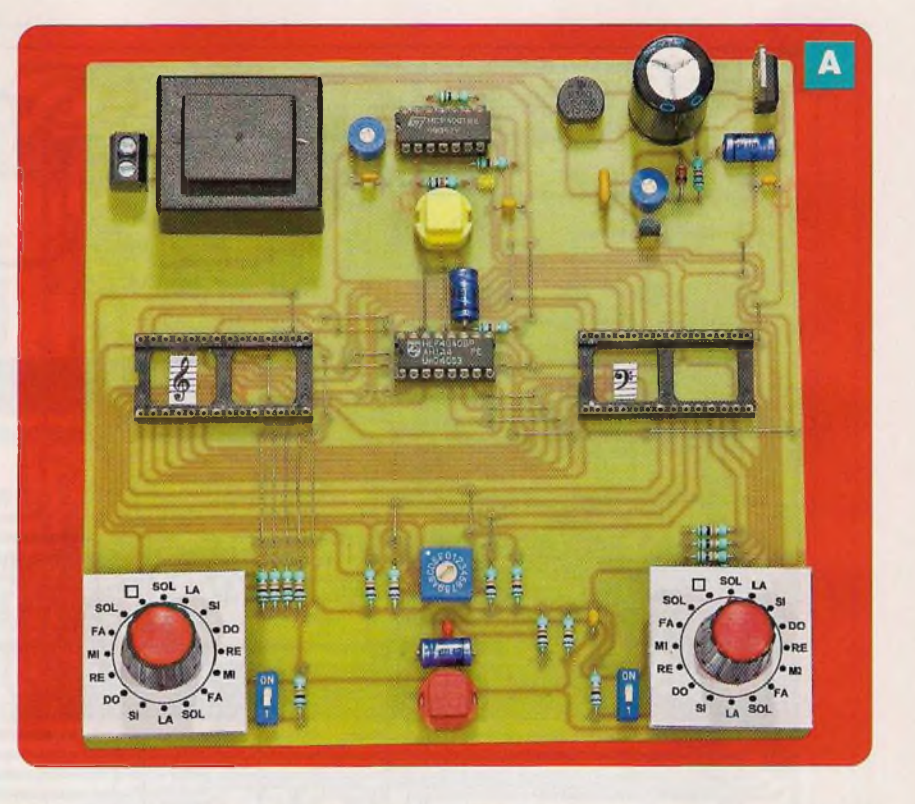

demi-valeur. Par exemple, une noire «pointée» correspond à une durée de trois croches.

Les mêmes règles s'appliquent aux «silences», dont la notation est également rappelée en figure 13.

#### **Transposition de gamme**

Nous avons évoqué le fait que notre orgue ne génère pas les fréquences propres aux signes d'altérations «dièses» et «bémols».

Dans le cas où la portée comporte un certain nombre de dièses ou de bémols, il est nécessaire d'opérer une transposition de gamme.

On peut, bien entendu, se faire aider par un ami musicien, mais il est possible de réaliser la transposition en se référant au tableau du bas de la figure 13.

Dans l'exemple présenté, la portée comporte deux «bémols» à la clé de SOL.

Dans un premier temps, il convient de lire les notes sans tenir compte de ces signes, soit la suite :

Ml SOL SOL LA SI DO Ml

En consultant le tableau évoqué cidessus, la note de l'orgue à considérer comme le «DO» est le «SI».

Il suffit alors d'écrire sur une ligne la gamme de l'orgue (ligne 1), puis d'écrire une seconde ligne (ligne 2) de gamme en dessous, en plaçant le «SI» de celle-ci sous le «DO» de la première ligne.

La programmation à effectuer devient alors :

FA LA LA SI DO RE FA

### **Établissement de la grille de programmation**

Le tableau de la figure 14 reprend une grille de programmation, vierge, adaptée à la programmation des EPROM. La première colonne est consacrée à la lecture de la partition, sans tenir compte des éventuels signes d'altérations.

La seconde colonne est réservée, le cas échéant, à la gamme transposée. La troisième colonne se rapporte à la fermeture (1) ou, au contraire, à l'ouverture (0) de l'interrupteur 11, en vue de programmer les césures.

On retrouve les mêmes colonnes pour la seconde EPROM.

La figure 15 illustre un exemple de début de programmation de la partition «j'ai du bon tabac».

Les deux premières lignes correspondent à des silences, avant que l'orgue ne démarre.

Le «pas» de base retenu est la «croche». Dans l'exemple traité, il n'existe que des «croches» et des

**13**

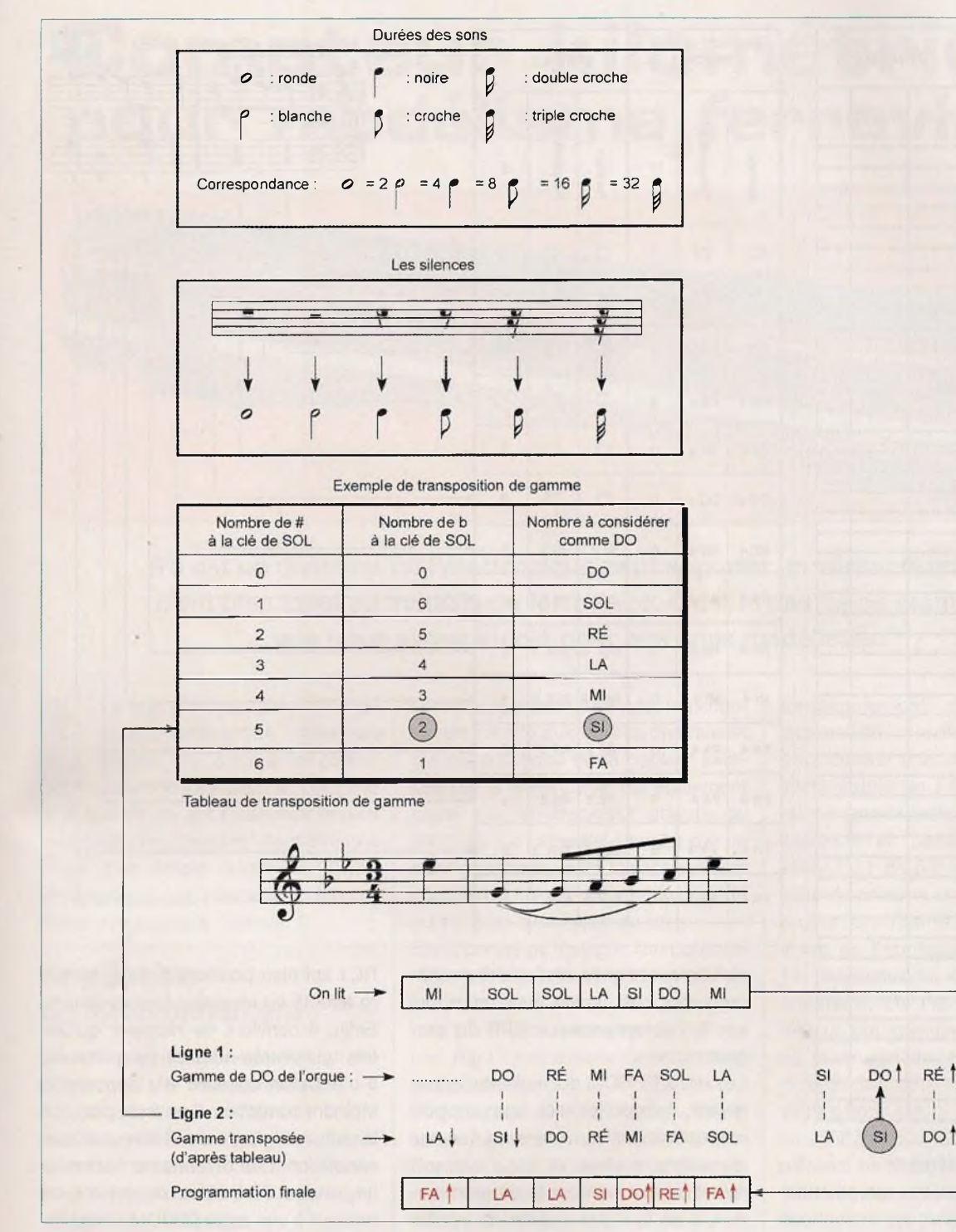

«noires». En conséquence, une ligne de programmation correspond à une «croche». La «noire», quant à elle, nécessite donc deux lignes de programmation. Les quatre lignes, suivant le temps «mort» préalable, correspondent à quatre croches : DO, RE, Ml et DO. Entre elles, une césure est à chaque fois nécessaire. C'est la raison pour laquelle <sup>11</sup> est à placer sur 0 (ouverture).

Les mêmes quatre premières lignes de la portée d'accompagnement sont des silences. La position de I2 n'a pas d'importance dans ce cas.

Les lignes 5 et 6, côté mélodie, correspondent à une noire de hauteur «RE». Il ne doit pas y avoir de césure entre les deux lignes.

C'est la raison pour laquelle <sup>11</sup> est fermé à la sixième ligne.

La même remarque s'applique côté accompagnement pour la noire de hauteur «SI».

Les lignes 7 et 8, côté mélodie, correspondent à deux «croches» de hauteur «RE» et «Ml». Elles sont séparées par une césure. Du côté accompagnement, ces deux lignes correspondent à une noire de hauteur «Ml». Mais il ne doit pas exister de césure entre les deux. L'interrupteur I2 est fermé.

ME T

RÉ1

Comme vous pouvez le constater, la programmation nécessite beaucoup d'attention.

Toute erreur, même minime, a pour conséquence, lors de l'écoute, d'émettre des «canards» insupportables pour l'oreille d'un musicien ...

14

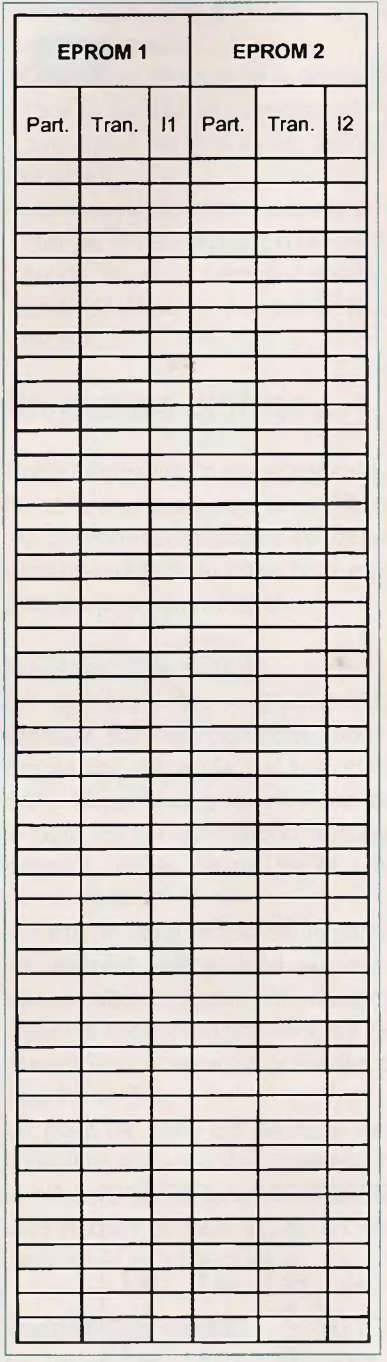

### **La programmation**

Elle consiste à suivre scrupuleusement, ligne par ligne, les indications portées et vérifiées plutôt deux fois

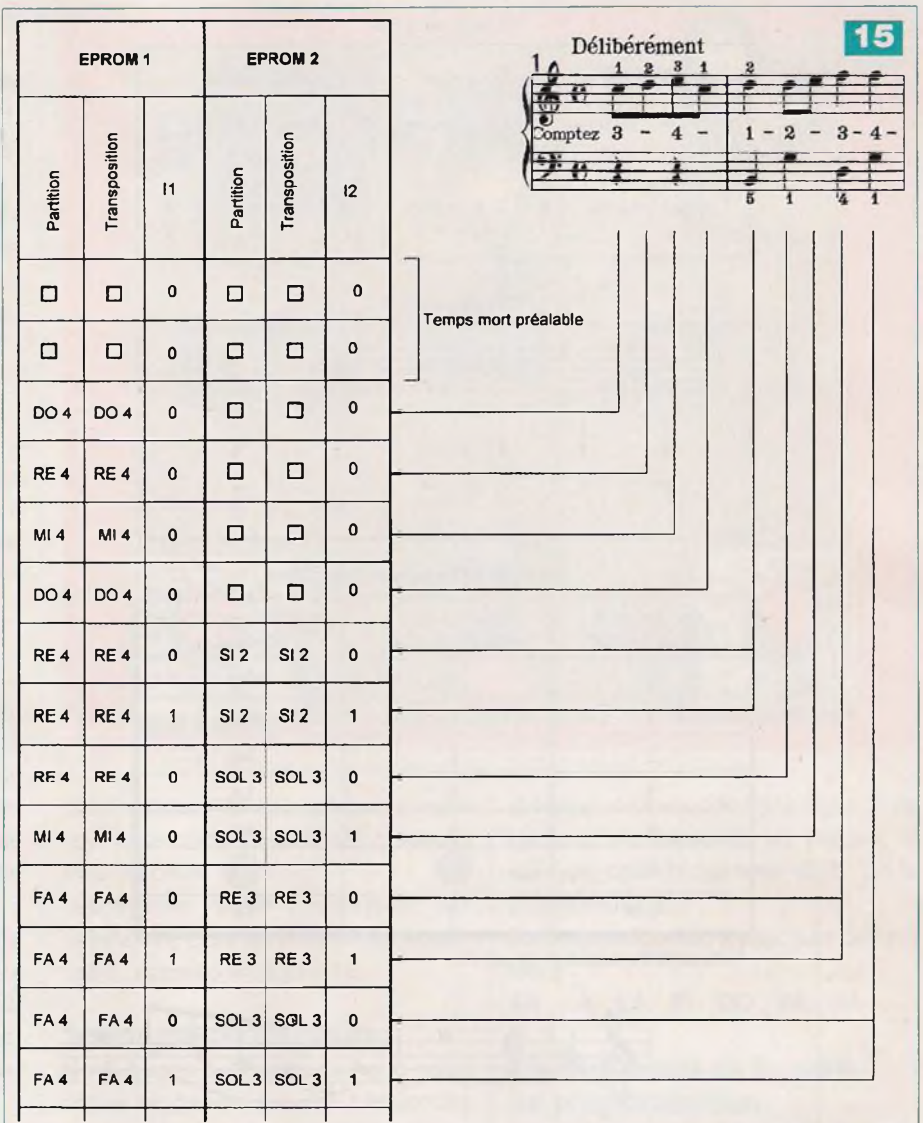

qu'une sur la grille et d'entériner chacune de ces lignes par un appui sur le bouton-poussoir BP2 du programmateur.

Les deux EPROM doivent être, auparavant, introduites sur leur support respectif avant la mise sous tension du programmateur.

Avant de commencer la programmation, il ne faut pas oublier de vérifier que le curseur de la roue codeuse RC1 est bien positionné sur le numéro affecté au morceau à programmer. Enfin, il convient de rappeler qu'une fois une entrée-adresse programmée, il n'est plus possible d'y apporter la moindre correction. Il ne reste plus que la solution de tout effacer par une exposition à un rayonnement ultraviolet pendant 20 à 30 mn ou, encore, de recourir à une autre EPROM vierge.

#### R. KNOERR

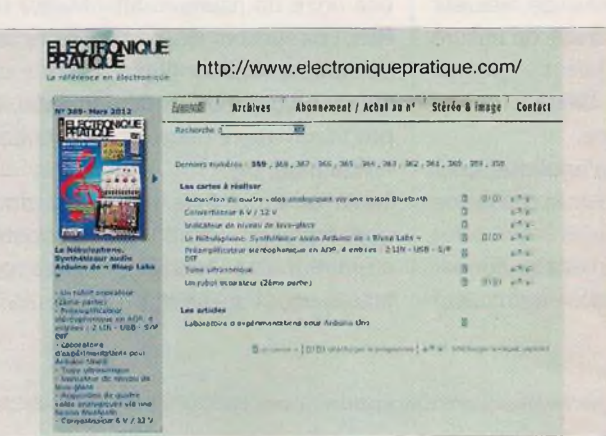

### **En savoir plus...**

**Programmes et circuits imprimés relatifs à nos articles à télécharger gratuitement sur notre site web**

**<sup>2</sup> [www.electroniquepratique.com](http://www.electroniquepratique.com)**

# **Compteur kilométrique pour modélisme ferroviaire**

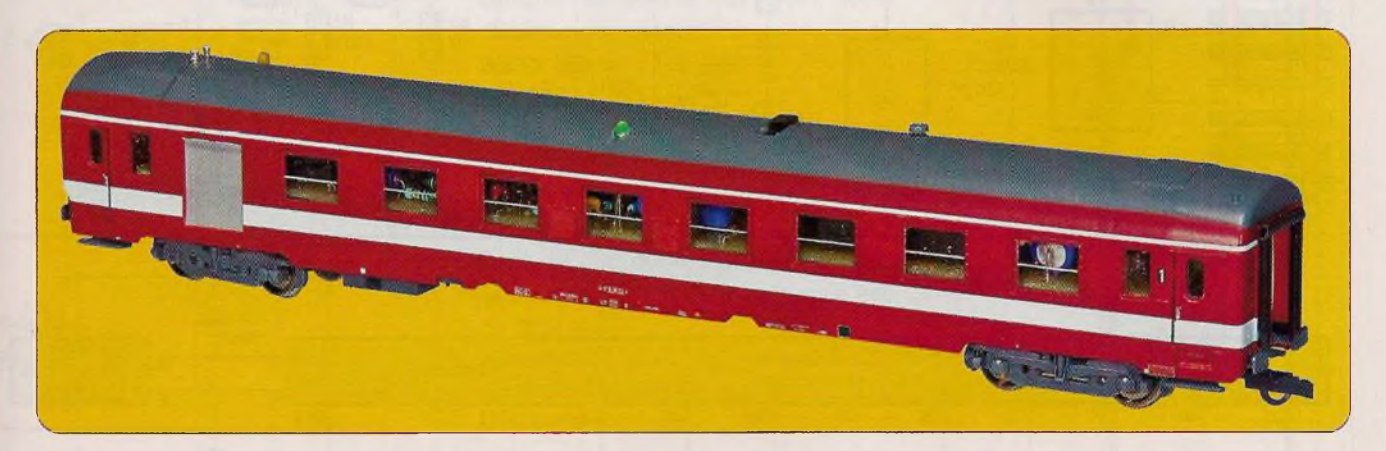

**S'il est un domaine où l'électronique peut apporter un véritable «plus», c'est bien celui du modélisme ferroviaire. C'est le cas de ce montage que nous avons étudié pour nos amis modélistes.**

**I**<br>**I**<br>International<br>I <sup>l</sup> s'agit d'un compteur kilométrique, embarqué dans un wagon ou dans une voiture pour voyageurs, à l'échelle HO, échelle qui est également la plus répandue. Ce compteur peut être lu à l'aide d'un simple multimètre à affichage digital, en kilomètres, directement transposés <sup>à</sup> l'échelle 1.

### **Le principe de fonctionnement**

Un micro-aimant est fixé sur la face intérieure d'une roue (photo A).

A chaque tour, cet aimant ferme momentanément un ILS (interrupteur à lames souples). Ces fermetures sont comptabilisées par un système «binaire» de comptage.

Pour «lire» le contenu du compteur, la tension, exprimée en volts, indique le nombre de kilomètres parcourus par une simple multiplication par 100.

### **Le fonctionnement**

### **Alimentation**

La source d'énergie est une batterie de 8,4 V / 200 mAH.

Elle est mise en service par la fermeture des contacts de l'interrupteur bipolaire I1 (figure 1).

Lorsque le véhicule circule, le potentiel disponible aux bornes des rails et qui est à la base de la traction exercée par la locomotive, est également capté par un dispositif adapté du véhicule. Ce potentiel transite par un pont de diodes, dont la présence est justifiée du fait que la polarité dépend du sens de circulation du train.

Étant donné qu'il s'agit d'un potentiel redressé, issu du transformateur de commande du réseau, le condensateur C1 effectue le lissage de ce dernier. Par l'intermédiaire de R1, il charge la batterie.

L'interrupteur <sup>11</sup> établit également la liaison batterie  $\rightarrow$  montage aval. Comme nous le verrons ultérieurement, la tension +V, nécessaire au

fonctionnement, doit pouvoir être ajustée de manière assez précise pour obtenir une lecture directement interprétable en kilomètres. C'est la raison pour laquelle l'ajustable A1 est connecté en parallèle sur la diode zéner DZ1 de 6,8 V. Il est ainsi possible de prélever une fraction plus ou moins importante de ce potentiel avant de l'appliquer sur la base de T1, transistor monté en «collecteur commun». Sur l'émetteur de ce dernier, un potentiel diminué de la valeur de la tension de jonction (0,6 V) par rapport au potentiel de base, est alors disponible.

Le condensateur C1 apporte un complément de filtrage, tandis que C4 fait office de capacité de découplage.

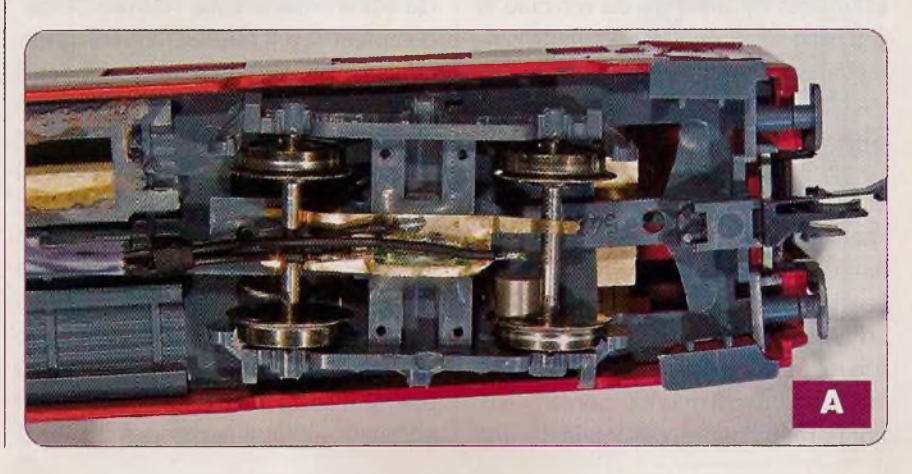

### **\_\_\_\_ \_\_\_\_\_\_ Modélisme**

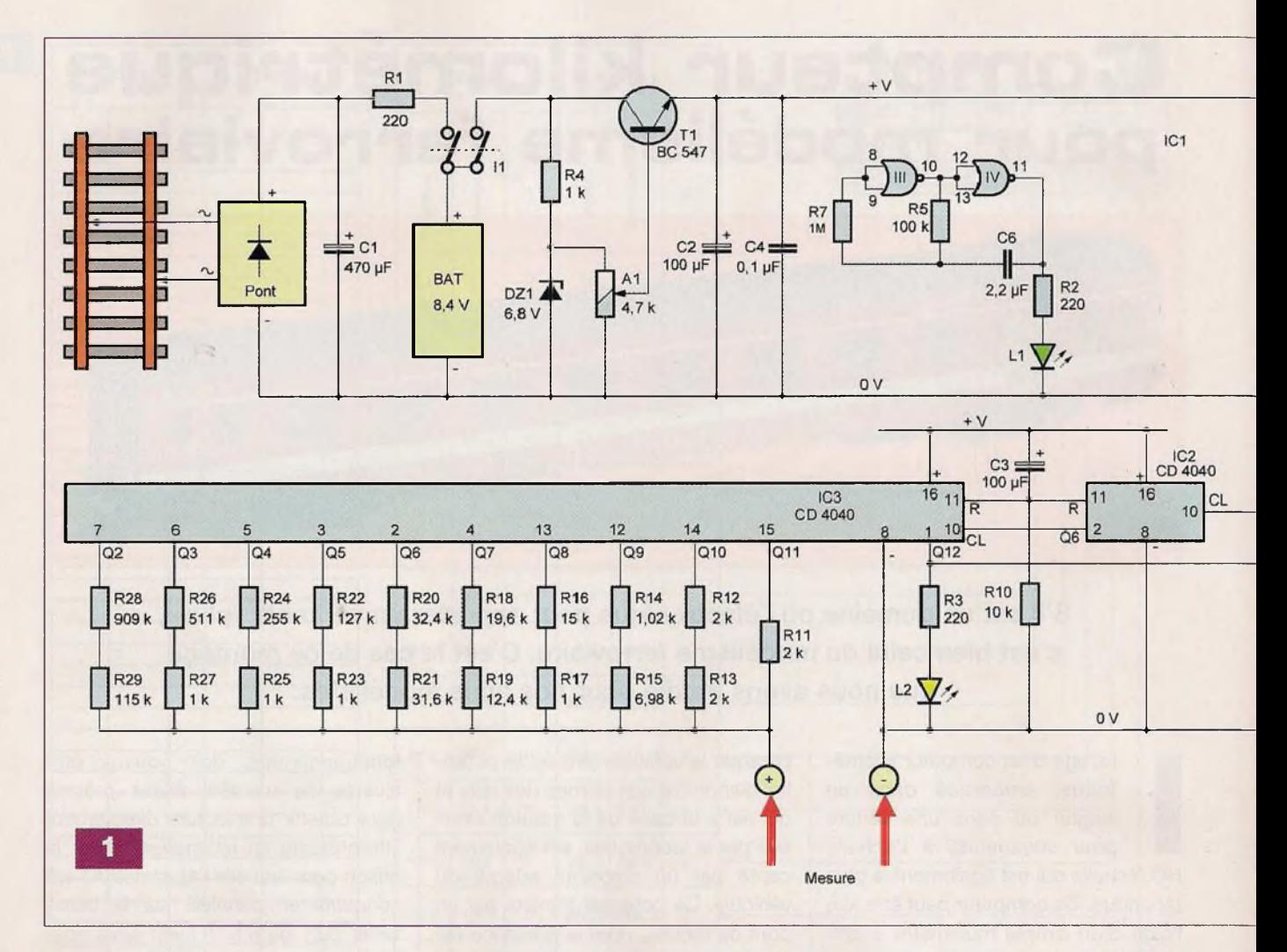

### **Signalisation de mise en service**

Les portes NOR (III) et (IV) de IC1 forment un oscillateur, délivrant sur sa sortie des signaux de forme carrée et caractérisés par une période déterminée par le produit 2,2 x R5 x C6. Le lecteur pourra vérifier que, dans le cas présent, cette période est de l'ordre de 0,5 s, soit 2 Hz. La led verte L1, dont le courant est limité par R2, clignote à cette même fréquence. Elle est visible de la toiture du véhicule et signalise ainsi que le compteur kilométrique est en service.

### **Signaux de comptage**

Le point commun des résistances R8 et R9 passe alternativement de l'état «haut» à l'état «bas», au rythme des fermetures des contacts de l'ILS. Les portes NOR (I) et (II) constituent un trigger de Schmitt. Celui-ci, grâce à la réaction positive introduite par R6 lors des basculements, confère aux fronts montants et descendants une allure davantage verticale, ce qui les rend plus aptes à être exploités par le système de comptage.

### **Le comptage**

Les circuits intégrés référencés IC2 et IC3 sont des compteurs CD 4040. Il s'agit de compteurs constitués de douze étages binaires montés en cascade. Le compteur IC2 reçoit les impulsions de comptage issues du trigger, sur son entrée CL. Sa sortie Q6 est en liaison avec l'entrée CL du compteur IC3. Les deux entrées R de remise à 0 des deux compteurs sont maintenues <sup>à</sup> l'état «bas» par R10. Toutefois, au moment de la mise sous tension du montage, le condensateur C3 se charge à travers R10. Il en résulte un état «haut» passager au niveau de son armature négative, état «haut» qui est à la base de la remise à 0 automatique du comptage lors de la fermeture de l'interrupteur 11. Les sorties Q des deux compteurs

évoluent, alors, suivant les principes

du comptage binaire. Le nombre d'impulsions de comptage, suivant les niveaux logiques relevés sur les différentes sorties, peut être mis en évidence en additionnant les valeurs consignées dans le tableau, chaque fois que la sortie concernée présente un état «haut».

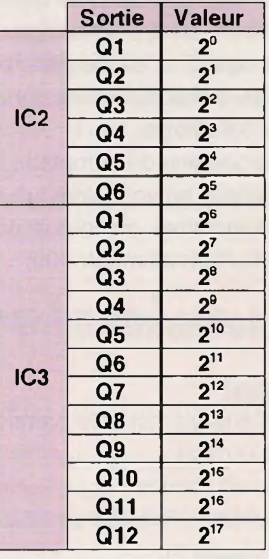

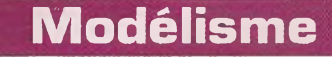

9

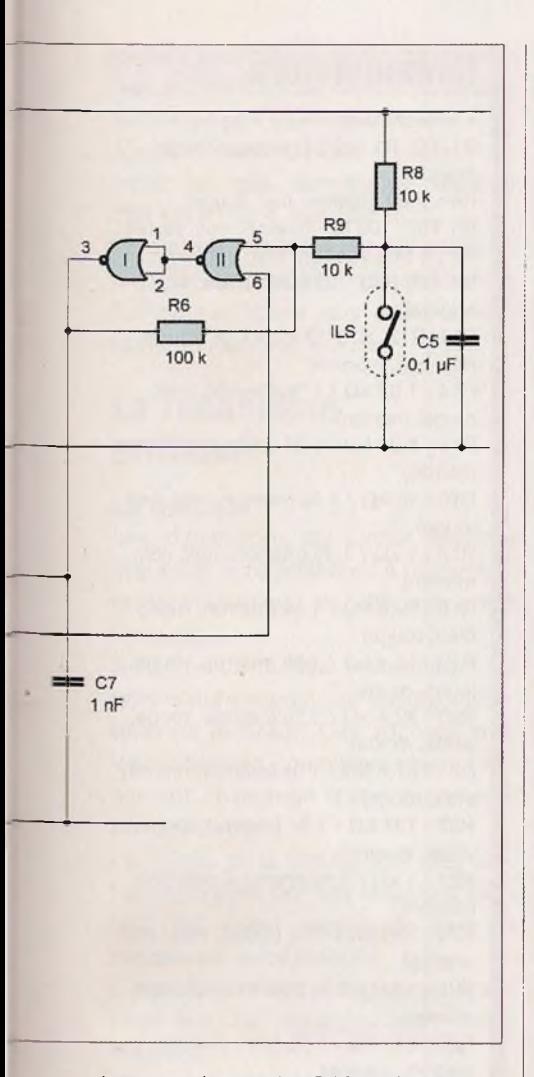

Lorsque la sortie Q12 présente un état «haut», la led jaune L2 s'illumine en signalisant que le comptage a atteint sa capacité maximale.

Une seconde conséquence est l'application d'un état «haut» sur l'entrée 6 du trigger. Ce dernier est alors bloqué et ne délivre plus aucune impulsion de comptage, même si l'ILS poursuit son cycle d'ouvertures et de fermetures.

Plus précisément, lorsque cette situation se produit, la capacité maximale est en fait dépassée d'une unité. La sortie Q12 de IC3 présente un état «haut», tandis que toutes les autres sorties sont à l'état «bas». Nous verrons, ultérieurement, que cela n'a aucune incidence quant à l'interprétation du résultat.

### **Capacité kilométrique maximale**

Le nombre maximal N d'impulsions comptabilisables est donc égal à 2<sup>17</sup> -1, soit 131 071.

Si (d), exprimé en millimètres, est le diamètre de la roue sur laquelle est fixé le micro-aimant, un tour de roue correspond à  $3,14 \times d \times 10^{-3}$  (m). Transposé à la réalité et en tenant compte de l'échelle HO (1/87), cette

distance correspond à :

 $3,14 \times 87 \times d \times 10^{3}$  (m),

soit 273,18  $\times$  d  $\times$  10<sup>-3</sup> (m). La capacité kilométrique maximale est alors égale à :

 $273,18 \times d \times 131071 \times 10^{-3}$  (m),

soit d x 35 806 m ou **d x 35,806 km.** Dans le cas du véhicule utilisé par l'auteur, le diamètre (d) de la roue est de 10,9 mm.

La capacité kilométrique maximale est donc égale à 35,806 km x 10,9, soit 390 km.

### **Lecture du résultat de comptage**

Les dix dernières sorties, Q2 à Q11, sont reliées à un réseau de résistances, dont les valeurs décroissent d'une division par 2, en sens inverse des poids binaires des sorties.

Ces dix sorties peuvent présenter 21°, soit <sup>1</sup> 024 positions différentes.

Avec une telle disposition, si (n) est une position quelconque correspondant à ces dix sorties (n variant de 0 à <sup>1</sup> 023), la valeur du potentiel (u) présent sur le point de raccordement des résistances s'exprime par la relation :

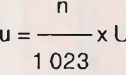

(U étant la tension d'alimentation du montage)

En particulier, la capacité kilométrique maximale de comptage (n = 1 023 pour  $N = 131 071$ ), correspond alors tout simplement à U x 100. En reprenant l'exemple numérique évoqué ci-dessus, la capacité kilométrique maximale correspond bien à 3,9

(exprimé en V) x 100, soit 390 km.

Grâce à cette «astuce» consistant à régler préalablement la tension d'alimentation à la valeur convenable, il devient très facile de «lire» le contenu du compteur kilométrique.

La sensibilité de ce procédé reste tout à fait acceptable.

En effet, le principe adopté consiste,

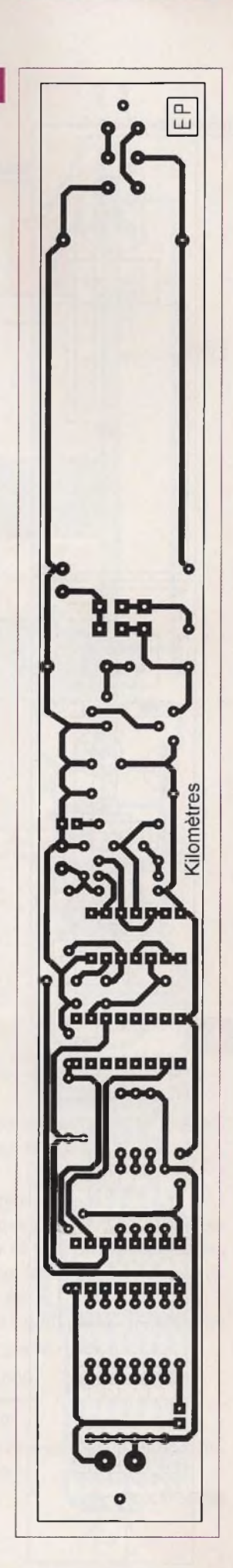

### **Modélisme**

 $\mathbf{3}$ 

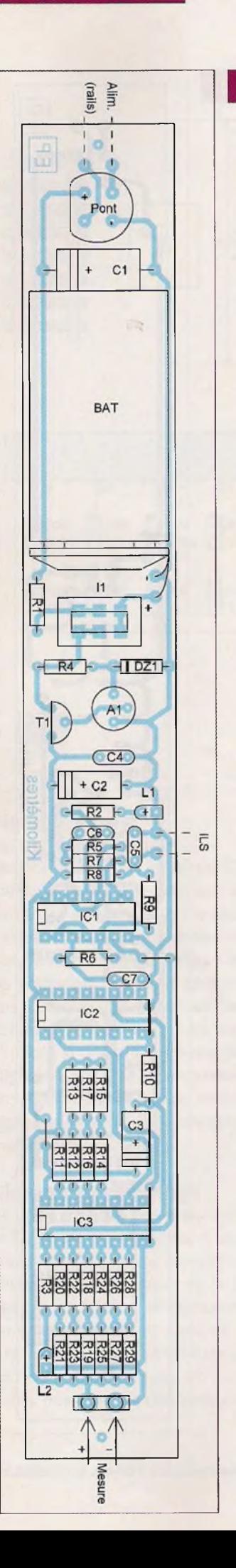

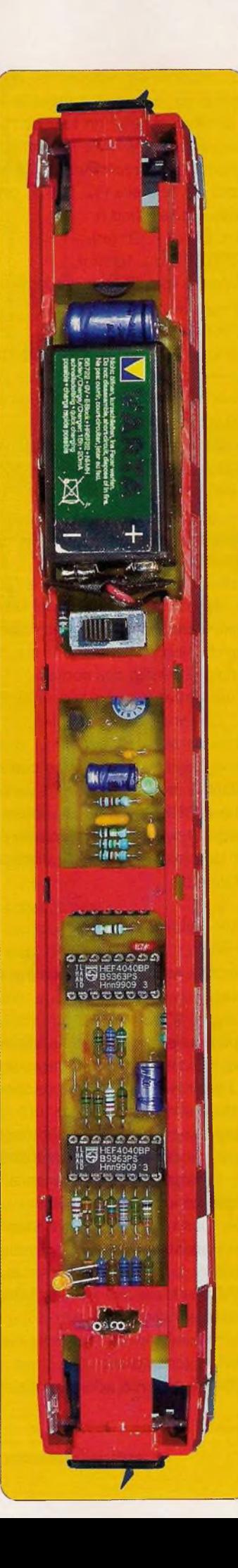

в

### **Nomenclature**

**• Résistances** R1, R2, R3 : 220  $\Omega$  (rouge, rouge, marron)  $R4$  : 1 k $\Omega$  (marron, noir, rouge) R5, R6 : 100 k $\Omega$  (marron, noir, jaune) R7 : <sup>1</sup> MQ (marron, noir, vert) R8, R9, R10 : 10 k $\Omega$  (marron, noir, orange) R11, R12, R13 : 2 kΩ / 1 % (rouge, noir, noir, marron) and a control of the state of the state of the state of the state of the state of the state of the state of the state of the state of the state of the state of the state of the state of the state of the R14 : 1,02 kΩ / 1 % (marron, noi<mark>r</mark>, rouge, marron)  $\mathsf{R15:6,98}$  k $\Omega$  / 1 % (bleu, blanc, gris, marron) R16 : 15 kQ / 1 % (marron, vert, noir, rouge) R17 : 1 kΩ / 1 % (marron, noir, noir, marron) R18 : 19,6 kΩ / 1 % (marron, blanc, bleu, rouge) R19: 12,4 kΩ / 1 % (marron, rouge, jaune, rouge)<br>IR20 : 32,4 kg R20: 32,4 kΩ / 1 % (orange, rouge, jaune, rouge) R21 : 31,6 kΩ / 1 % (orange, marron, bleu, rouge) R22: 127 kΩ / 1 % (marron, rouge, violet, orange) R23 : 1 kΩ / 1 % (marron, noir, noir, marron)  $R24:255 k\Omega / 1 %$  (rouge, vert, vert, orange) R25 : 1 kΩ / 1 % (marron, noir, noir, marron) R26 : 511 kΩ / 1 % (vert, marron, marron, orange) R27 : 1 k $\Omega$  / 1 % (marron, noir, noir, marron) R28: 909 kΩ / 1 % (blanc, noir, blanc, orange) R29: 115 k $\Omega$  / 1 % (marron, marron, vert, orange) A1 : ajustable 4,7 k $\Omega$ • Condensateurs C1:470 µF / 25 V C2, C3: 100 µF / 25 V C4, C5: 0,1 µF  $C6:2,2 \,\mu F$  $C7:1nF$ **• Semiconducteurs** Pont<br>| Pont<br>| DZ1<br>| L1 : |<br>| L2 : | Pont de diodes DZ1:6,8 V / 1,3 W L1 : led verte  $\varnothing$  3 mm L2 : led jaune Ø 3 mm T1 : BC 547 IC1 : CD 4001

**• Divers** 4 straps (3 horizontaux, <sup>1</sup> vertical) <sup>1</sup> batterie 8,4 V / 200 mAH <sup>1</sup> coupleur pression <sup>11</sup> : interrupteur bipolaire 6 picots (rehausses de 11) <sup>1</sup> support à 14 broches 2 supports à 16 broches ILS miniature (Saint-Quentin Radio) Aimant permanent (Saint-Quentin Radio) Fil souple extra fin

IC2, IC3 : CD 4040

46

### **Modélisme**

en fait, à diviser la plage de mesure par <sup>1</sup> 024, ce qui revient à obtenir autant de pas élémentaires.

Toujours dans le cadre de l'exemple traité, un pas correspond alors à 390 km / <sup>1</sup> 024, soit <sup>381</sup> m.

Lorsque la led jaune L2 s'illumine, la mesure indique bien sûr 0 V, mais l'utilisateur saura que cela correspond en réalité à 390 km.

### **La réalisation pratique**

### **Le module**

Les dimensions du circuit imprimé **(figure 2)** sont adaptées à une voiture de voyageurs, de 280 mm entre tampons.

Il s'agit d'un modèle très courant du type voiture «corail» ou encore «Capitole» de la SNCF. Ces voitures, que les modélistes connaissent bien, présentent l'avantage d'être facilement démontables.

La caisse et la toiture sont des éléments montés par des «clips», si bien qu'il est assez simple de fixer le module sur le châssis.

L'implantation des composants n'appelle pas de remarque particulière **(figure 3).**

<sup>L</sup>'inverseur bipolaire est à monter sur des «rehausses», afin de faire dépasser son bouton de commande de la toiture.

Les leds dépasseront également légèrement le niveau de la toiture.

Enfin, des picots, du type «à wrapper», devront être accessibles de la toiture, pour faciliter une mesure **(photo B).**

Ces travaux d'ajustage nécessiteront un minimum de soin et d'attention.

### **Interventions sur les bogies**

La **figure 4** représente le bogie équipé du dispositif de comptage, vu du dessous.

La lamelle de contact est un élément que les modélistes connaissent bien. Elle est disponible dans les magasins vendant des modèles réduits ferroviaires et est destinée à équiper les voitures d'un éclairage.

Chaque bogie «capte» une polarité de l'alimentation par l'intermédiaire

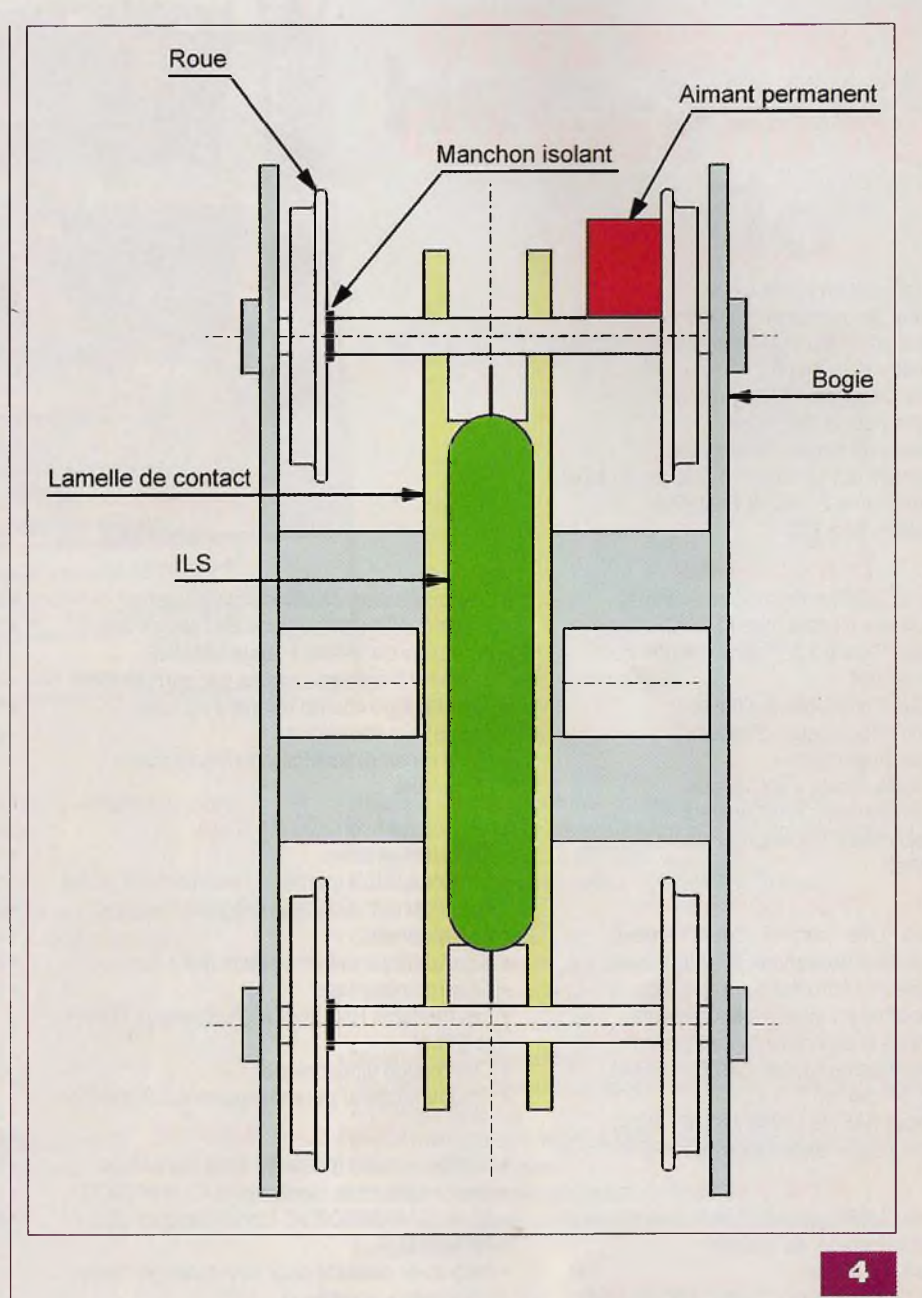

de l'axe-essieu. C'est la raison pour laquelle les manchons isolants sont à disposer en quinconce d'un bogie à l'autre.

L'aimant permanent, de type circulaire, est fixé à l'aide d'un peu de colle, du type époxy, sur la face interne de la jante de la roue.

Cette tache est relativement simplifiée du fait qu'il s'immobilise et se positionne de lui-même grâce à son aimantation.

<sup>L</sup>'ILS, de <sup>10</sup> à <sup>15</sup> mm de longueur est aussi à coller dans une position telle, que chaque tour de roue assure la fermeture et l'ouverture des contacts. Les fils de raccordements doivent être souples et très fins.

### **Le réglage**

Le seul réglage à effectuer est l'ajustement de la tension d'alimentation, par une intervention sur le curseur de l'ajustable A1.

Rappelons que cette tension se détermine par la relation :

$$
d \times 35,806
$$

$$
U =
$$

$$
-100
$$

(d étant le diamètre de la roue exprimé en mm)

R. KNOERR

# La température **transmise a distance par les ondes**

Pour connaître la température dans un local ou un endroit assez éloigné de l'indicateur, il existe la solution filaire qui consiste à relier la sonde au module de lecture. Cela peut évidemment poser le problème du passage des fils à travers les murs ou autres obstacles, indépendamment de la longueur que cela peut présenter.

**U**<br>voie hertzienn<br>que repose le ne solution élégante est le recours à la transmission de l'information «température» par la ve. C'est sur ce principe. Ne sur ce principe que repose le fonctionnement de ce montage.

### **Principe**

Le capteur de température délivre une tension proportionnelle à celle-ci. Après amplification, ce potentiel transite par un convertisseur «tension  $\rightarrow$ intervalle de temps» qui pilote un émetteur caractérisé par une porteuse de 433 MHz.

Côté récepteur, c'est rigoureusement le cheminement inverse qui se produit. <sup>L</sup>'intervalle de temps recueilli est traité par un convertisseur «temps  $\rightarrow$ tension».

Cette tension, après un traitement adapté, aboutit sur un voltmètre qui indique directement la température.

### **Le fonctionnement**

### **Sonde émettrice**

### **Alimentation**

L'énergie provient du secteur 230 V, par l'intermédiaire d'un transforma-

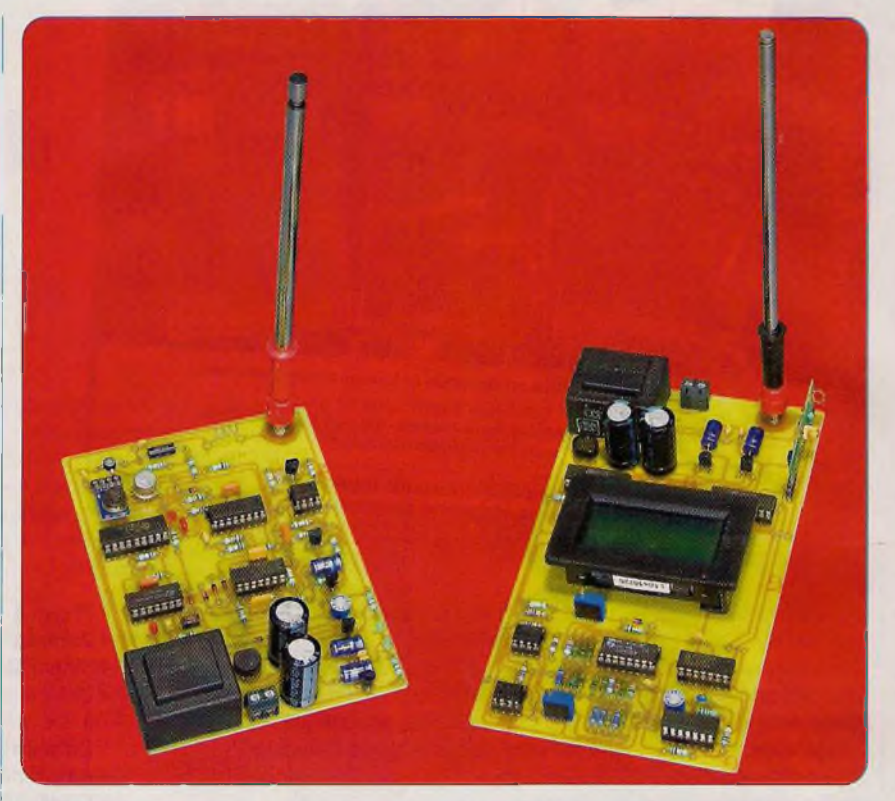

teur, dont les deux enroulements secondaires fournissent, chacun, une tension alternative de 6 V **(figure 1).** Un pont de diodes redresse les deux alternances. Le montage comportant des amplificateurs opérationnels, il est nécessaire de disposer d'une alimentation symétrique.

Les condensateurs C1 et C2 réalisent un premier lissage des tensions redressées. Sur les sorties respectives des régulateurs REGI et REG2, apparaît une tension continue et stabilisée à ±5 V par rapport à la masse (point de raccordement des deux enroulements secondaires du transformateur d'alimentation). Les condensateurs C3 et C4 effectuent un filtrage complémentaire, tandis que C6 et C7 font office de capacités de découplages.

L'illumination simultanée des leds L1 et L2 signalise le bon fonctionnement de cette alimentation.

### **Le capteur de température**

Le capteur mis à contribution est un LM35CZ. C'est un composant, dont la sortie délivre, par rapport à sa broche

(-), une tension rigoureusement proportionnelle à la température, à raison de <sup>10</sup> mV / degré Celsius. Pour une température de 0°C, la tension est égale à 0 V. Cet étalonnage d'initialisation est réalisé en usine.

Par exemple, si la température ambiante est égale à 20°C, la tension, par rapport au (-) du composant, est de 200 mV (10 mVx20).

Il est également possible de l'utiliser pour la mesure des températures négatives. Pour cela, il suffit de changer la «référence».

La broche (-) est à relier, dans ce cas, <sup>à</sup> la masse par l'intermédiaire d'une diode. C'est la raison d'être de D1.

Avec la présence de cette diode, pour une température de 0°C, la tension présente en sortie du LM35CZ est d'environ 0,6 V (potentiel de «jonction» de la diode) par rapport à la masse. Si la température devient négative, par exemple -20°C, le potentiel sera égal à 0,6 V - 0,2 V, soit 0,4 V. Ce potentiel passera à 0,8 V, si le capteur se trouve dans une ambiance thermique de 20°C.

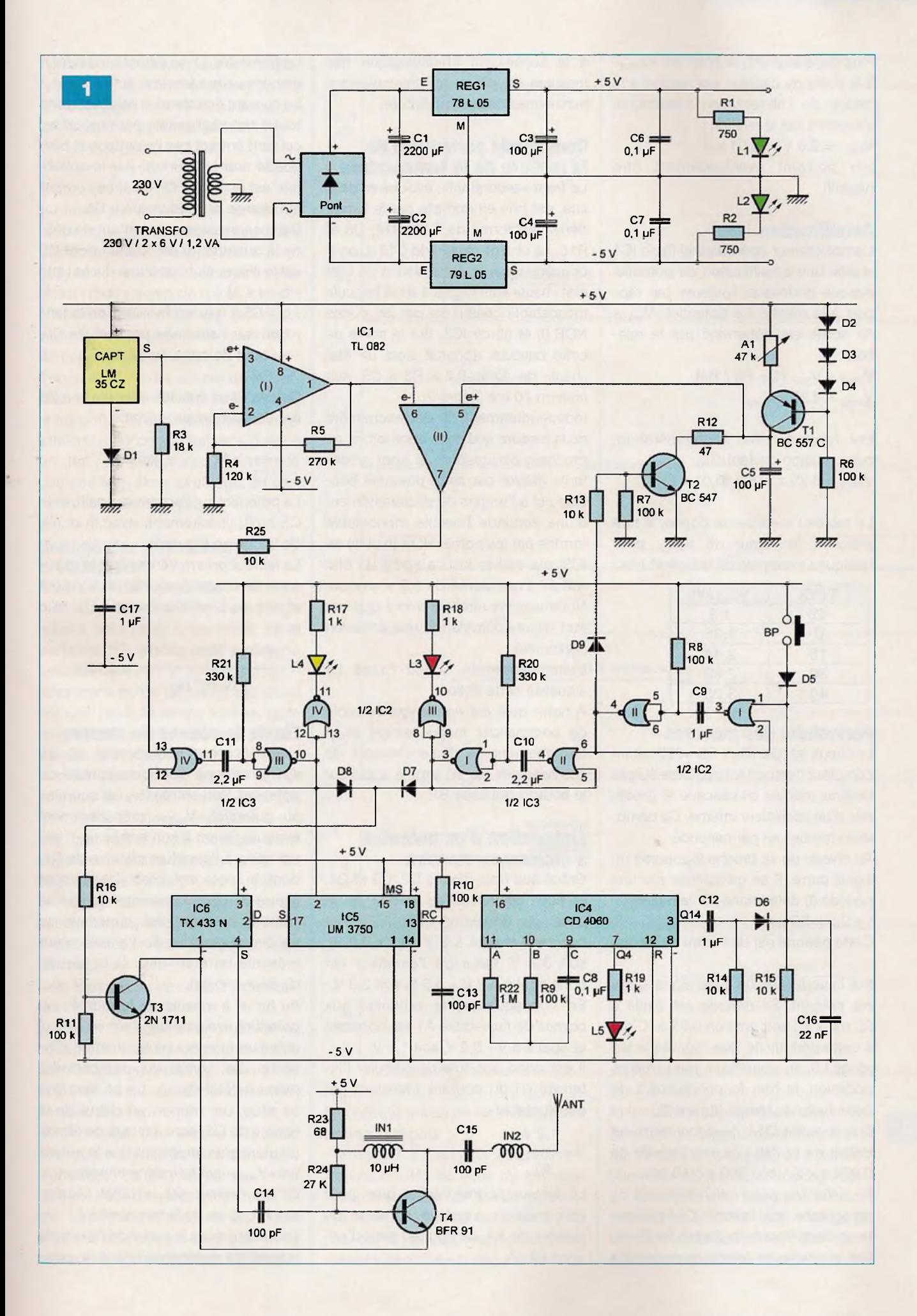

Plus généralement, le potentiel «V<sub>capt</sub>» à la sortie du capteur, par rapport à la masse de l'alimentation symétrique, s'exprime par la relation :

 $V_{\text{capt}} = 0.6 V + (0.01 x t)$ («t» pouvant éventuellement être négatif)

#### **Amplification**

L'amplificateur opérationnel (I) de IC1 réalise une amplification du potentiel évoqué ci-dessus, toujours par rapport à la masse. Le potentiel «V<sub>ampl</sub>» de sortie est déterminé par la relation :

 $V_{\text{ampl}} = V_{\text{capt}} (1 + \text{R5} / \text{R4})$  $V_{\text{ampl}} = 3,25 \times V_{\text{capt}}$ 

Par rapport, avec la température, cette relation devient :

 $V_{\text{ampl}} = 3,25 \times [0,6 + (0,01 \times t)]$ 

Le tableau ci-dessous donne, à titre indicatif, la valeur de V<sub>ampl</sub>, pour quelques exemples de températures :

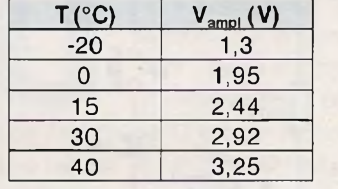

#### **Périodicité des mesures**

Le circuit intégré IC4 / CD 4060 est un compteur comportant quatorze étages binaires montés en cascade et précédés d'un oscillateur interne. Ce compteur «tourne» en permanence.

Au niveau de sa broche 9 apparaît un signal carré. Il se caractérise par une période (t) déterminée par la relation :  $t = 2,2 \times R9 \times C8$ 

Cette période est de l'ordre de 22 ms.

Sur la sortie Q4, un autre signal carré est présent. Sa période est égale à 22 ms x 2<sup>4</sup>, soit environ 0,35 s. C'est à cette périodicité que clignote la led rouge L5, en signalisant, par la même occasion, le bon fonctionnement de cette base de temps **(figure 2).**

Sur la sortie Q14, le signal carré se définit de ce fait par une période de 0,022 s x 2<sup>14</sup>, soit 360 s ou 6 mn.

En définitive, nous retiendrons, de ce paragraphe, que la sortie Q14 présente un front «montant» toutes les 6 mn. Cet intervalle de temps correspondra à la succession chronologique des mesures et, donc, des transmissions hertziennes de la température.

### **Commande périodique de la mesure de la température**

Le front «ascendant», évoqué ci-dessus, est pris en compte par le circuit dérivateur formé de C12, R14, D6 et R15. La charge rapide de C12 a, pour conséquence, l'application d'un bref état «haut» sur l'entrée <sup>1</sup> de la bascule monostable constituée par les portes NOR (I) et (II) de IC2. Sur la sortie de cette bascule, apparaît alors un état «haut» de durée 0,7 x R8 x C9, soit environ 70 ms (figure 2).

Indépendamment du déclenchement de la mesure que nous aborderons au prochain paragraphe, le front «montant» délivré par cette première bascule est à l'origine du déclenchement d'une seconde bascule monostable formée par les portes NOR (I) et (II) de IC3, qui délivre sur sa sortie un état «haut» d'une durée de 0,5 s environ. Nous verrons ultérieurement que cet état «haut» commande une émission hertzienne.

L'illumination de la led rouge L3 signalise cette action.

A noter qu'il est également possible de commander manuellement et, à tout moment, le déclenchement de ces bascules par un simple appui sur le bouton-poussoir BP.

#### **Élaboration d'un potentiel à croissance linéaire**

Grâce aux trois diodes D2, D3 et D4, le potentiel relevé au niveau de la base du transistor PNP / T1 est constant et égal à 5 V -  $(3 \times 0, 6 \text{ V})$ , soit 3,2 V. Celui de l'émetteur est donc égal à 3,2 V + 0,6 V, soit 3,8 V. En conséquence, le potentiel aux bornes de l'ajustable A1 est constant et égal à 5 V - 3,8 V, soit 1,2 V. Il est donc possible de calculer l'in-

tensité (i) du courant transitant par cet ajustable :

$$
i = \frac{1,2 \text{ V}}{}
$$

A1

Le lecteur pourra vérifier que, pour une position angulaire médiane du curseur de A1, ce courant sera d'environ 50 µA.

Le transistor T1 se caractérise par un gain important (environ 400).

Le courant émetteur  $\rightarrow$  base est donc tout à fait négligeable par rapport au courant entrant par l'émetteur, si bien que le courant sortant par le collecteur est le même. Or, c'est ce courant qui charge le condensateur C5.

Deux expressions permettent de définir la quantité (q) de courant dont C5 est le siège, au bout d'une durée (At) :  $-q = i \times \Delta t$ 

 $-q = C5$  x u (u est la valeur de la tension sur l'armature positive de C5, au bout de cette durée At)

De ces deux égalités découle la relation fondamentale suivante :

$$
u = \frac{1}{C5} \times \Delta t
$$

Le potentiel sur l'armature positive de C5 croît, linéairement, avec la durée de la charge (figure 2).

Le lecteur pourra vérifier que le maximum de charge (potentiel de 5 V) sera atteint au bout d'une durée (T), telle que :

$$
T = \frac{5 \text{ (V)} \times 100 \times 10^{16} \text{ (F)}}{50 \times 10^{16} \text{ (A)}} \text{, soit 10 s}
$$

#### **Fin de la séance de mesure**

L'amplificateur opérationnel (II) de IC1 fonctionne en «comparateur» de potentiel. Son entrée (e-) est soumise au potentiel «V<sub>ampl</sub>» précédemment évoqué. Quant à son entrée (e+), elle est reliée à l'armature positive de C5, dont le potentiel croît linéairement (figure 2). Dans un premier temps, le premier potentiel est supérieur au second. La sortie de l'amplificateur présente un état «bas» (à la tension de déchet près).

Au fur et à mesure de la montée du potentiel évoluant sur l'entrée (e+), il arrive un moment où la situation s'inverse. La sortie du comparateur passe à l'état «haut». Ce phénomène se situe, par rapport au début de la charge de C5, dans un laps de temps d'autant plus important que le potentiel «V<sub>ampl</sub>» est lui-même important. Or, ce dernier est le reflet linéaire, rappelons-le, de la température.

En restant dans le cadre de l'exemple numérique correspondant à la posi-

tion médiane du curseur de l'ajustable A1, pour une température de 15° C, ( $V_{\text{ampl}} = 2,44$  V), la durée ( $\Delta t$ ) de cet intervalle de temps est telle que :  $2,44$  (V) x 100 x 10<sup>-6</sup> (F)

 $\Delta t =$   $\sim$   $\sim$   $\sim$   $\sim$   $\sim$  soit 4,88 s  $50 \times 10^{-6}$  (A)

Au terme de cet intervalle de temps, la bascule monostable constituée des portes NOR (III) et (IV) de IC3 est activée et présente à son tour un état «haut» d'une durée de 0,5 s.

L'illumination de la led jaune L1 signalise ce phénomène, fixant la fin de l'opération de mesure.

Pendant les 70 ms actives de la bascule monostable NOR (I) et (II) de IC2, le transistor T2 est saturé. Il décharge totalement le condensateur C5 dans un but d'initialisation. Ce dernier démarre bien alors sa charge, en partant d'un potentiel nul.

### **Codage des émissions hertziennes**

C'est au circuit intégré IC5 / UM <sup>3750</sup> qu'il incombe d'effectuer l'encodage adapté pour gérer la partie BF de la porteuse HF relative aux émissions hertziennes.

Rappelons qu'un tel circuit est piloté par une base de temps interne, dont les paramètres sont imposés par les valeurs de R10 et de C13.

Lorsque l'entrée MS, broche 15, est soumise à un état «haut», le circuit fonctionne en mode «encodage».

Les possibilités de codage sont impressionnantes : elles sont, en effet, au nombre de 2<sup>12</sup>, soit 4 096.

Le codage consiste à soumettre les entrées correspondantes aux broches <sup>1</sup> et 2, soit à un état «haut», soit à un état «bas».

Une entrée «en l'air» prend automatiquement l'état «haut».

La **figure 3** rappelle la structure du codage, en prenant comme exemple une fréquence «pilote» interne de 100 kHz, ce qui est le cas de la présente réalisation.

Sur la sortie Out, broche 17, nous obtenons une suite de mots de 12 bits, d'une durée de 0,96 ms par bit.

Le mot entier dure donc 0,96 ms x 12 soit 11,52 ms. Les mots se succèdent avec un espacement de repos de la même valeur, c'est-à-dire 11,52 ms.

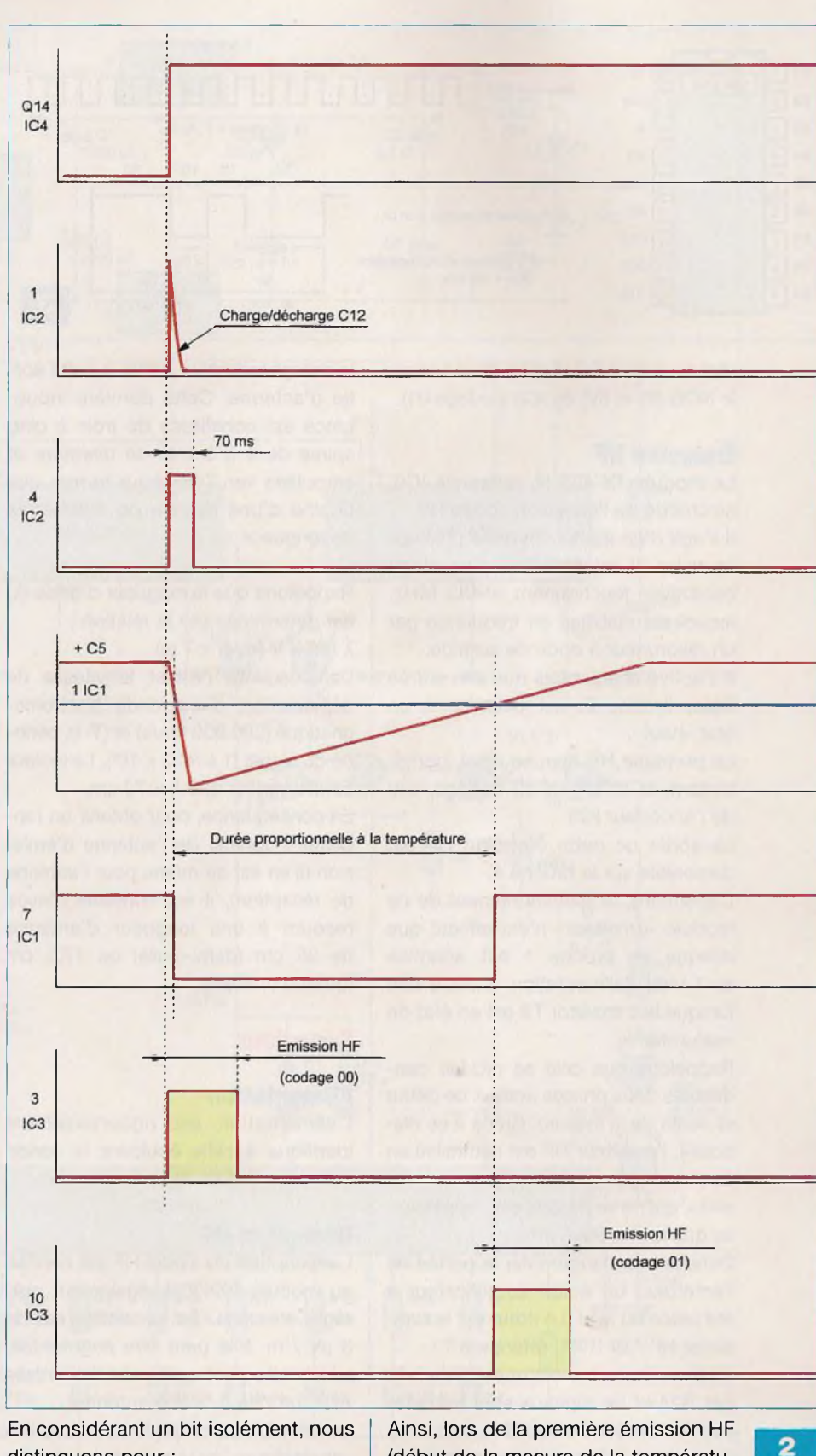

distinguons pour :

- le niveau <sup>1</sup> : un état «bas» d'une durée de 2/3 de celle du bit, suivi d'un état «haut» de 1/3 de durée
- le niveau 0 : un état «bas» de 1/3 de la durée du bit, suivi d'un état «haut» de 2/3 de durée

(début de la mesure de la température), ce sont les broches <sup>1</sup> et 2 qui sont soumises à l'état «bas» (codage 00). En revanche, pour l'émission HF correspondant à la fin de la mesure, la broche <sup>1</sup> reste soumise à l'état «bas», mais la broche 2 est soumise à un état

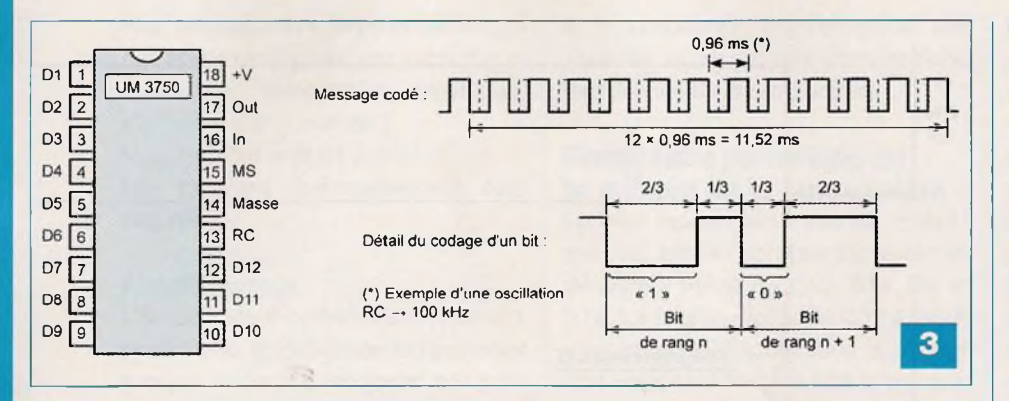

«haut», suite à l'activation de la bascule NOR (lll) et (IV) de IC3 (codage 01).

#### **Émission HF**

Le module TX 433 N, référencé IC6, se charge de l'émission codée HF. Il s'agit d'un module hybride préréglé en usine. Il est constitué d'un étage oscillateur fonctionnant à 433 MHz, lequel est stabilisé en fréquence par un résonateur à onde de surface.

Il s'active chaque fois que son entrée Data, broche 2, est soumise à un état «haut».

La porteuse HF épouse ainsi, parfaitement, la structure du codage issu de l'encodeur IC5.

La sortie de cette émission HF est disponible sur la broche 4.

Cependant, le fonctionnement de ce module «émetteur» n'est effectif que lorsque sa broche <sup>1</sup> est soumise au (-) de l'alimentation, c'est-à-dire lorsque le transistor T3 est en état de «saturation».

Rappelons que cela se produit pendant les deux phases actives de début et de fin de la mesure. Grâce à ce dispositif, l'émetteur HF est neutralisé en dehors de ses phases actives successives, qui ne se produisent, rappelonsle, que toutes les 6 mn.

Dans le but d'augmenter la portée de l'émetteur, un étage amplificateur a été placé en aval. Le cœur est le transistor HF / BFR 91, référencé T4.

La base de ce transistor est polarisée par R24 et les signaux sont transmis par l'intermédiaire de C14.

Le circuit collecteur comporte une inductance IN1 de 10 pH. C'est sur le collecteur que sont disponibles les signaux amplifiés. Ces derniers sont finalement transmis à une antenne d'émission par l'intermédiaire de C15 et de l'inductance IN2, afin d'obtenir la charge inductive «utile» à cette sortie d'antenne. Cette dernière inductance est constituée de trois à cinq spires de 4 à 5 mm de diamètre et enroulées «en l'air» pour former une bobine d'une dizaine de millimètres de longueur.

Rappelons que la longueur d'onde (X) est déterminée par la relation :

 $\lambda$  (m) = V (m/s) x T (s)

Dans laquelle (V) est la vitesse de déplacement d'une onde électromagnétique (300 000 km/s) et (T) la période du signal (1 s  $/433 \times 10^6$ ). Le lecteur pourra vérifier que  $\lambda = 70$  cm.

En conséquence, pour obtenir un rendement optimal de l'antenne d'émission (il en est de même pour l'antenne de réception), il est conseillé d'avoir recours à une longueur d'antenne de 35 cm (demi-onde) ou 17,5 cm (quart d'onde).

### **Récepteur**

#### **Alimentation**

L'alimentation est rigoureusement identique à celle équipant la sonde émettrice (figure 4).

#### **Réception HF**

La réception du signal HF est confiée au module RX433N, également préréglé en usine. Sa sensibilité est de <sup>3</sup> pV / m. Elle peut être augmentée, très nettement, en reliant l'entrée ANT, broche 8, à une antenne.

Le module comporte une sortie «analogique», broche 3, et une sortie «numérique», broche 2. C'est cette dernière qui est utilisée dans la présente application. Nous relevons, sur cette sortie, un signal de la même structure «binaire» que celle qui est à l'origine du codage de l'émetteur.

Rappelons que ce codage correspond à l'une ou l'autre des deux configurations :

- codage 00 : début de la mesure
- codage 01 : fin de la mesure

Ce codage est appliqué à l'entrée IN de IC2 et IC3. Les UM 3750 fonctionnent ici en mode «décodage». C'est la raison pour laquelle l'entrée MS est reliée à l'état «bas».

Par ailleurs, les valeurs des résistances et des condensateurs, reliés aux entrées RC, sont bien entendu identiques à celles de l'encodeur équipant l'émetteur.

En revanche, ils sont codés différemment :

- codage 00 pour IC2 (figure 5)
- codage 01 pour IC3

Lorsqu'un signal HF est reconnu conforme par l'un ou l'autre des deux décodeurs, la sortie S, broche 17 du décodeur concerné, passe à l'état «bas». Les portes NOR (lll) et (IV) de IC4 réalisent une inversion de ces niveaux logiques, si bien que :

- la sortie de la porte NOR (IV) passe à l'état «haut» à l'occasion du début de la mesure de la sonde «émettrice»
- la sortie de la porte NOR (lll) passe à l'état «haut» à l'occasion de la fin de la mesure

Revenons plus en détail sur le fonctionnement des décodeurs.

Le signal appliqué aux entrées IN est comparé à son codage. S'il existe une différence, le système interne est remis à 0 et une nouvelle comparaison s'effectue sur le mot suivant. Lorsque, pour un mot de 12 bits, ces derniers sont tous reconnus valables et dans le bon ordre, un compteur interne avance d'une position.

Lorsque ce dernier atteint la position 4, c'est-à-dire que quatre mots consécutifs ont été reconnus valides, la sortie S, broche 17 du décodeur, passe à l'état «bas». Il s'écoule donc au moins 12 ms x 4, soit environ 50 ms, avant la réaction d'un décodeur.

Étant donné que le «mot» démarre à n'importe quel moment et ne se trouve pas en synchronisation avec le début du signal HF, une erreur de 50 ms est

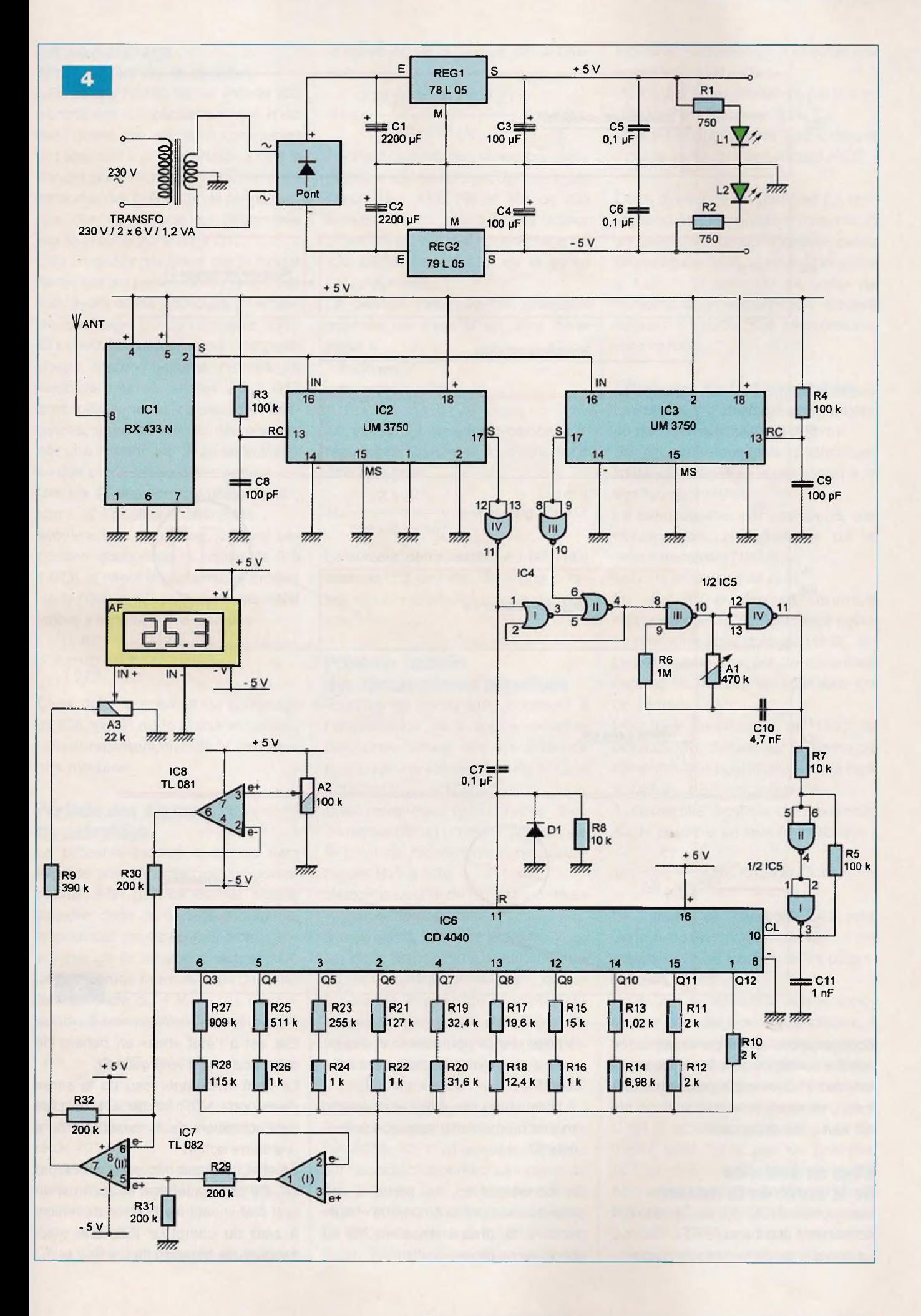

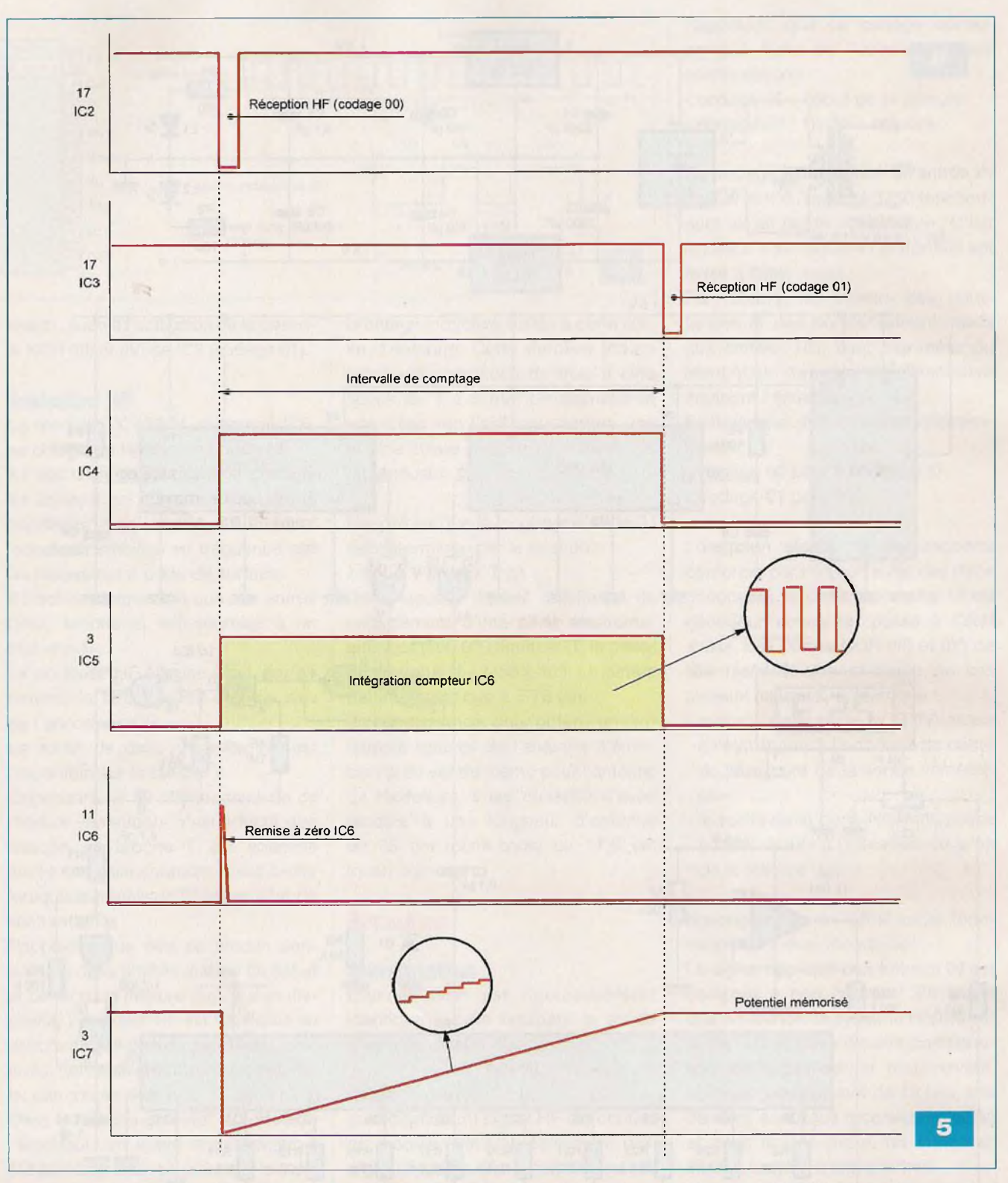

donc possible. Cette durée, ramenée aux 5 s correspondant à une température de 15° C (exemple précédemment traité), ne représente que <sup>1</sup> %, ce qui est tout à fait acceptable.

### **Mise en évidence de la durée de la mesure**

Les portes NOR (I) et (II) de IC4 constituent une bascule RS. La sortie 4 de cette bascule passe :

- à l'état «haut» pour tout état «haut», même momentané, appliqué à l'entrée <sup>1</sup>
- à l'état «bas» pour tout état «haut», même momentané, appliqué à l'entrée 6

En conséquence, la sortie 4 de cette bascule présente un état «haut» pendant la phase «mesure» de la sonde «émettrice».

Elle est à l'état «bas» en dehors de cette phase active (figure 5).

Le front «montant» issu de la sortie de la porte NOR (IV) de IC4, en plus de l'activation de la bascule RS, a une autre action.

En effet, le circuit dérivateur formé par C7, R8 et D1 intervient et applique un bref état «haut» sur l'entrée de remise à zéro du compteur IC6, que nous évoquerons plus loin (figure 5).

### **Chronométrage de la durée de la mesure**

Les portes NAND (III) et (IV) de IC5 constituent un oscillateur, qui n'est actif que si son entrée de commande est soumise à un état «haut». C'est le cas en phase «mesure». Il délivre sur sa sortie des créneaux de forme carrée, dont la période est déterminée par le produit 2,2 x A1 x C10.

Ces créneaux transitent par le trigger formé par les portes NAND (I) et (II) de IC5, avant d'être appliqués à l'entrée de comptage CL du compteur IC6 / CD 4040. Un tel compteur comporte douze étages binaires montés en cascade. Les dix sorties Q3 à Q12 sont reliées à un réseau de résistances, dont les valeurs décroissent, par une division par 2, en sens inverse des poids binaires des sorties.

Ces dix sorties peuvent présenter 2<sup>10</sup>, soit <sup>1</sup> 024 positions différentes.

Avec une telle disposition, si (n) est une position quelconque (n variant de 0 à <sup>1</sup> 023), la valeur du potentiel (u) présent sur le point de raccordement des résistances s'exprime par la relation :

$$
u = \frac{n}{1023} \times 5 \text{ V}
$$

C'est donc la position de comptage de IC6, en fin de la phase «mesure», qui est représentative de la température mesurée.

### **Période des signaux de comptage**

Le potentiel évoqué ci-dessus sera exploité par un amplificateur opérationnel. Afin que ce dernier puisse travailler dans de bonnes conditions, le potentiel ne devra pas trop s'approcher de la tension d'alimentation  $de + 5$  V. Nous fixerons donc une limite supérieure de 4 V, ce qui correspondra à une position (n) telle que :

$$
n = \frac{4}{5} \times 1023, \text{ soit } 818
$$

Nous considérerons que ce maximum correspondra à une température de 40° C.

Le paragraphe consacré à l'amplification de la sonde «émettrice» a montré que, dans ce cas :

 $V_{\text{ampl}} = 3,25 V$ 

Cette valeur nous permet de calculer

la durée (At) de la mesure, par la relation :

$$
\Delta t = \frac{3,25 \text{ (V)} \times 100 \times 10^{6} \text{ (F)}}{50 \times 10^{6} \text{ (A)}} \text{, soit } 6,5 \text{ s}
$$

Pendant cette durée, le nombre d'impulsions de comptage délivrées par l'oscillateur AND (III) et (IV) de IC5 sera de 818 x 2<sup>2</sup>, soit 3 272 (le facteur 2<sup>2</sup> est dû au fait que le comptage de IC6 s'effectue à partir de la sortie Q3 seulement).

La période théorique des créneaux générés par l'oscillateur sera donc égale à :

$$
\frac{6\,500\,\text{ms}}{2\,\text{ms}} = 2\,\text{ms}
$$

3 272

La valeur (R) de la résistance que représente l'ajustable A1 devra donc être telle que :

 $2 \times 10^{-3}$ 

<sup>R</sup> =---------------------, soit environ 200 kQ  $2,2 \times 4,7 \times 10^{-9}$ 

Le curseur de l'ajustable A1 (470 kΩ) sera donc à orienter dans une position qui se rapprochera de la position médiane.

### **Prise en compte des températures négatives**

Toujours au paragraphe consacré à l'amplification de la sonde «émettrice», nous avons mis en évidence que, pour une température de 0° C, le potentiel  $V_{\text{ampl}} = 1,95$  V.

C'est cette valeur qu'il convient donc de retrancher au potentiel présent sur le point de raccordement des résistances R10 à R28.

L'amplificateur (I) de IC7 est monté en «suiveur» de potentiel.

Sur sa sortie, le même potentiel V<sub>ampl</sub> est donc disponible. La raison d'être de cet amplificateur «suiveur», de par sa grande impédance d'entrée, est de ne pas «polluer» le potentiel obtenu par le réseau de résistances précédemment évoqué.

L'amplificateur IC8 est également monté en «suiveur» de potentiel.

Suivant la position du curseur de l'ajustable A2, il est possible d'obtenir sur sa sortie n'importe quelle valeur de 0 à près de 5 V. Le curseur sera à régler de façon à obtenir, sur la sortie de IC8, cette valeur de 1,95 V.

Enfin, l'amplificateur (II) de IC7 est

monté en «différentiel». Il effectue une soustraction U1 - U2 :

- U1 est le potentiel délivré par la sortie de l'amplificateur (I) de IC7
- U2 est le potentiel de 1,95 V délivré par la sortie de l'amplificateur IC8

Cette différence de potentiel (U) correspond à la température mesurée (à un degré de proportionnalité près). En particulier, si V<sub>ampl</sub> devient inférieur à 1,95 V, le potentiel de sortie de l'amplificateur «différentiel» devient négatif, à l'instar des températures elles-mêmes.

#### **Affichage de la température**

Le voltmètre d'affichage se caractérise par une sensibilité de 200 mV. Sa capacité maximale d'affichage, limitée à 3 digits 1/2, correspond à la configuration 1999.

Le point décimal est positionné, par construction, à l'affichage de la valeur maximale [199.9].

Nous le laisserons tel quel.

En effet et, en prenant l'exemple numérique de 15°C, l'affichage devra se présenter sous la forme [15.0],

Le potentiel auquel est alors soumise l'entrée de mesure du voltmètre est de 15 mV.

Pour une température de 15°C, le potentiel (P), délivré par la sortie de l'amplificateur opérationnel, sera égal à 2,44 V - 1,95 V, soit 500 mV.

A l'extrémité positive de l'ajustable A3, le potentiel (u) sera donc tel que :

A3 <sup>u</sup> =----------- x 500 mV, soit 25 mV R9 + A3

Le curseur de l'ajustable A3 sera donc à positionner de manière à ne prélever qu'une fraction de ce potentiel, soit 15 mV.

Pour que le voltmètre puisse fonctionner dans de bonnes conditions, il est indispensable que le segment correspondant à la tension mesurée se trouve éloigné des bornes positive et négative de son alimentation.

C'est la raison pour laquelle il est alimenté sous 10 V, par les polarités +5 V et -5 V.

Après une transmission hertzienne, l'affichage reste figé sur sa valeur pendant 6 mn, au bout desquelles une nouvelle mise à jour s'effectue.

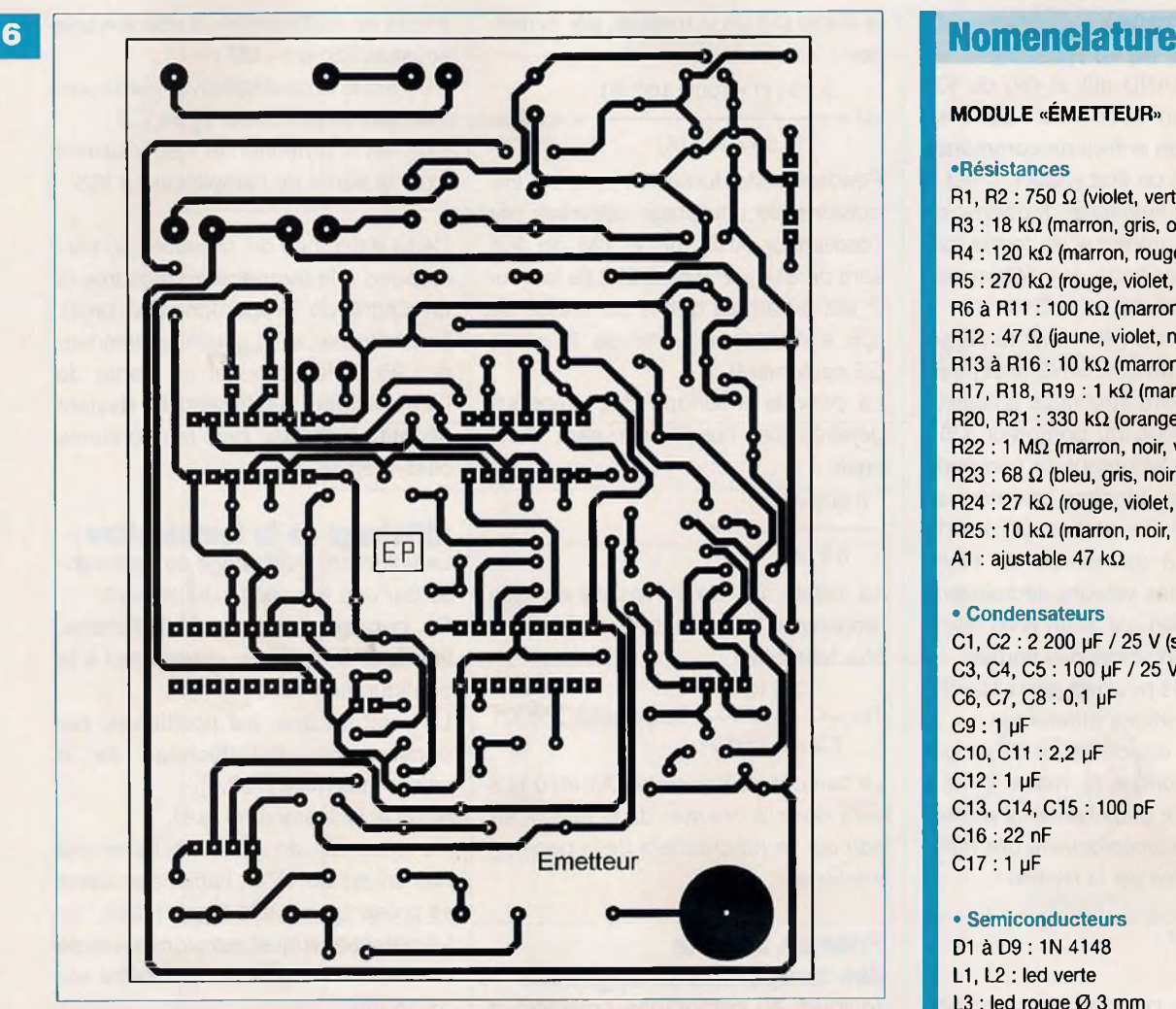

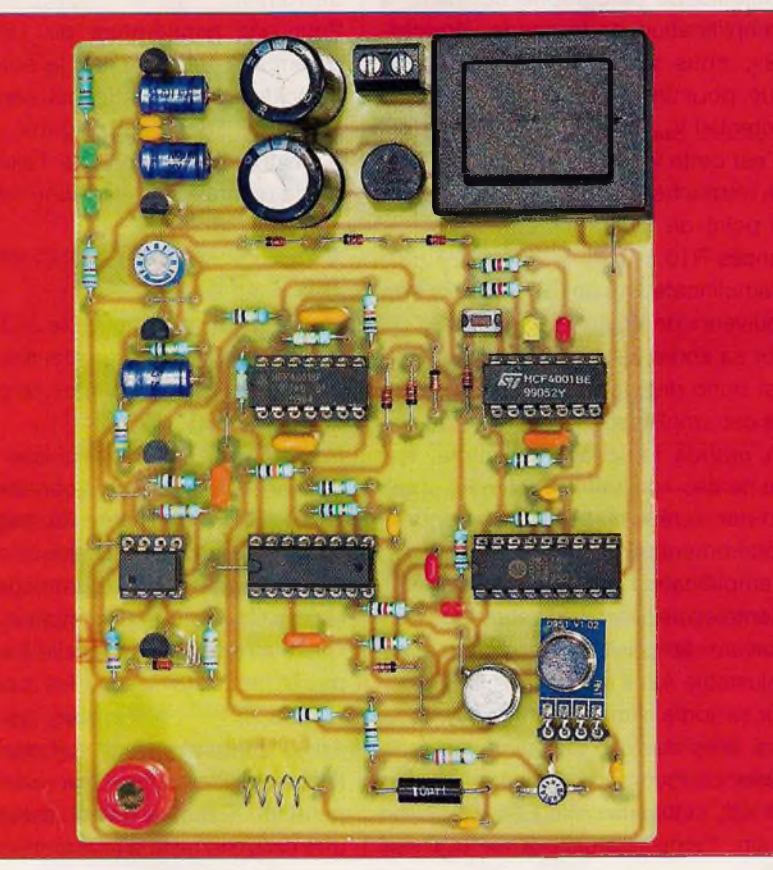

#### MODULE «ÉMETTEUR»

#### •Résistances

R1, R2 : 750  $\Omega$  (violet, vert, marron) R3 : 18 kΩ (marron, gris, orange) R4 : 120 kΩ (marron, rouge, jaune) R5 : 270 kQ (rouge, violet, jaune) R6 à R11 : 100 k $\Omega$  (marron, noir, jaune) R12 : 47  $\Omega$  (jaune, violet, noir) R13 à R16 : 10 k $\Omega$  (marron, noir, orange) R17, R18, R19 : <sup>1</sup> kQ (marron, noir, rouge) R20, R21 : 330 k $\Omega$  (orange, orange, jaune) R22 :1 MQ (marron, noir, vert)  $R23:68 \Omega$  (bleu, gris, noir) R24 : 27 kQ (rouge, violet, orange) R25 :10 kQ (marron, noir, orange) A1 : ajustable 47 k $\Omega$ 

#### • Condensateurs

C1, C2 : <sup>2</sup> <sup>200</sup> pF / <sup>25</sup> <sup>V</sup> (sorties radiales) C3, C4, C5: 100 µF / 25 V C6, C7, C8 : 0,1 pF C9:1 pF C10, C11 : 2,2 µF C12: <sup>1</sup> pF C13, C14, C15 : 100 pF C16:22 nF C17:1 pF

#### • Semiconducteurs

D1 à D9 : 1N 4148 L1, L2 : led verte  $L3$  : led rouge Ø 3 mm L4 : led jaune  $\varnothing$  3 mm  $L5$ : led rouge  $Ø$  3 mm Pont de diodes REGI : 78 L 05 REG2 : 79 L 05 T1 : BC 557 C T2 : BC 547 C T3 : 2N 1711 T4 : BFR 91 CAPT : LM35CZ IC1 : TL 082 IC2, IC3 : CD 4001 IC4 : CD 4060 IC5 : UM 3750 IC6 : TX 433 N (Saint Quentin Radio)

#### • Divers

IN1 : inductance 10 pH IN2 : voir texte straps (5 horizontaux, 5 verticaux) support à 8 broches supports à 14 broches support à 16 broches support à 18 broches barrette de 4 broches BP : bouton-poussoir miniature transformateur <sup>230</sup> <sup>V</sup> / <sup>2</sup> <sup>x</sup> <sup>6</sup> <sup>V</sup> /1,2 VA bornier soudable de 2 plots embase femelle «banane»

<sup>1</sup> antenne

**n° 385** www.electroniquepratique.com ELECTRONIQUE PRATIQUE

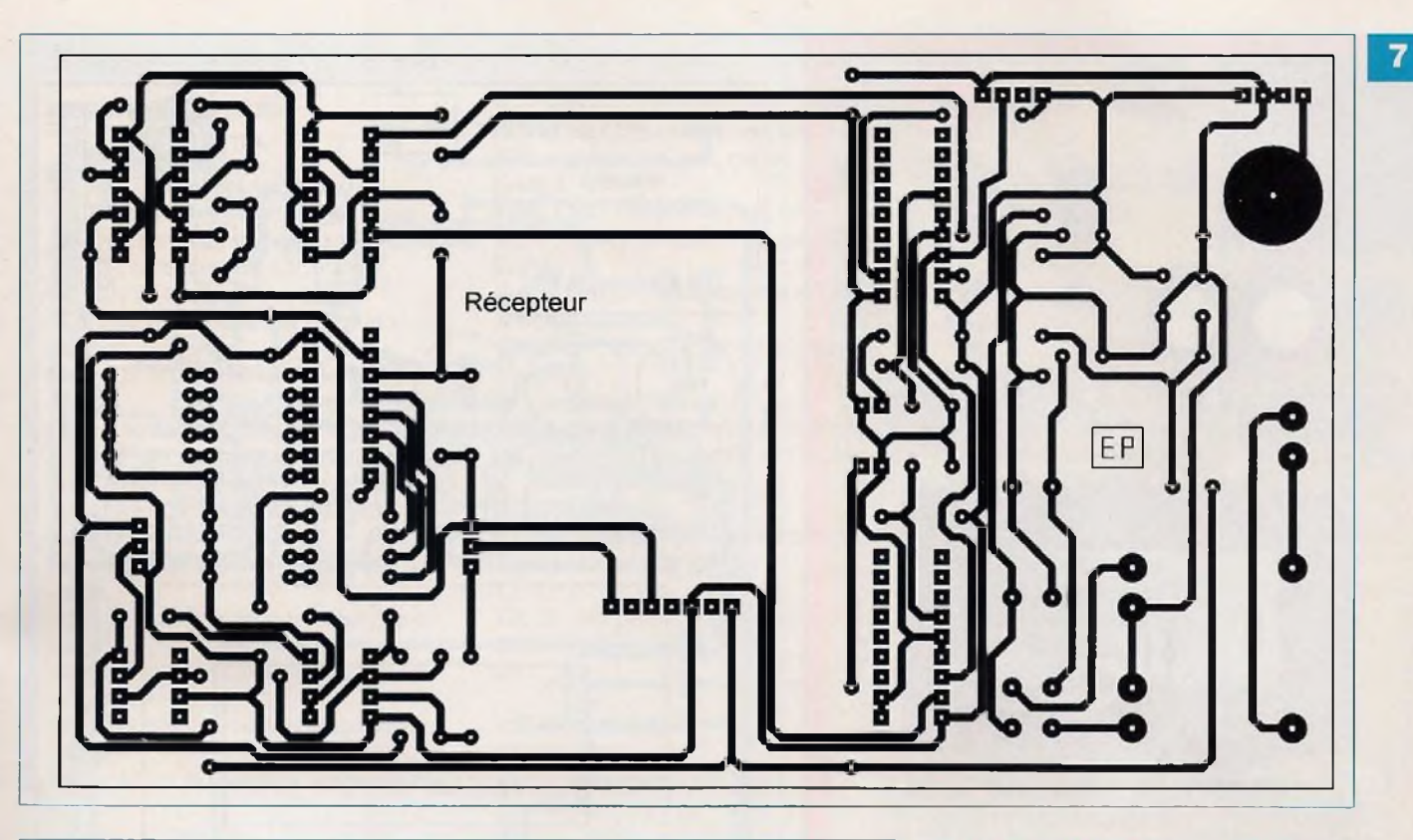

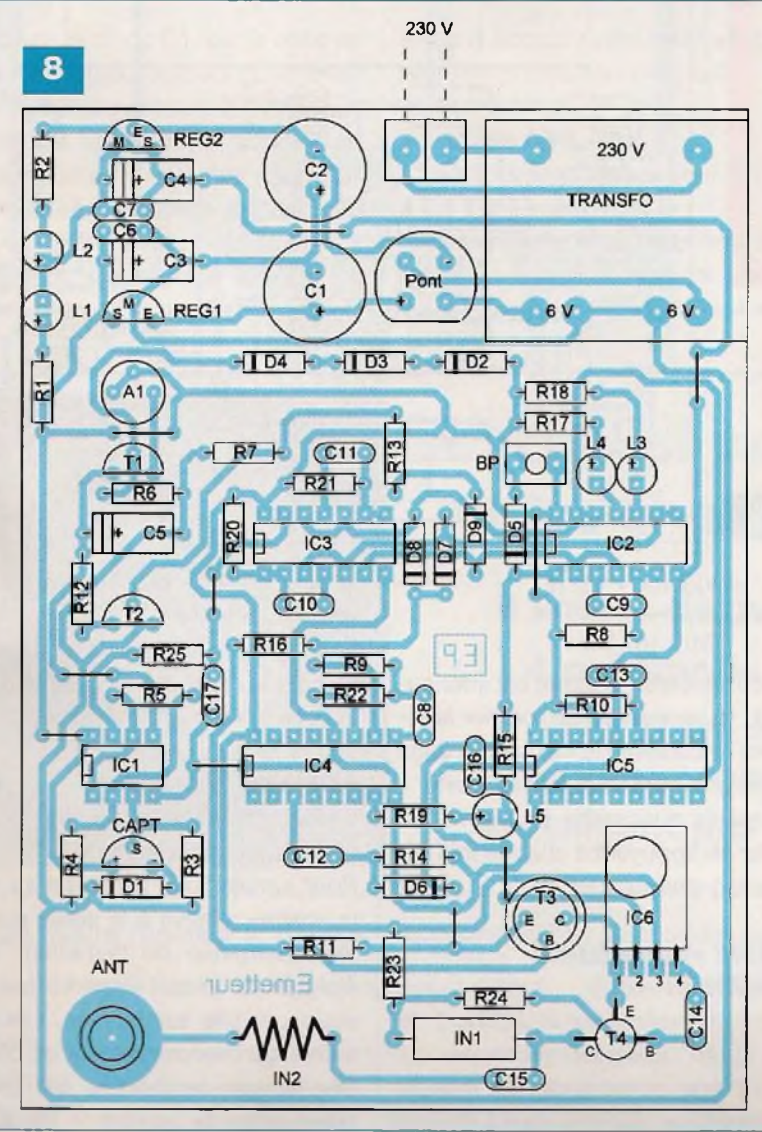

### <sup>230</sup> <sup>V</sup> **La réalisation pratique**

### **Les modules**

Les circuits imprimés relatifs aux deux modules sont représentés aux figures 6 et 7. Peu de remarques sont à faire à leur sujet, si ce n'est ceile qui consiste à rappeler qu'il est toujours préférable de se procurer les composants avant d'entreprendre la gravure des circuits.

Cette sage précaution permet, en effet, de procéder aux éventuelles rectifications du tracé, si les dimensionnements ou même les brochages de certains composants venaient à différer de ceux utilisés par l'auteur.

### **Implantation des composants**

Les figures 8 et 9 reprennent, respectivement, les plans d'insertion des composants des deux modules «émetteur» et «récepteur».

Dans un premier temps, les curseurs de tous les ajustables seront placés en position médiane.

### **Les réglages**

La ligne de conduite adoptée consiste à se rapprocher des paramètres théoriques dégagés par les différents calculs explicités dans les paragraphes précédents.

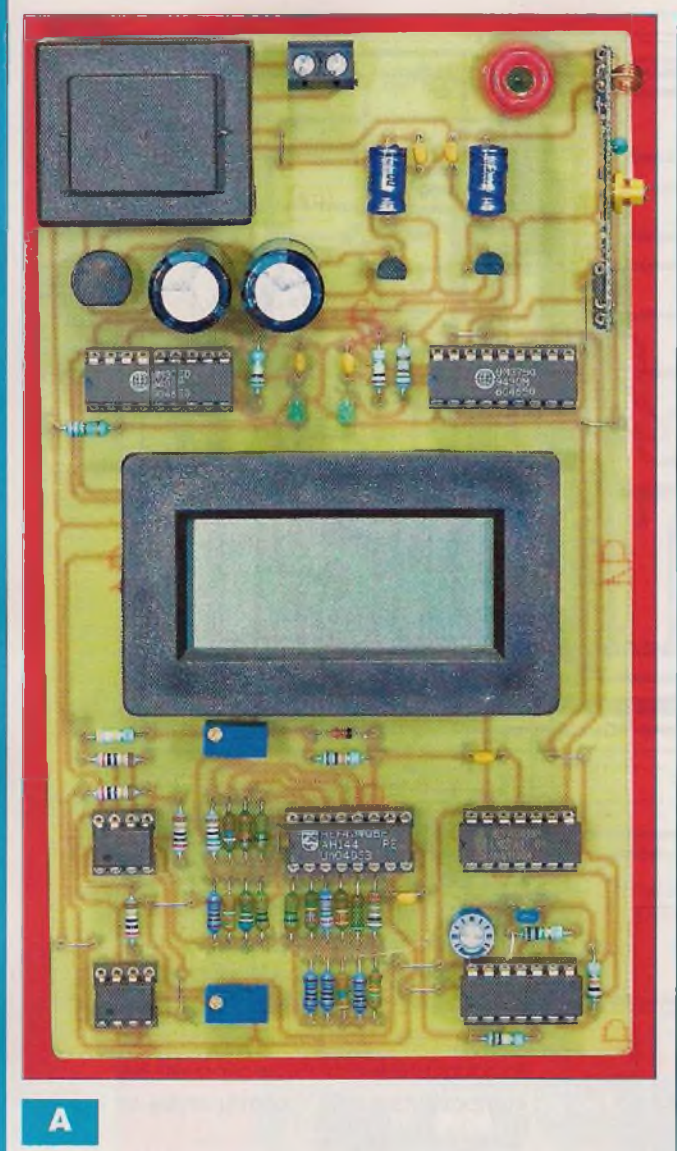

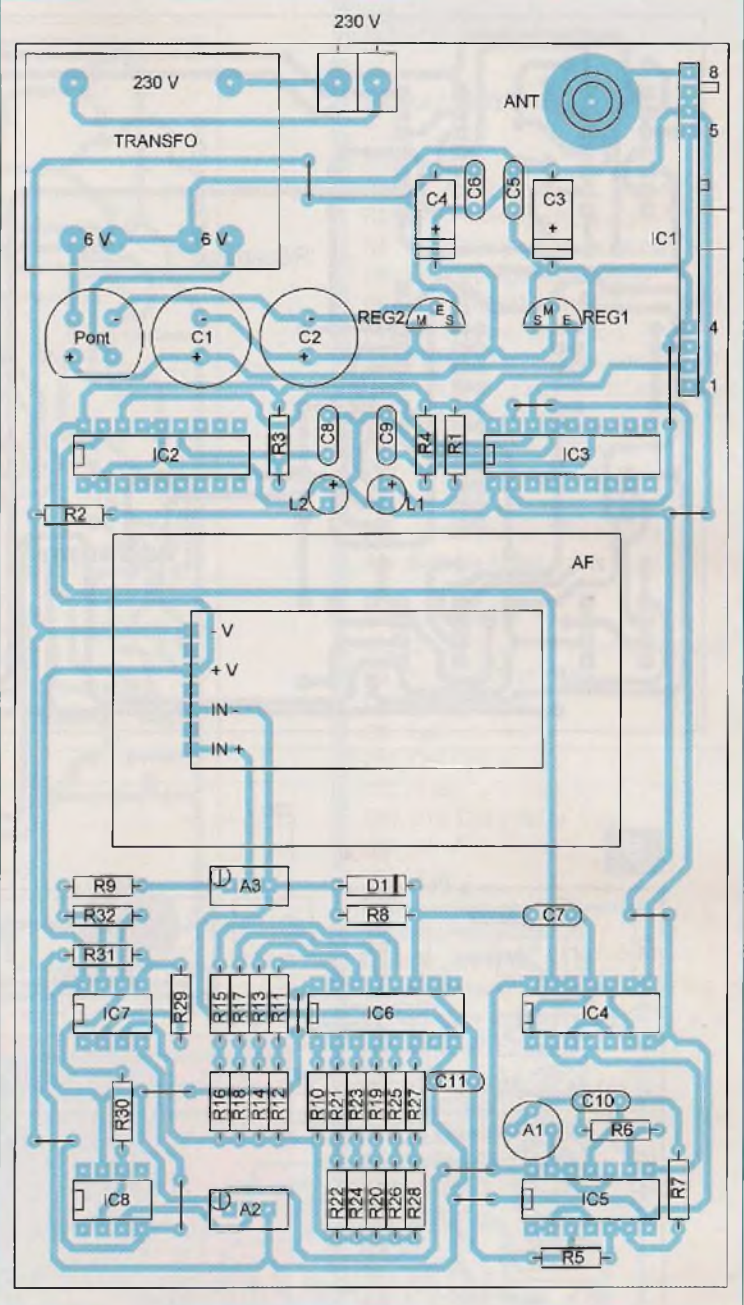

#### **Module «émetteur»**

Le seul réglage éventuel est celui qui consiste à agir sur le curseur de l'ajustable A1, bien que la position médiane de ce dernier ne soit pas loin de convenir.

Il est cependant possible d'agir de manière un peu plus ... scientifique. En effet, en mesurant la valeur (u) du potentiel sur la broche <sup>1</sup> de IC1, on peut calculer la valeur théorique de la durée de la mesure. Cette durée peut se mesurer avec un chronomètre, en prenant comme bornes les débuts d'illumination des leds rouge et jaune L3 et L4. Cette durée (t) se détermine par la relation :

#### $u(V)$  x 100 x 10<sup>6</sup> (F)  $t(s) = 50 \times 10^{-6}$  (A)

9

Si la durée chronométrée est inférieure à (t), il conviendra de tourner légèrement le curseur de l'ajustable dans le sens anti horaire et inversement. Les essais successifs peuvent s'effectuer en appuyant à chaque fois sur le bouton-poussoir BP.

### **Module «récepteur» Ajustable A1**

Le potentiel relevé sur la broche <sup>1</sup> de IC7, après quelques secondes qui suivent une commande de mesure sur l'émetteur, doit être égal à environ la valeur de (u) précédemment relevée sur l'émetteur.

Si elle est inférieure, il convient de tourner le curseur de l'ajustable dans le sens horaire et inversement.

#### **Ajustable A2**

Cet ajustable fixe les paramètres relatifs à une température de 0°C.

Pour simuler une température nulle, la «patte» relative à la sortie du capteur thermique de l'émetteur est à éloigner du circuit imprimé par dessoudage. Elle est relevée. Les deux autres connexions restent en place. Une liaison temporaire est alors à créer entre la broche 3 de IC1 et

### **Nomenclature**

#### MODULE «RÉCEPTEUR»

#### • Résistances

R1, R2 : 750  $\Omega$  (violet, vert, marron) R3, R4, R5 : 100 k $\Omega$  (marron, noir, jaune) R6 : <sup>1</sup> MQ (marron, noir, vert) R7, R8 : 10 k $\Omega$  (marron, noir, orange) R9 : 390 kQ (orange, blanc, jaune) R10, R11, R12 : 2 kQ/1 % (rouge, noir, noir, marron) R13 : 1,02 k $\Omega$  / 1 % (marron, noir, rouge, marron)  $R14 : 6,98 k\Omega / 1 %$  (bleu, blanc, gris, marron) R15 : 15 k $\Omega$  / 1 % (marron, vert, noir, rouge)  $R16:1 k\Omega / 1 %$  (marron, noir, noir, marron) R17 : 19,6 k $\Omega$  / 1 % (marron, blanc, bleu, rouge) R1<sup>8</sup> :12,4 kQ /1 % (marron, rouge, jaune, rouge) R19 : 32,4 k $\Omega$  / 1 % (orange, rouge, jaune,

rouge)

R20 : 31,6 kQ/1 % (orange, marron, bleu, rouge)

R21 : 127 k $\Omega$  / 1 % (marron, rouge, violet, orange)

R22 : 1 k $\Omega$  / 1 % (marron, noir, noir, marron)

l'anode de la diode D1, par la mise en place d'un strap. Toujours après avoir commandé une mesure à l'émetteur, le potentiel relevé sur la sortie 7 de IC7 devra être nul. Il suffira d'agir sur le curseur de l'ajustable A2, dans un sens ou dans l'autre, pour aboutir à ce résultat. Ce réglage terminé, le

 $R23 : 255 k\Omega / 1 %$  (rouge, vert, vert, orange)  $R24 : 1 k\Omega / 1 %$  (marron, noir, noir, marron)  $R25: 511 k\Omega/1 %$  (vert, marron, marron, orange)  $R26: 1 k\Omega / 1 %$  (marron, noir, noir, marron) R27 : 909 k $\Omega$  / 1 % (blanc, noir, blanc, orange) R28 : 115 k $\Omega$  / 1 % (marron, marron, vert, orange) R29 à R32 : 200 kQ /1 % (rouge, noir, noir, orange) A1 : ajustable 470 k $\Omega$ A2 : ajustable 100 k $\Omega$  (vertical / 25 tours) A3 : ajustable 22 kΩ (vertical / 25 tours) • Condensateurs

C1, C2 : <sup>2</sup> <sup>200</sup> gF / <sup>25</sup> <sup>V</sup> (sorties radiales) C3, 04:100 pF / <sup>25</sup> <sup>V</sup> C5, C6, C7 : 0,1 pF C8, C9:100 pF C10: 4,7 nF C11: <sup>1</sup> nF

### • Semiconducteurs

D1 : 1N 4148 L1, L2 : led verte  $\varnothing$  3 mm

strap temporaire sera retiré et le capteur réimplanté normalement.

#### **Ajustable A3**

C'est le réglage de la valeur affichée. Il est très simple.

En se servant d'un thermomètre de référence placé à côté du capteur Pont de diodes REGI : 78 L 05 REG2 : 79 L 05 IC1 : module récepteur RX 433 N (Saint Quentin Radio) IC2, IC3 : UM 3750 IC4 : CD 4001 IC5 : CD 4011 ICS : CD 4040 IC7 : TL 082 IC8 : TL 081

#### • Divers

 straps (7 horizontaux, 4 verticaux) supports à 8 broches supports à 14 boches support à 16 broches supports à 18 broches barrettes de 4 broches barrette de 7 broches bornier soudable de 2 plots transformateur 230 V/2x6V/1,2VA AF : voltmètre de tableau avec afficheur LCD digits *<sup>V</sup>ï* (PMLCD Velleman) embase «banane» <sup>1</sup> antenne

thermique de l'émetteur, la valeur affichée, suite à une commande de mesure, devra être celle indiquée par le thermomètre.

L'ajustement s'effectuera en tournant dans un sens ou dans l'autre, le curseur de l'ajustable A3.

**R. KNOERR**

**Domotique**

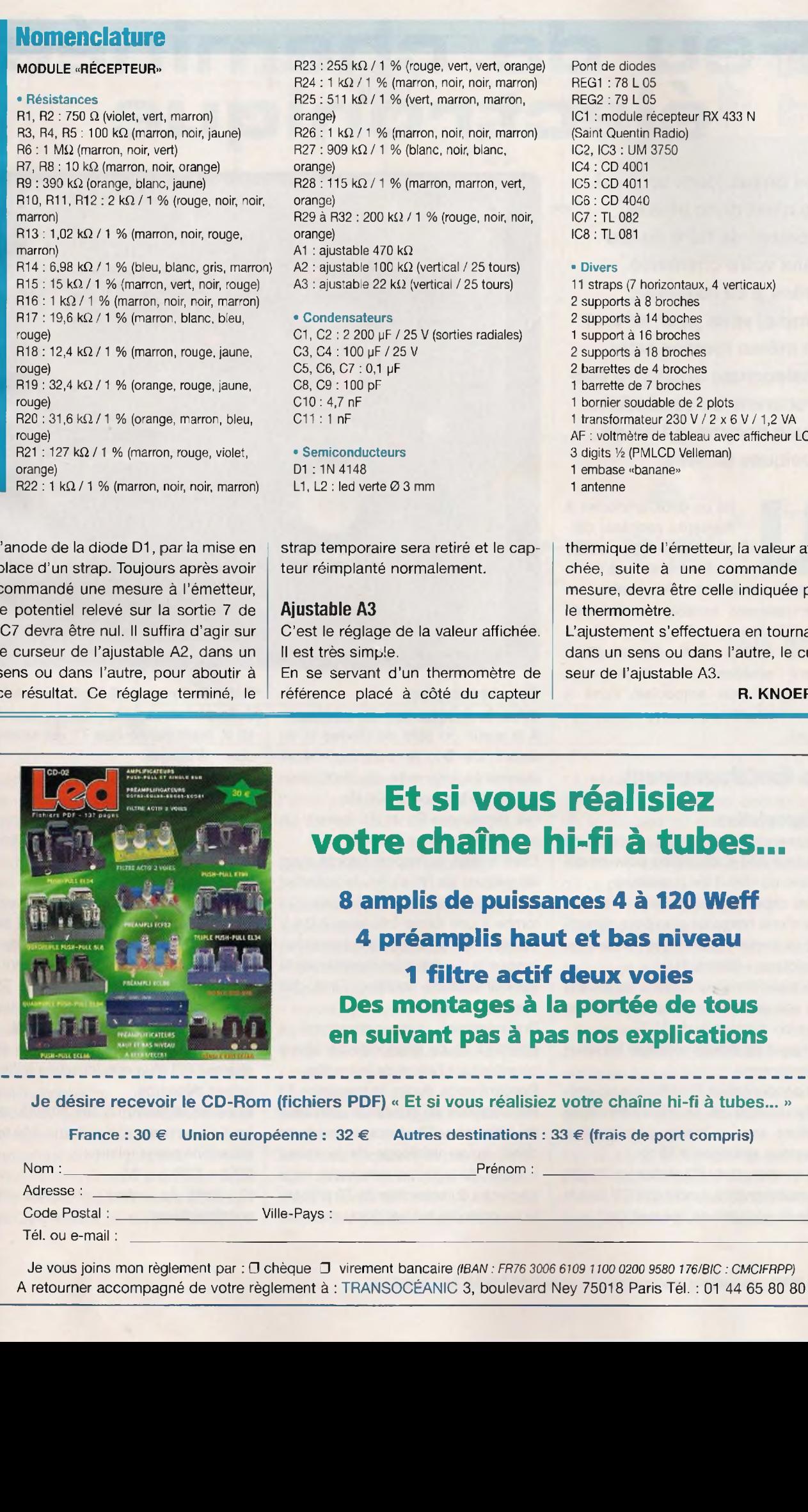

### **Et si vous réalisiez votre chaîne hi-fi à tubes...**

**8 amplis de puissances 4 à 120 Weff 4 préamplis haut et bas niveau <sup>1</sup> filtre actif deux voies Des montages à la portée de tous en suivant pas à pas nos explications**

Je désire recevoir le CD-Rom (fichiers PDF) « Et si vous réalisiez votre chaîne hi-fi à tubes... »

**France : 30 € Union européenne : 32 € Autres destinations : 33 € (frais de port compris)**

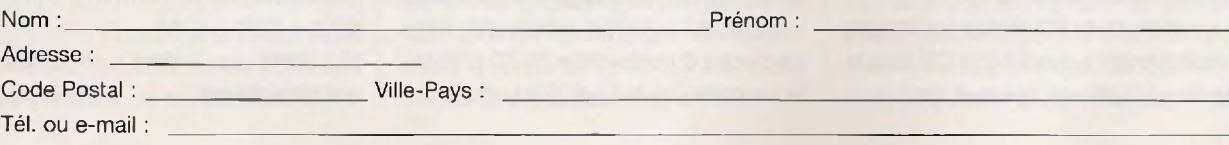

Je vous joins mon règlement par : O chèque virement bancaire (/BAN : FR/6 *3006 6109 two 0200 9580 <sup>1</sup> 76/BIC: CMCIFRPP)* A retourner accompagné de votre règlement <sup>à</sup> : TRANSOCÉANIC 3, boulevard Ney 75018 Paris Tél. : <sup>01</sup> 44 65 80 80 **61**

# **Feu de cheminée électronique**

**Les beaux jours sont là ! Ce n'est donc plus le moment de faire du feu dans votre cheminée. Grâce à ce montage simple, vous pourrez tout de même recréer cette chaleureuse ambiance que procurent les vacillations d'une flamme autour de quelques bûches.**

ne ou deux ampoules à<br>
filament, cachées der-<br>
rière les bûches, au fond<br>
de la cheminée, s'éclai-<br>
reront avec des intensités lumineuses<br>
constamment variables et créeront ne ou deux ampoules à filament, cachées derrière les bûches, au fond de la cheminée, s'éclai-

reront avec des intensités lumineuses ainsi l'illusion d'un feu.

L'effet obtenu pourra être sensiblement amélioré en utilisant par exemple deux ampoules, l'une à verre coloré en rouge, l'autre en jaune.

### **Le fonctionnement**

### **Alimentation**

Le montage fonctionne à partir du secteur 230 V, du moins pour ce qui relève du circuit de puissance.

Il est cependant nécessaire de disposer d'une basse tension pour alimenter la partie électronique relative au « pilotage » (figure 1).

Un transformateur délivre, au niveau de son enroulement secondaire, une tension alternative de 12 V.

Un pont de diodes redresse les deux alternances.

Le condensateur C1 effectue un premier lissage et le régulateur REG délivre sur sa sortie une tension continue stabilisée à 10 V.

Le condensateur C2 réalise un filtrage complémentaire, tandis que C3 joue le rôle de capacité de découplage.

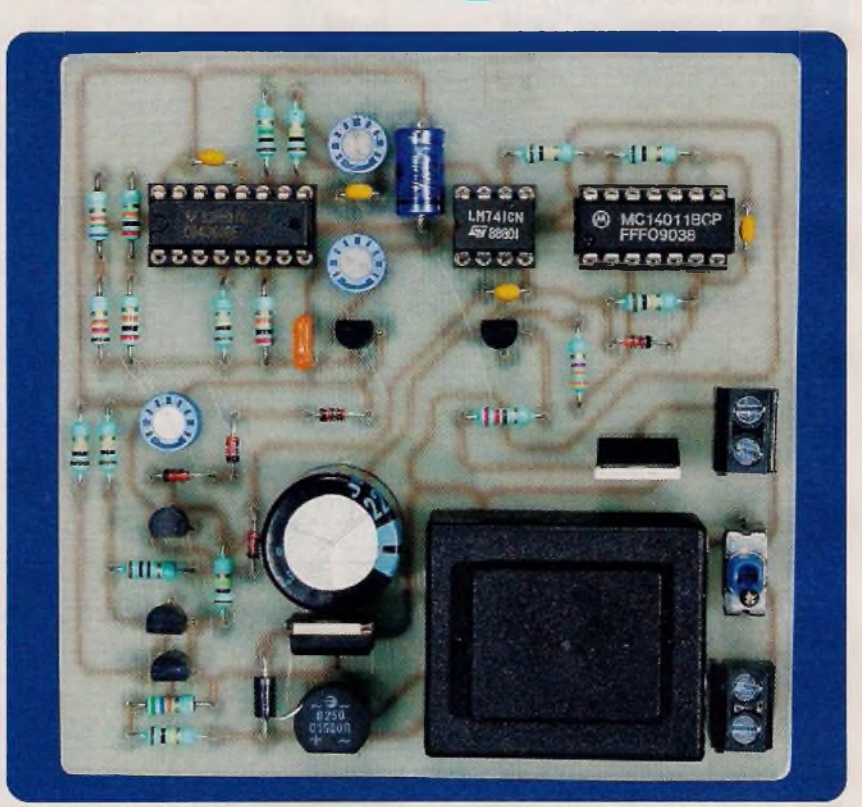

### **Synchronisation avec la fréquence du secteur**

A la sortie du pont de diodes et en amont de D1, le potentiel relevé représente une suite de demi-sinusoïdes de fréquence 100 Hz. Les résistances R1 et R4 forment un pont diviseur de ce potentiel.

Etant donné le rapport adopté avec les valeurs de R1 et R4, le potentiel appliqué sur la base du transistor T1 tombe à une valeur inférieure à 0,6 V (tension de jonction du transistor) lorsque la courbe représentative de la demi-alternance avoisine l'axe des abscisses.

Pratiquement, cela correspond à environ 5 % de la période de 10 ms caractérisant l'allure de la courbe.

Pendant cette durée, le transistor T1 est bloqué. Il en résulte la saturation du transistor T2. Nous retiendrons donc, qu'au voisinage de la valeur « zéro » du potentiel sinusoïdal, celui au niveau du collecteur de T2 présente un potentiel nul pendant une brève durée de l'ordre de 0,5 ms. Le restant de la période, ce potentiel est égal à 10 V, étant donné que T1 est saturé donc T2 bloqué.

### **Génération des « dents de scie »**

La base du transistor PNP/T5 est maintenue à un potentiel fixe qui est de :  $[10 V - (3 \times 0.6 V)]$ , soit 8,2 V.

L'émetteur de ce même transistor présente donc une tension fixe qui est de 8,2 V + 0,6 V, soit 8,8 V. Le courant dans l'ajustable A3 est ainsi constant. Etant donné le gain important de T5 (au moins 350 à 400), le courant issu du collecteur est lui aussi constant.

Rappelons comment se calcule la charge Q(C) d'un condensateur initialement déchargé.

Si (u) est la tension à ses bornes, au bout d'une durée (t) de charge, elle se détermine par la relation :

#### $Q(C) = C(F) \times U(V)$

(C étant la valeur nominale du condensateur)

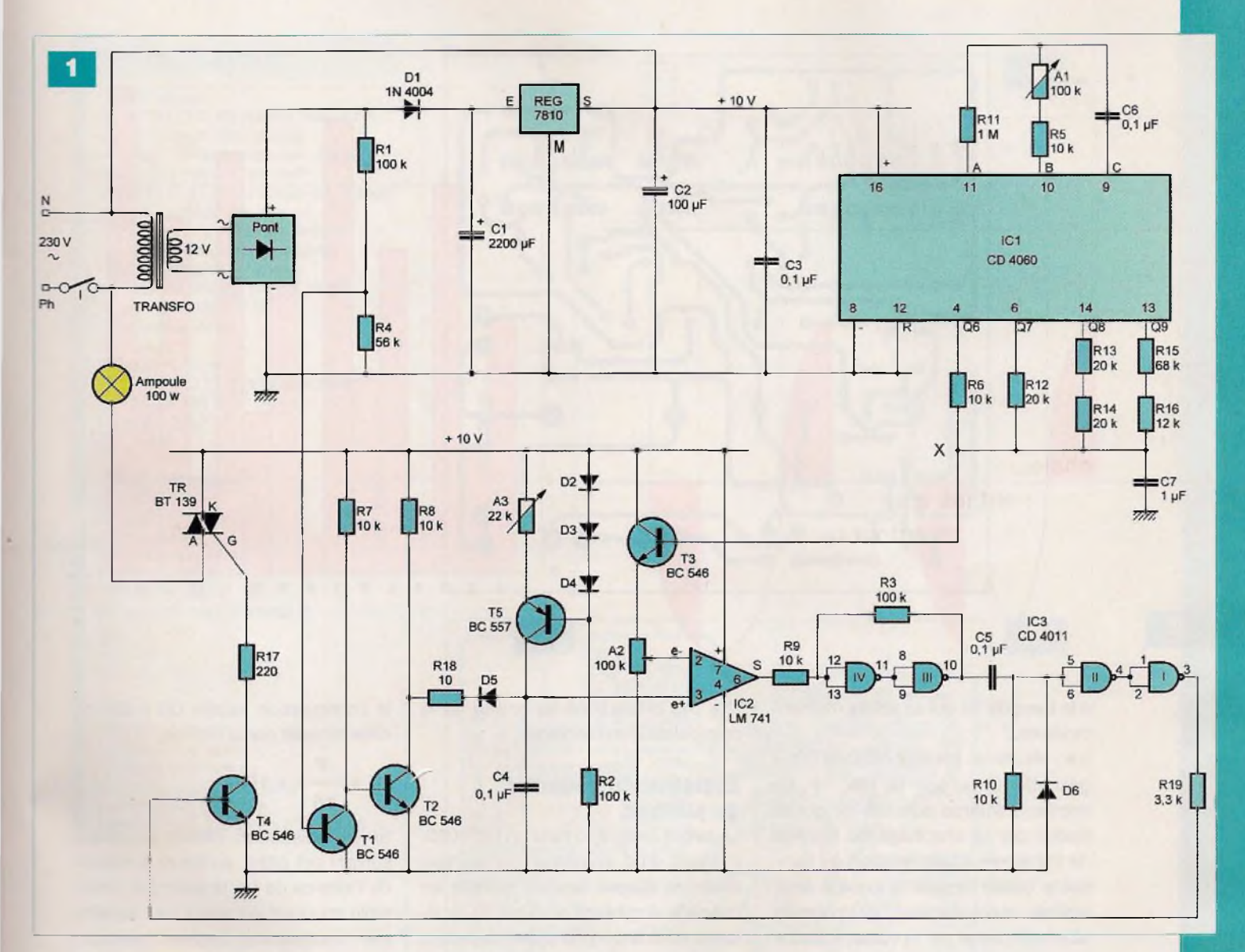

Cette même charge peut également se définir par cette seconde relation :  $Q(C) = I(A) \times t$  (s)

(I étant l'intensité du courant de charge) De ces deux premières relations, il est possible d'en tirer la relation fondamentale suivante :

$$
u = \frac{1}{C} \times t
$$

Le potentiel croît donc linéairement avec le temps.

L'allure de la courbe représentative de l'évolution de la tension au niveau de l'armature positive de C4 est une droite montante.

Mais, au bout de près de 10 ms de charge, le transistor T2 devient momentanément passant, comme nous l'avons évoqué précédemment. Il en résulte une très rapide décharge de C4 à travers D5 et R18, résistance de faible valeur. La figure 2 montre l'allure de cette courbe représentative qui est bien une « dent de scie ».

#### **Comparateur de potentiel**

Le circuit intégré IC2 est un amplificateur opérationnel fonctionnant en comparateur.

Si le potentiel appliqué sur l'entrée « non inverseuse » (e+) est supérieur à celui auquel est soumise l'entrée « inverseuse » (e-), la sortie du comparateur présente un état « haut ». Cette même sortie passe à l'état « bas » si la situation s'inverse.

Les portes NAND (III) et (IV) de IC3 sont montées en trigger de Schmitt. Rappelons qu'un tel montage donne, aux fronts montants et descendants, des allures davantage verticales, grâce à la réaction positive introduite par R3 lors des basculements.

Le potentiel appliqué sur l'entrée inverseuse (e-) dépend directement de la position du curseur de l'ajustable A2. Nous verrons ultérieurement comment sont gérées les variations de ce potentiel.

### **Commande du triac**

Pour un potentiel donné sur l'entrée inverseuse (e-) de IC2, chaque fois que la « dent de scie » atteint une valeur supérieure à ce potentiel, la sortie de IC2 passe à l'état « haut ».

Le front montant observable sur la sortie du trigger NAND (III) et (IV) de IC3 est aussitôt pris en compte par le dispositif dérivateur que forment C5, R10 et D6.

Sur la sortie de ce dernier, un bref état « haut » se produit alors.

Par l'intermédiaire des portes NAND (!) et (II), cette impulsion est transmise

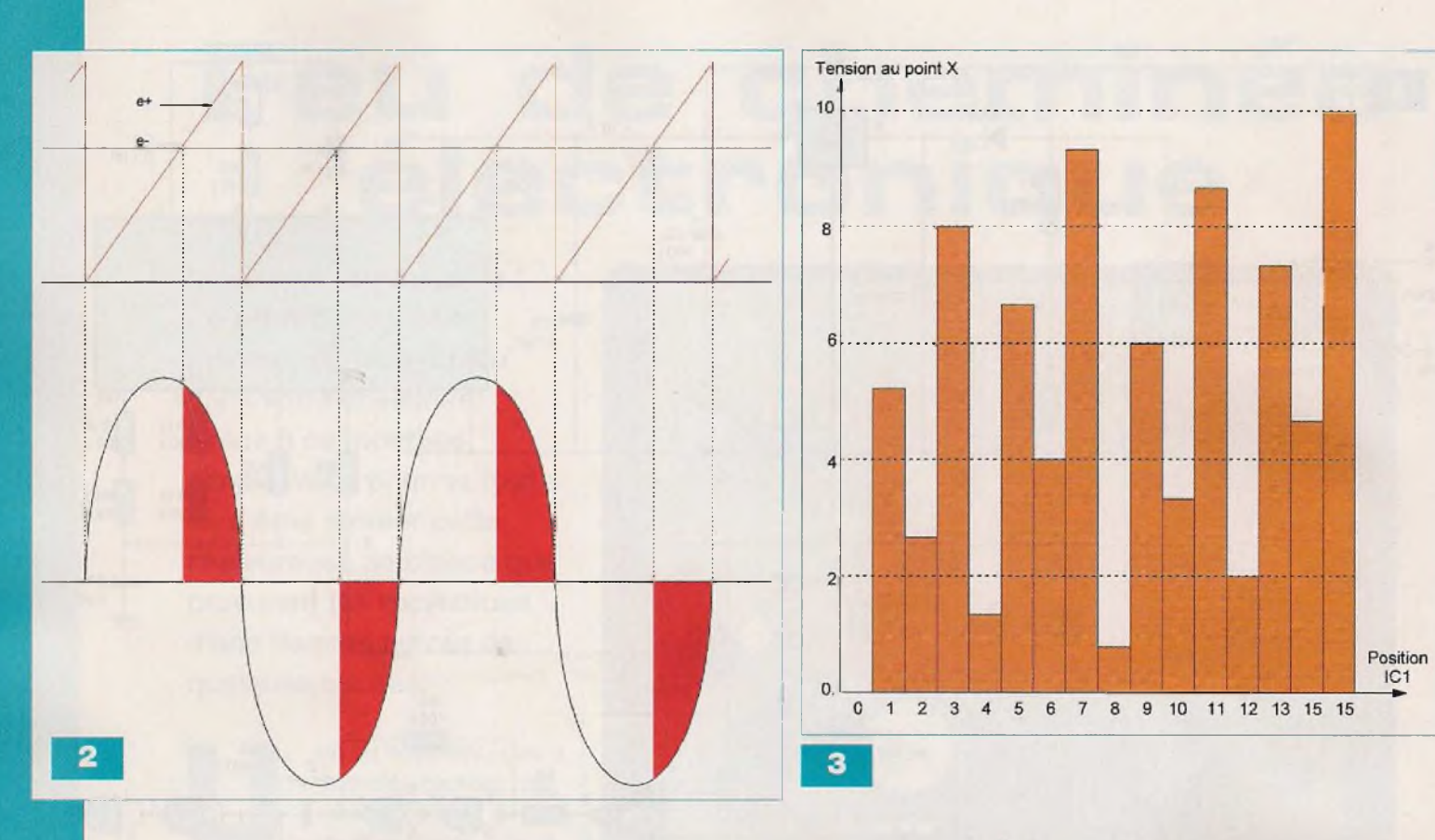

à la base de T4 qui se sature momentanément.

Il en résulte un courant cathode  $(K) \rightarrow$ gâchette (G) au sein du triac TR. Ce dernier s'amorce aussitôt, ce qui se traduit par le chauffage du filament de l'ampoule. L'alimentation de l'ampoule cesse lorsque la courbe sinusoïdale représentative du potentiel alternatif passe par la valeur « zéro ». En définitive et grâce à la persistance rétinienne de l'œil humain, mais aussi grâce à l'inertie thermique du filament de l'ampoule, l'éclairage se traduit par une intensité lumineuse donnée.

Cette dernière dépend essentiellement de la valeur du potentiel appliqué sur l'entrée inverseuse (e-) de IC2.

En se reportant à la figure 2, il apparaît clairement que, si le potentiel en question diminue, ie début de la conduction du triac se produit plus tôt, ce qui augmente l'intensité moyenne de l'éclairement de l'ampoule.

A l'inverse, cet éclairement diminue si le potentiel de « pilotage » augmente. Notez que le triac fonctionne ici suivant le mode « extraction de courant » qui est le mode le plus utilisé. Précisons également que le recours à un triac impose une liaison « + 10 V » → « neutre », ce qui par ailleurs nécessite des précautions au niveau de la manipulation du montage.

### **Evolution du potentiel de pilotage**

Le circuit intégré IC1 est un CD 4060. Il s'agit d'un compteur comportant quatorze étages binaires montés en cascade. Il contient en outre un oscillateur dont la période (t) des créneaux générés se détermine par la relation :  $t = 2.2 \times (R5 + A1) \times C6$ 

Pour une position médiane du curseur, cette période (t) est de l'ordre de 13 ms (elle est observable sur la sortie <sup>C</sup> / broche n° 9).

Sur la sortie Q5, c'est-à-dire la sortie placée immédiatement en amont de Q6, la période du créneau disponible est alors de 13 ms x 2<sup>5</sup>, soit près de 500 ms (0,5 s).

C'est à ce rythme qu'évoluent les sorties binaires positionnées immédiatement en aval, à savoir, Q6, Q7, Q8 et Q9. Si ces sorties étaient reliées respectivement à des résistances de valeurs R/2R/4R/8R, en raison inverse du poids binaire des sorties, le potentiel (U) disponible au point (X) du regroupement des résistances, pour une position (p) (p variant de 0 à 15) de

la configuration binaire Q6 à Q9, se déterminerait par la relation :

$$
U = \frac{P}{15} \times 10 V
$$

Si les résistances étaient disposées suivant cet ordre, au fur et à mesure de l'avance de (p), le potentiel disponible au point (X) serait tout simplement croissant de manière linéaire. Appliqué comme tel à la base de T3 fonctionnant en suiveur de tension, le déclenchement du triac suivrait une règle bien cadrée, pour laquelle l'intensité de l'éclairage de l'ampoule partirait d'un maximum pour décroître progressivement vers un minimum et

tout cela à une périodicité de 0,5 x 16, soit 8 s.

C'est exactement ce que nous voulons éviter. Nous voulons au contraire obtenir l'illusion d'une variation aléatoire de l'intensité de l'éclairage. Malheureusement, en électronique comme en informatique, l'aléatoire n'existe pas. Tout au plus, il est possible de créer du pseudo-aléatoire. En inversant la règle évoquée ci-dessus du placement des résistances, à savoir des liaisons des valeurs R/2R/4R/8R en raison directe des poids binaires des sorties Q6 à Q9, la

### **Nomenclature**

#### • Résistances

R1, R2, R3:100 k $\Omega$  (marron, noir, jaune) R4 : 56 kΩ (vert, bleu, orange) R5 à R10 : 10 k $\Omega$  (marron, noir, orange)  $R11 : 1 M\Omega$  (marron, noir, vert) R12, R13, R14 : 20 k $\Omega$  (rouge, noir, orange)  $R15$ : 68 k $\Omega$  (bleu, gris, orange)  $R16:12 k\Omega$  (marron, rouge, orange)  $R17:220 \Omega$  (rouge, rouge, marron)  $R18: 10 \Omega$  (marron, noir, noir) R19 : 3,3 kΩ (orange, orange, rouge) A1, A2 : ajustable 100  $k\Omega$ A3 : ajustable 22 kQ

#### • Condensateurs

C1 : <sup>2</sup> 200 pF / 25 V (sorties radiales) C2:100 µF / 25 V C3 à C6 : 0,1 µF  $C7:1 \mu F$ 

#### • Semiconducteurs

D1 : 1N 4004 D<sub>2</sub> à D<sub>6</sub>: 1N 4148 Pont de diodes REG : régulateur 7810 T1 à T4 : NPN/BC 546 T5 : PNP/BC 557 C TR: triac BT 139 (16 A/600 V) IC1 : CD 4060 IC2 : LM 741 IC3 : CD 4011

#### • Divers

 support 8 broches support 14 broches support 16 broches borniers soudables, 2 plots <sup>I</sup> : interrupteur unipolaire Transformateur 230 V / 2 x 6 V / 1,2 VA

variation du potentiel au point (X) prend un air d'aléatoire relativement sympathique.

La figure 3 montre l'allure de cette variation.

### **Réalisation pratique**

La figure 4 représente le circuit imprimé de ce montage.

L'implantation des composants fait 'objet de la figure 5.

,e 1er à bien respecter l'orientation des composants polarisés.

Dans un premier temps, les curseurs des ajustables seront placés en position médiane. Il convient également, oour d'évidentes raisons de sécurité, de bien repérer la phase et le neutre de ['installation.

existe au moins deux méthodes pour ce repérage.

La plus simple consiste à recourir au tournevis équipé d'un néon qui s'illu-

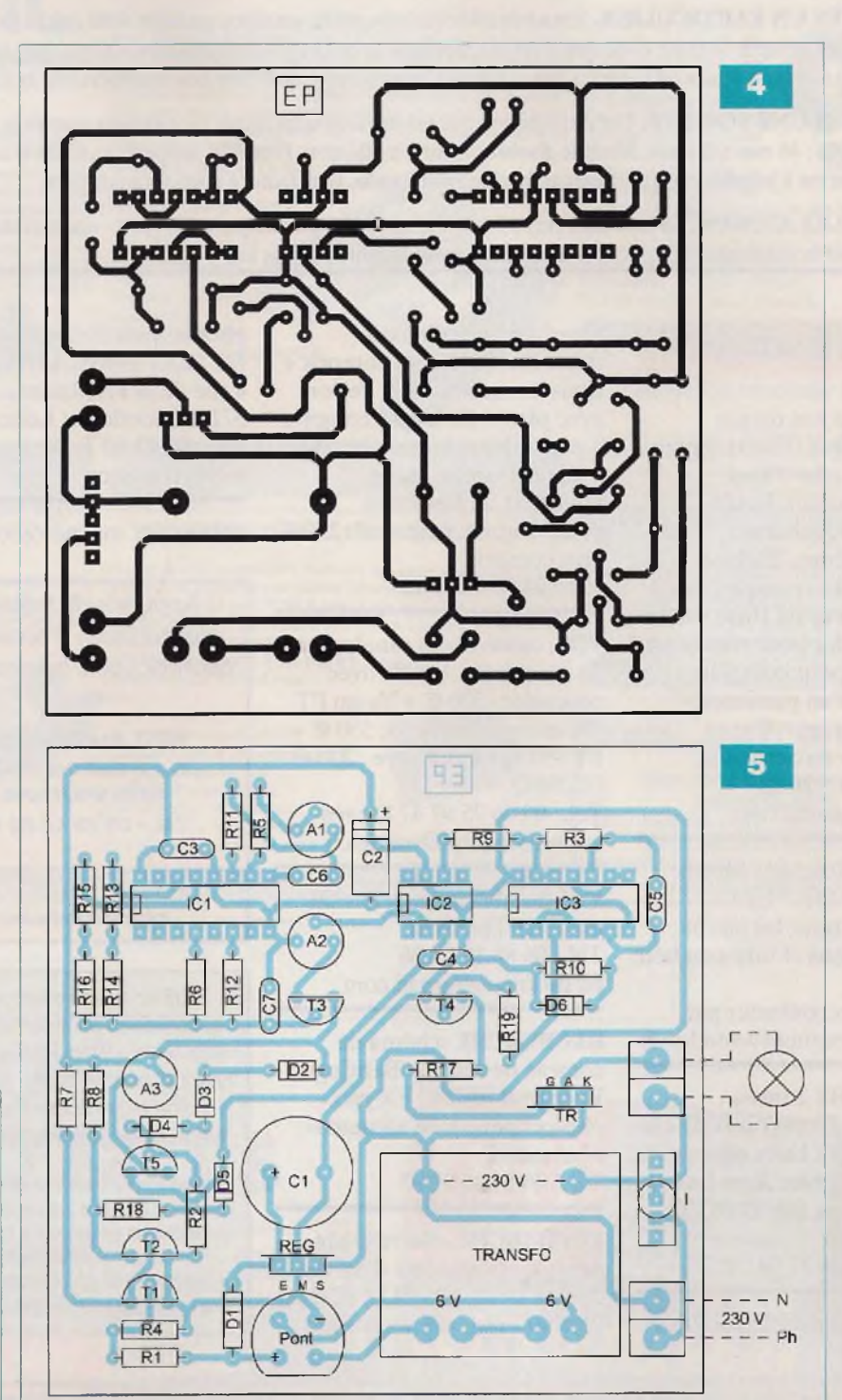

mine lorsque la lame du tournevis entre en contact avec la phase. Un second moyen fait appel à l'utilisation d'un multimètre.

Entre la terre et le neutre, la tension mesurée est de quelques volts. Elle est de 230 V entre la phase et la terre

Mais, indépendamment de ces précautions, il est absolument nécessaire de déconnecter le montage de l'alimentation secteur pour toute intervention sur

les parties conductrices. Les réglages sont relativement simples.

En partant des positions médianes des ajustables A2 et A3, par essais successifs, il s'agit d'obtenir des vacillations de l'éclairage les plus proches possible d'une flamme naturelle.

Par la suite et en agissant sur le curseur de l'ajustable A1, la vitesse des variations de l'intensité sera à régler à sa valeur optimale.

R. KNOERR